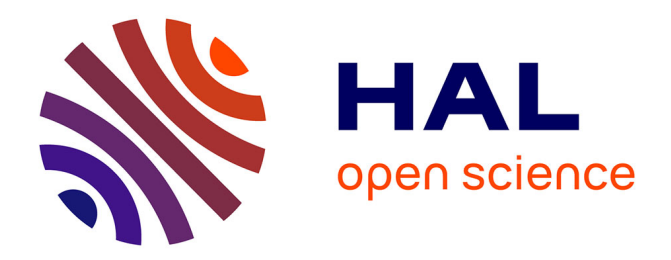

# **Stabilisation d'un double pendule inversé par microprocesseur**

Tran-Van Bui

## **To cite this version:**

Tran-Van Bui. Stabilisation d'un double pendule inversé par microprocesseur. Automatique / Robotique. École Nationale Supérieure des Mines de Paris, 1983. Français. NNT : . pastel-00833990

## **HAL Id: pastel-00833990 <https://pastel.hal.science/pastel-00833990>**

Submitted on 13 Jun 2013

**HAL** is a multi-disciplinary open access archive for the deposit and dissemination of scientific research documents, whether they are published or not. The documents may come from teaching and research institutions in France or abroad, or from public or private research centers.

L'archive ouverte pluridisciplinaire **HAL**, est destinée au dépôt et à la diffusion de documents scientifiques de niveau recherche, publiés ou non, émanant des établissements d'enseignement et de recherche français ou étrangers, des laboratoires publics ou privés.

## THESE

#### PRESENTEE A

## L'ECOLE NATIONALE SUPERIEURE DES MINES DE PARIS

part

#### **BIII-TRAN-VAN**

en vue de l'obtention du titre de

DOCTEUR - INGENIEUR

FN

### MATHEMATIQUES ET AUTOMATIQUE

## STABILISATION D'UN DOUBLE PENDULE INVERSE PAR MICROPROCESSEUR

Soutenue le 5 Décembre 1983 devant :

Messieurs Jean-Michel LASRY....... Président. Guy COHEN ..............Rapporteur. Pierre BERNHARD .........Examinateur. Ernest IRVING...........Examinateur.

## REMERCIEMENTS

Je voudrais exprimer ma profonde gratitude à tous ceux qui, par leurs conseils, leur coopération m'ont aidé il réaliser **l'expérience** et terminer ce mémoire.

J'exprime ma profonde gratitude envers Monsieur BERNHARD qui <sup>a</sup> été l' instiga teur de cette expérience, qui m'a beaucoup aidé, conseillé dans les débuts de cette étude et qui m'a causé un profond plaisir en acceptant de faire partie du jury.

Je suis profondément reconnaissant envers Yves LENOIR qui a conçu la totalité de la partie mécanique et électrique de la maquette et qui a assuré lui-même la réalisation mécanique.

Je remercie Monsieur DEHAUSSE et tous les techniciens de l'Atelier de Mécanique du Centre Energétique et de celui du Centre de Réacteurs et Processus de l'Ecole par leur aide à la réalisation de la maquette.

Je suis profondément reconnaissant evers Monsieur COHEN qui m'a constamment aidé sur le plan théorique, qui m'a toujours incité à faire le lien entre théorie et pratique, et, enfin, qui est lui-même l'auteur d'une partie des résul tats théoriques de ce mémoire.

Je ne saurais exprimer ma reconnaissance envers Laurent PRALY qui a toujours suivi de très près mon travail. Je le remercie pour sa constante disponibilité, ses conseils abondants et amicaux, et ses remarques judicieuses qui m'ont tant aidé aussi bien sur le plan théorique que pratique..

Je remercie Jean L2:VINE pour l'aide précieuse qu'il m'a apportée sur diverses questions théoriques.

Je remercie François IRIGOI\J pour les conseils et aides amicaux en informatique.

J'exprime ma très vive reconnaissance envers Michel HUGOT qui a conçu et réalisé la majeure partie de l'électronique. Je le remercie également pour toutes les mises au point mécaniques. Ses encouragements, ses diverses remarques pleines de bon sens comme ses différentes mises au point minutieuses ont contribué pour une grande part à la réussite de l'expérience.

Je remercie l'lichel LENCI ainsi que tous les camarades du CAl pour l'ambiance amicale qui règne au Centre.

Je remercie Monsieur LASRY d'avoir accepté de présider au jury.

Je remercie Monsieur IRVING d'avoir bien voulu faire partie du jury.

Je remercie Madame LE GALLIC pour tout le soin et l'attention qu'elle a portés à la dactylographie et à la présentation de ce mémoire.

Je remercie Madame LAFFITTE dont **l'intervention** m'a permis d'obtenir les photos qui illustrent cette thèse.

Enfin, je remercie tous ceux, qui, par leur amitié m'ont moralement soutenu durant ce travail.

#### S 0 M M A I R E ----------------

INTRODUCTION

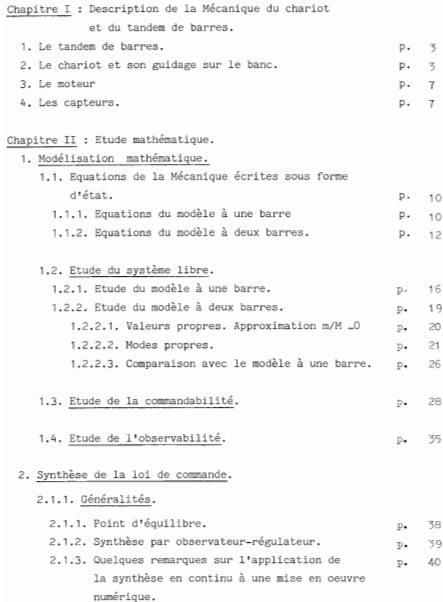

4 -

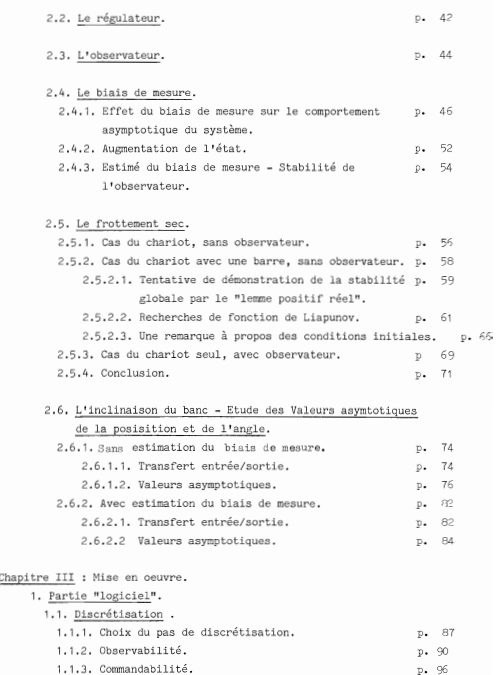

- 5 -

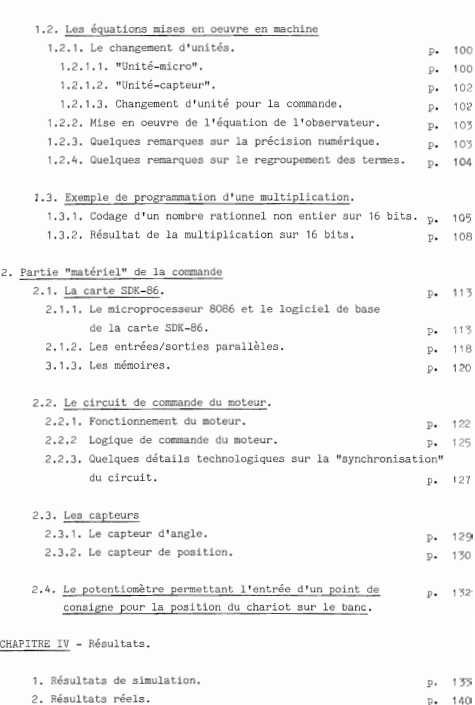

- 6 -

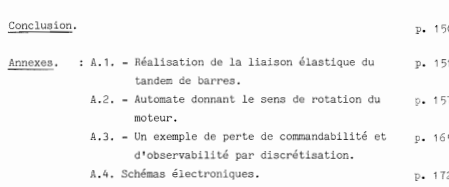

Bibliographie.

#### INTRODUCTION

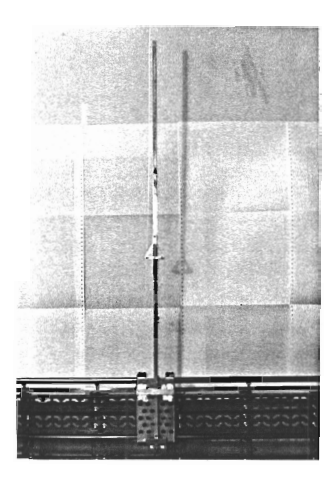

L'objet de ce mémoire est de présenter la résolution complète d'un problème de régulation d'un système instable par les méthodes modernes de l'Automatique en utilisant les moyens technologiques actuels que constituent les microprocesseurs.

Le système dont il s'agit est un simple ou double pendule inversé porté par un chariot glissant sur des rails et animé par un moteur électrique à poste fixe. Cette expérience relativement classique, a été réalisée au Centre d'Automatique et Informatique de l'Ecole des Mines de Paris. Il s'agissait sur un exemple d'école, mais suffisamment difficile, d'illustrer l'utilisation des méthodes de syhnthèse de lois de commande (y compris l'utilisation d'observateurs, d'où la restriction volontaire à un nombre limité de mesures) et surtout leur mise en oeuvre digitale avec les moyens les plus économiques possibles (microprocesseur 16 bits opérant en virgule fixe).

Nous ne prétendons pas ici innover en présentant de nouvelles méthodes de commande. Par contre on peut dire que le but pédagogique <sup>a</sup> été pleinement atteint puisque nous avons été confronté à de multiples problèmes touchant par exemple :

- au traitement de non-linéarités physiques du type frottement sec (susceptibles d'apparaître dans tout système mécanique notamment en robotique) qui nous ont posé des questions d'étude de stabilité asymptotique, qui n'ont pas toutes été résolues ;

- à la mise en oeuvre digitale d'algorithmes et l'apparition de non-linéarités dues aux erreurs de troncature, à l'étude de la façon de minimiser les effets de ce type par la façon de programmer etc...

Au total ce travail nous a permis de faire la synthèse complète de la conception d'une loi de commande à sa réalisation en passant par les problèmes de capteurs, d'actionneurs, d'électronique et de microinformatique (y compris d'automatique séquentielle), C'est là nous pensons le principal intérêt de ce mémoire de décrire un certain nombre de ces problèmes, les solutions que nous avons pu y apporter et les questions qui restent ouvertes.

#### CHAPITRE I

Description de la Mécanique du chariot et du tandem

de barres

1 - Le tandem de barres.

Le tandem de barres est formé de deux barres reliées entre elles par une liaison élastique (voir Photo nº1).

La barre du bas est mobile autour d'un axe solidaire du chariot et perpendiculaire au plan vertical (voir Photos  $n^2$ 2-3-4). Ce cui fait que le mouvement du chariot le long des rails entratne une rotation des barres dans le plan vertical. On commande ainsi le mouvement des barres par une force applicuée au chariot.

Les barres sont en aluminium, elles sont creuses et ont une section d'environ 1cm2 ; elles mesurent environ 50 cm et pèsent environ <sup>70</sup> grammes chacune.

La liaison élastique reliant les barres est constituée essentiellement d'un ressort à boudin dont la longueur est réglable. On montrera en Annexe (Annexe A1) que ce dispositif équivaut, pour les petits angles à un ressort spiral de raideur réglable.

Le triangle en dural faisant liaison entre les deux barres sert de butées pour la barre supérieure et de point de fixation pour le ressort.

#### 2 - Le chariot et son guidage sur le banc.

Le chariot solidaire de la barre inférieure est une plaque rectangulaire en dura I (percé e de trous pour l'alléger) de 10 cm sur 20 cm environ (voir Photos  $n^0$ . 3-4).

La partie inférieure du chariot pourte un U en acier que traverse l'axe de rotation de la barre inférieure (voir Photo n<sup>0</sup>3). Les deux roues dentées que l'on voit dépasser du U sont, l'une fixée à la barre, et l'autre à un potentiomètre, permettant ainsi une mesure de l'angle. (Voir plus loin, § 4 - Les capteurs).

La glissière que l'on voit à la partie supérieure sert essentiellement de points de fixation du feuillard entraînant le chariot, et de butées pour la barre (voir Photos n<sup>0</sup>3-4). En principe, la barre se meut dans un plan vertical et elle ne frotte pas contre la glissière, ni contre le chariot.

Entraîné par le feuillard, le chariot coulisse le long des rails (voir Photos n°4-S) Grâce à des roulettes d'environ 7 mm de diamètre (qua tre sur chaque rail).

 $-1$   $-$ 

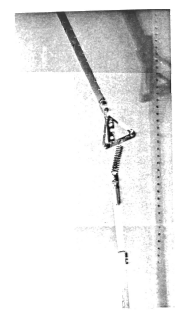

Photo nº1

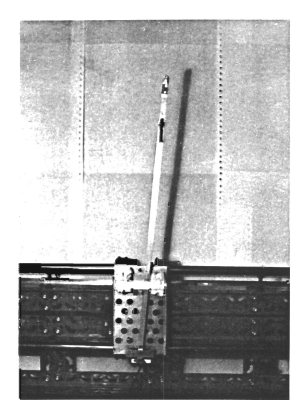

Photo nº2

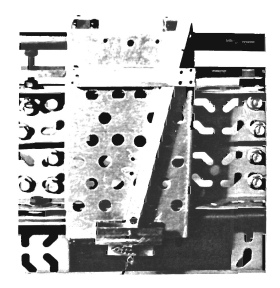

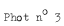

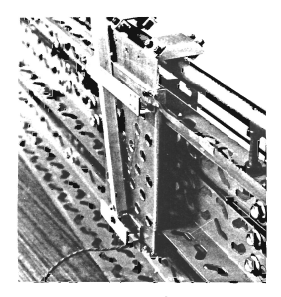

Photo $\rm n^0$  4

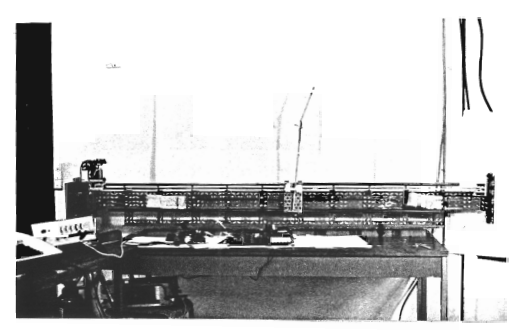

Photo nº 5

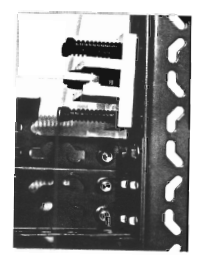

Photo nº 6

Ses deux extrémités étant fixées sur le chariot, le feuillard s'enroule d'un côté du banc sur une poulie solidaire de l'arbre du moteur, et de l'autre côté du banc sur une poulie libre. La longueur du banc est d'env. 2 m  $(v_0, v_0, v_0, v_0, v_1)$ . Le feuillard est en laiton, et a une largeur de 6 mm.

Les deux poulies ont un rayon d'environ 13 m.

Le feuillard peut être plus ou moins tendu grâce à un système de ressorts qui permet de régler la position de l'axe de la poulie libre (voir Photo <sup>n</sup><sup>0</sup> 6 ). Ces ressorts permettent aussi d'ajuster l'axe de la poulie de telle façon que le feuillard ne monte pas sur les bords de la poulie pendant le mouvement. Ceci est facilité par le fait que les gorges des poulies sont légèrement bombées. (C'est d'ailleurs indispensable pour qu'une courroie reste bien au milieu), mais un réglage de l'axe de la poulie est nécessaire.

Quant à l'horizontalité du banc, elle peut être ajustée par quatre vis réglables qui constituent les pieds du banc.

#### -3 - Le moteur.

Le moteur est un moteur à courant continu pouvant supporter 10A sous 6 Volts, et délivrant un couple de 350 gf x cm, soit 17,50 kgf xcm, après une démultiplication de 5.

La commande du mot eur sera explicitée au Chap. III § 2-2.

L'inertie du chariot, du moteur, des poulies est de 0.952 kg environ (pour le moteur, il s'agit d'une meBBéquivalente en mouvement rectiligne accumulant la même énergie cinétique que le moteur en rotation).

#### 4 - Les capteurs

#### 4.1 - Le capteur d'angle

Ce capteur délivre une mesure analogique. L'engrenage en arc de cercle  $(voir Photo n<sup>0</sup>)$  est solidaire de la barre inférieure et la petite roue est collée à un potentiomètre de précision lui-même solidaire du chariot par un axe perpendiculaire au plan vertical. Pour d'autres détails, voir chap. III § 2-3-1.

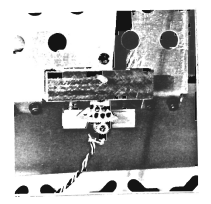

Photo nº 7

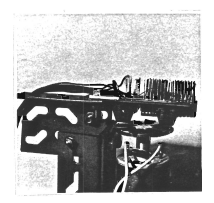

Photo nº 8

**4-2.** Le capteur de position

Ce capteur délivre une mesure numérique.

Grosso modo il comporte un compteur/décompteur et un automate donnant le sens de déplacement du chariot.

Un disque surmontant l'arbre du moteur portant des secteurs noirs et réfléchissants exposés à deux photodiodes permet de distinguer un sens de rotation ou un autre, donc le sens de déplacement du chariot (voir Photo  $n^0$ 8).

Le capteur de position sera étudié en détails au chapitre III § 2-3-2 et à l'Annexe A2.

### CHAPITRE II

Etude mathématique

#### 1 - MODELISATION MA"EEMATIQUE

**1.1.** Equations de la Mécanique écrites sous forme d'état.

1 <sup>0</sup> **1.1** Equations du modèle à une barre.

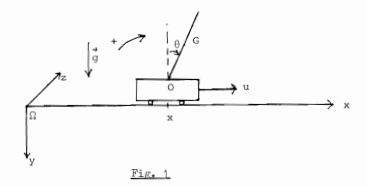

Les notations sont les suivantes :

- $\beta$  désigne le repère fixe par rapport au laboratoire.  $\beta = (\alpha x y z)$ .
- désigne la commande (force) appliquée au chariot.  $\mathbf{u}$
- <sup>M</sup> désigne l'inertie du chariot et de l'ensemble des masses tournantes en mouvement dont la rotation est liée au mouvement rectiligne du chariot (essentiellement le moteur, les poulies). Voir photos  $n^04-5-6$ .
- <sup>m</sup> désigne la masse de la barre, supposée homogène.
- est la longueur totale de la barre.
- $\mathbf{v}$ désigne la vitesse du chariot.
- $\omega$ désigne la vitesse angulaire de la barre.
- x désigne l'abscisse du chariot, <sup>Q</sup> étant l'origine.
- $\alpha$ désigne l'angle de la barre avec la verticale.
- <sup>g</sup> désigne l'accélération de la pesanteur.
- $\alpha$ désigne le centre d'inertie de la barre.
- $\alpha$ désigne le point de liaison entre le chariot et la barre.

En écrivant, dans le repère  $(\Omega_{XYZ}) : \vec{v}_G = \vec{v}_G + \vec{0}0 \land \vec{\omega}$ , on obtient, en projetant sur l'axe  $(\Omega_X)$  (voir Fig.1) :

$$
\ddot{x}_{\text{G}} = \dot{v} + 1\dot{\omega}\cos\theta - 1\omega^2 \sin\theta,
$$

$$
\exists\ {}^{\text{!`}}\text{o} \grave{u}
$$

 $d$  Lob

$$
\mathbf{m} \left( \mathbf{v} + \mathbf{1} \boldsymbol{\omega} \mathbf{e} \mathbf{e} + \mathbf{1} \boldsymbol{\omega}^2 \sin \theta \right) + \mathbf{W} = \mathbf{u} \tag{1}
$$

D'autre part, soit  $\vec{K}_{0}$  le moment cinétique de la barre en 0,  $\vec{K}_{G}$  celui en G.<br> $(\vec{K}_{\alpha} = \vec{K}_{0} + \vec{0} \Omega \Lambda \vec{m}_{0}$ , d'après le théorème de Koenig). On a :

 $\mathbf{K}_n = \mathbf{J}_n \boldsymbol{\omega} \overline{\boldsymbol{z}}$  ,  $\mathbf{J}_n$  étant le moment d'inertie de la barre en G.  $\vec{k} = (J_{\alpha}\omega + m\lambda^2\omega + m\lambda \cos\theta)\vec{z}$ 

Le point 0 étant fixe par rapport au chariot et celui-ci étant en translation par rapport à (Qxyz) , on obtient, d'après le théorème du moment cin6tique

$$
\overrightarrow{\frac{dK}{dt}} = \overrightarrow{0}G \ \Lambda \ m_{\overrightarrow{g}}
$$

soit:

$$
(\text{J}_{\text{G}} + \text{ml}^2)\omega = \text{mlv}\dot{\theta}\sin\theta + \text{mlv}\cos\theta = \text{m} \sin\theta \tag{2}
$$

Les équations (1) et (2) donnent alors :

$$
\begin{cases} (\mathbb{M} + \mathbb{m})\dot{v} + (\mathbb{m} \cos \theta) \dot{\omega} - \mathbb{m} \omega^2 \sin \theta = u \\ (\mathbb{m} \cos \theta)\dot{v} + (\mathbb{J}_0 + \mathbb{m}^2) \dot{\omega} - \mathbb{m} v \sin \theta = \mathbb{m} \sin \theta \end{cases}
$$

l étant la demi-longueur, on a  $J_{\frac{1}{2}} = \frac{m}{3}$ .

En faisant l'approximation des petits angles, et en négligeant  $v\theta$  et  $\omega^2$ on obtient les équations approchées suivantes :

$$
\begin{cases} (M+m)v + m1\omega = u \\ m1v + \frac{A}{2} mL^2\omega = mg10 \end{cases}
$$

Les mesures que l'on prend pour élaborer la commande du chariot sont celles de x et de 8. (En fait la mesure de l'angle est une mesure faite par rapport à la perpendiculaire au banc et non pas par rapport à la verticale. On évoquera ce problème plus loin. Pour l'instant, supposons que le chariot soit sur un banc parfaitement horizontal.)

$$
\begin{bmatrix}\n\ddot{x} &= \mathbb{P}X + 6u \\
\ddot{x} &= \mathbb{P}X + 6u\n\end{bmatrix}
$$
\n
$$
\begin{bmatrix}\n\ddot{x} &= \mathbb{P}X + 6u \\
\ddot{x} &= \mathbb{I}X\n\end{bmatrix}
$$
\n
$$
\begin{bmatrix}\n\ddot{x} &= \mathbb{P}X + 6u \\
\ddot{x} &= \mathbb{I}X\n\end{bmatrix}
$$
\n
$$
\begin{bmatrix}\n0 & 0 & 1 & 0 \\
0 & -a & 0 & 0 \\
0 & -a & 0 & 0 \\
0 & b & 0 & 0\n\end{bmatrix}
$$
\n
$$
\begin{bmatrix}\n0 & 0 & 1 \\
0 & 0 & 0 \\
0 & b & 0 & 0\n\end{bmatrix}
$$
\n
$$
\begin{bmatrix}\n0 & 0 & 1 \\
0 & 0 & 0 \\
0 & b & 0 & 0\n\end{bmatrix}
$$
\n
$$
\begin{bmatrix}\n0 & 0 & 1 \\
0 & 0 & 0 \\
0 & b & 0 & 0\n\end{bmatrix}
$$
\n
$$
\begin{bmatrix}\n0 & 0 & 0 \\
0 & 0 & 0 \\
0 & 0 & 0\n\end{bmatrix}
$$
\n
$$
\begin{bmatrix}\n0 & 0 & 0 \\
0 & 0 & 0 \\
0 & 0 & 0\n\end{bmatrix}
$$
\n
$$
\begin{bmatrix}\n0 & 0 & 0 \\
0 & 0 & 0 \\
0 & 0 & 0\n\end{bmatrix}
$$
\n
$$
\begin{bmatrix}\n0 & 0 & 0 \\
0 & 0 & 0 \\
0 & 0 & 0\n\end{bmatrix}
$$
\n
$$
\begin{bmatrix}\n0 & 0 & 0 \\
0 & 0 & 0 \\
0 & 0 & 0\n\end{bmatrix}
$$
\n
$$
\begin{bmatrix}\n0 & 0 & 0 \\
0 &
$$

1.1.2. Equations du modèle à deux barres

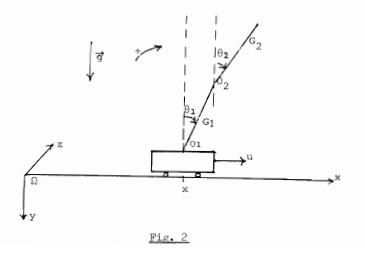
M, m, g, l, v ont la même signification que précédemment. On suppose que les deux barres ont même bogueur (21) et même masse. Et on suppose qu'elles sont reliées par un ressort spiral dont la constante de torsion est k. On se reportera à l'annexe A1 pour la réalisation de la liaison élastique entre les deux barres.

$$
\theta_1
$$
 et  $\theta_2$  désigner  
t les mesures des angles par rapport à le vertica  
le.

On suppose que l'on mesure  $\theta_1$  (en fait, on mesure l'angle de la barre du bas avec la perpendiculaire au banc).

G, et G, désignent les centres d'inertie des barres. 0. est le point de liaison entre la barre inférieure et le chariot, 0. celui entre les deux barres. (Oxyz) désigne toujours le repère fixe par rapport au laboratoire. On va écrire les équations de Lagrange en considérant les trois

abscisses x,  $\theta_1$ ,  $\theta_2$  et les trois vitesses  $v = \frac{dx}{dt}$ ,  $\omega_1 = \frac{d\theta_1}{dt}$ ,  $\omega_2 = \frac{d\theta_2}{dt}$ . On a :  $\frac{\mathrm{d}}{\mathrm{d}t} \left( \frac{\partial L}{\partial \xi} \right)$  -  $\frac{\partial L}{\partial \xi}$  =  $\Gamma_{\xi}$  où  $\xi$  désigne x ou,  $\theta_1$  ou  $\theta_2$ . 

$$
e_2 \cdot e_3 \cdot e_4 \cdot e_5 \cdot e_6 \cdot e_2 \cdot e_3
$$

L = T = V où T désigne l'énergie cinétique et V l'énergie potentielle. Avec les relations :

$$
\vec{v}(G_1) = \vec{v}(G_1) + \vec{u_1}G_1 \wedge \vec{u}
$$
  

$$
\vec{v}(G_2) = \vec{v}(G_2) + \vec{u_2}G_2 \wedge \vec{u}
$$
  

$$
\vec{v}(G_2) = \vec{v}(G_1) + \vec{u_2}G_1 \wedge \vec{u}
$$

On trouve :

$$
\begin{array}{l} \displaystyle \overrightarrow{v}(G_1) \,=\, (v + {\rm ln}_q \cos\,\theta_1)\overrightarrow{x} \,+\, (1\omega_q \sin\theta_1)\overrightarrow{y} \\[10pt] \displaystyle \overrightarrow{v}(G_2) \,=\, (v + 2 {\rm ln}_q \cos\theta_1 + {\rm ln}_2 \cos\theta_2)\overrightarrow{x} \,+\, (2 {\rm ln}_q \sin\theta_1 + {\rm ln}_2 \sin\theta_2)\overrightarrow{y} \end{array}
$$

D'où l'énergie cinétique :

$$
\begin{array}{l} \displaystyle \eta^2 = \frac{1}{2} \; \hbar v^2 + \frac{1}{2} [(\nu + i \omega_1 \cos \theta_1)^2 + i^2 \omega_1^2 \sin^2 \theta_1 \, ] \\ \\ \displaystyle \qquad + \frac{1}{2} \; \hbar [(\nu + 2 i \omega_1 \cos \theta_1 + i \omega_2 \cos \theta_2)^2 \; + \; \left( 2 i \omega_1 \sin \theta_1 + i \omega_2 \sin \theta_2 \, \right)^2 ] \\ \\ \displaystyle \qquad + \frac{1}{2} \; \hbar \omega_1^2 + \frac{1}{2} \; \hbar \omega_2^2 \end{array}
$$

où J désigne le moment d'inertie des barres par rapport à leurs centres d'inertie  $(J=\frac{ml^2}{3})$ . L'énergie potentielle s'écrit :

$$
= \Psi = - \operatorname{mgloos}\theta = \operatorname{mg}(2\operatorname{loos}\theta_1 + \operatorname{loos}\theta_2) \quad - \quad \frac{1}{2} \operatorname{k}(\theta_1 - \theta_2)^2
$$

En écrivant les relations  $\frac{d}{dV}(\frac{\partial L}{\partial \xi}) = \frac{\partial L}{\partial \xi} = \Gamma_{\xi}$ , après calculs, et en ne gardant que les termes linéaires, on obtient l'équation approchée suivante :

$$
\begin{bmatrix} \pi_{+2m} & \pi_{m} & \pi_{m} & \pi_{m} \\ \pi_{m} & \pi_{m} & \pi_{m} & \pi_{m} \end{bmatrix} \begin{bmatrix} v \\ w \\ w \\ w \end{bmatrix} = \begin{bmatrix} 0 & 0 & 0 \\ 0 & \pi_{m} & \pi_{m} \end{bmatrix} \begin{bmatrix} x \\ 0 \\ 0 \\ 0 \end{bmatrix} + \begin{bmatrix} 1 \\ 0 \\ 0 \\ 0 \end{bmatrix} u \tag{4}
$$

soit, sous forme d'équation différentielle du jer ordre :

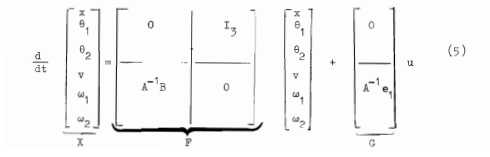

On trouve que F et G ont les formes suivantes :

$$
\mathbb{P} \rightarrow \begin{bmatrix} 0 & 0 & 0 & 1 & 0 & 0 \\ 0 & 0 & 0 & 0 & 1 & 0 \\ 0 & 0 & 0 & 0 & 0 & 1 \\ 0 & 0 & 0 & 0 & 0 & 1 \\ 0 & \mathbf{e} & \mathbf{d} & 0 & 0 & 0 \\ 0 & \mathbf{e} & \mathbf{f} & 0 & 0 & 0 \end{bmatrix}, \quad \mathbb{G} = \begin{bmatrix} 0 \\ 0 \\ 0 \\ 0 \\ \mathbf{e} \\ \mathbf{e} \\ \mathbf{g} \\ \mathbf{g} \\ \mathbf{g} \end{bmatrix} \quad (6)
$$

Comme on mesure  $x$  et  $\theta_1$ , posons

$$
H = \begin{bmatrix} 1 & 0 & 0 & 0 & 0 \\ 0 & 1 & 0 & 0 & 0 \\ \end{bmatrix}
$$

On obtient alors les équations :

$$
\tilde{X} = ET + Gu
$$
\n
$$
Y = HX
$$
\n(7)

 $nvec$ :

$$
a = \frac{1}{7N+2m} \left( \frac{-27m}{2} + \frac{6k}{1} \right)
$$
\n
$$
b = \frac{1}{7N+2m} \left( \frac{25m}{2} - \frac{6k}{1} \right)
$$
\n
$$
c = \frac{1}{7N+2m} \left( \frac{2k(4M-5m)}{2} - \frac{5k}{1} \right)
$$
\n
$$
d = \frac{1}{7N+2m} \left( \frac{2k(4M-5m)}{4} + \frac{3k(5M+4m)}{2m^2} \right)
$$
\n
$$
d = \frac{1}{7N+2m} \left( \frac{-3m(2M-5m)}{4} + \frac{3k(1)M+4m}{2m^2} \right)
$$
\n
$$
e = \frac{1}{7N+2m} \left( \frac{-27m(2M+1)}{41} + \frac{3k(1)M+4m^2}{2m^2} \right)
$$

$$
\begin{aligned}\n\mathbf{f} &= \frac{1}{7M + 2m} \left( \frac{2g(16M + 5m)}{41} \right) - \frac{2k(11M + 4m)}{2m^2} \right) \\
\mathbf{p} &= \frac{7}{7M + 2m} \quad \mathbf{i} \quad \mathbf{q} = \frac{1}{7M + 2m} \cdot \frac{-9}{21} \quad \mathbf{i} \quad \mathbf{r} = \frac{1}{7M + 2m} \cdot \frac{3}{21}\n\end{aligned}
$$

Les mesures que nous avons faites ont donné les valeurs approximatives suivantes :

$$
M = 0.952 kg
$$

$$
m = 0.070 kg
$$

$$
21 = 50 cm
$$

La valeur de k sera discutée plus loin. Et on trouve, numérijuement, en fonction de k, en unités S.I :

> $a = -1.36250 + 3.52733$  k  $b = 0.15138 - 3.52733$  k  $c = 53.95500 - 253.96825$  k  $d = 25.61500 + 253.96825$  k  $A = 76.84500 + 541.79894$  k  $f = 67.39833 - 541.79894$  k

 $p = 1.02880$  $a = 2.64550$  $r = 0.88183$ 

### 1.2. Etude du système libre

Nous alions étudier les propriétés du système libre. c'est-à-dire sans commande appliquée. Nous allons notamment regarder les modes propres intéressants. Mais auparavant il est utile d'étudier le système à une barre, qui servira d'une certaine manière, de "point de repère" pour le système à deux barres : on comparera ainsi l'équilibre du tandem des deux barres à celui d'une seule barre.

### 1.2.1. Etude du modèle à une barre

Il s'agit donc d'étudier le comportement de  $\vec{\lambda}$  = FX.

On sait que si  $\lambda$  est une valeur propre réelle d'ordre 1 de F, si le vecteur des conditions initiales  $X(0)$  est un vecteur propre associé à  $\lambda$ , alors le système évoluera suivant "le mode propre N", c'est-à-dire que  $1$ 'on aura  $\bar{x}(t) = e^{\lambda t} \bar{x}(0)$ .

Le polynôme caractéristique de F s'écrit:

$$
\texttt{V}_5(\texttt{V}_5^{-p})
$$

où  $b = \frac{3(34m)\kappa}{(434m)\hbar}$ <br>Posons  $\lambda_0 = \sqrt{b}$ , On voit alors que le système a un mode instable  $\lambda_0$ .<br>Dans ce mode instable  $\lambda_0$ , on a  $X(t) = e^{\lambda_0 t} X(0)$ , et donc :

$$
\theta(t) = e^{\lambda_0 t} \theta(0)
$$

c'est à dire que la barre tombe selon cette loi exponentielle (au moins dans les limites de linéarité, qui, entre autres, cernent le domaine de voiddité du modèle).

Cette chute exponentielle qui constitue le mode propre instable n'est  $\delta$ videmment qu'une partie caricaturale de la réalité, car la solution  $X(t)$ de l'équation  $\lambda = \mathbb{F}X$  est évidemment une combinaison des modes. Pour svoir exactement cette chuie exponentielle, il faut que les conditions initiales soient un vecteur propre associé à  $\lambda$ .

Posons  $X(0) = (x_0, \theta_0, v_0, \omega_0)^T$ .

Alors le mode instable  $\lambda_n$  est obtenu si les conditions initiales estisfont :

$$
\begin{bmatrix} x_0 & = -\frac{a}{b} & 0 \\ v_0 & = -\frac{a}{\lambda_0} & 0 \\ v_0 & \lambda_0 \theta_0 & 0 \end{bmatrix} \hspace{3cm} (\lambda_0 \rightarrow \sqrt{b})
$$

 $\lambda_t$ <br>Dans ce cas, on a  $X(t) = e^{0} X(0)$ , d'où la chute exponentielle de la barre (chute si  $\theta \neq 0$ , immobilité instable sinon).

Tandis que le mode stable  $-\lambda_n$  est obtenu pour :

$$
\begin{cases} x_0 = -\frac{a}{b} \theta_0 \\ v_0 = \frac{a}{\lambda_0} \theta_0 \\ \omega_0 = -\lambda_0 \theta_0 \end{cases}
$$

Ce mode stable, qui correspond à  $X(t)$   $\vec{a}$  0, est obtenu donc pour des vitesses initiales qui "redressent" la barre  $(v_0 > 0$  pour  $\theta_0 > 0$ ). Il est évident que, dans la pratique, les conditions initiales ne forment jamais un vecteur propre parfait, et que l'on n'a jamais un mode propre isolé.

Quant au mode correspondant à la valeur propre double nulle, c'est l'immobilité :  $x(t) = x_0 + e^{te}$  et toutes vitesses nulles ainsi que  $\theta(t)$  $(constant)$ .

On peut par ailleurs résoudre complètement  $\dot{\bar{X}} = \mathbb{F}X$ . On trouve alors

$$
\theta(t) = \theta_o \text{ch}(\lambda_0 t) + \frac{\omega_0}{\lambda_0} \text{ sh } (\lambda_0 t)
$$

et

$$
x(t) = -\frac{a_0^b}{b} \operatorname{ch}(\lambda_0 t) - \frac{a_0^b}{b\lambda_0} \operatorname{sh}(\lambda_0 t)
$$

$$
+ (v_0 + \frac{a_0}{b} \operatorname{ch}(\lambda_0 t) + (x_0 + \frac{a_0^b}{b})
$$

et l'on peut vérifier sur ces équations les résultats précédemment énoncés à propos des modes propres.

Souvent il n'est pas utile de résoudre  $X = \mathbb{F}X$  (comme ci-dessus où l'on n'a donné les solutions qu'à titre d'exemple). l'évaluation des valeurs propres de F, d'où les modes propres du système suffit pour se donner une idée du comportement du système. Ce n'est néanmoins qu'une annrécistion qualitative. La réalité étant une combinaisons de tous les modes. Une telle appréciation qualitative de la réalité peut parfois donner des renseignements intéressants, plus ou moins quantitatifs. Notamment dans le cas du modèle à une barre, on a :

$$
\lambda_o = \sqrt{\frac{3(M+m)\rho}{(4M+m)1}}
$$

ce qui montre que, entre deux barres de même masse et de longueurs différentes, c'est la plus courte qui est la plus instable.

On peut aussi comparer l'instabilité de deux barres de longueurs différentes et de même masse linéique  $\mu$  ( $\mu$ -m/l).

 $-41.$ 

Alors :

$$
\lambda_0^2 = \frac{3(M+1)g}{(4M+1)1}
$$

et on peut voir que  $\lambda_1^2(1)$  est une fonction décroissante de 1. Ainsi une barre courte est plus difficile à stabiliser qu'une barre longue faite du même matériau, ce qui est intuitivement prévisible.

### 1.2.2. Etude du modèle à 2 barres.

Comme on le verra ci-après. le comportement du système à deux barres dépend de la constante de torsion k du ressort spiral. Au lieu d'étudier en fonction de k, on va étudier en fonction du rapport sans dimension k/mel = a, qui représente le rapport du moment de rappel exercé par le ressort sur le moment de chute de la barre du haut. 1.2.2.1. Valeurs propres. Approximation  $\frac{m}{M}$  ~ 0.

Le polynôme caractéristique de F s'écrit :

 $h^2(h^4 - (a+e)h^2 + e^e - de)$ 

On peut remarquer que a et b ne figurent pas dans cette équation, seuls figurent c, d, e, f, coefficients qui correspondent aux variables  $\theta_1$ ,  $\theta_2$ ,  $\omega_1$ ,  $\omega_2$ . Le polynôme du 4eme degré est en effet le polynôme caractéristique du système dont les variables d'état sont  $\theta$ ,  $\theta_0$ ,  $\omega$ ,  $\omega_{n}$ . Alors que la valeur propre double 0 correspond à la dynamique du chariot seul (cette valeur propre double existe déjà dans le cas d'une barre,  $cf. \S 1.2.1)$ 

On aurait pu écrire l'état sous le forme  $(x, v, \theta_1, \omega_1, \theta_2, \omega_2)$ , ce qui aurait mieux fait apparaître la forme triangulaire-bloc de la matrice F, d'où une division naturelle de l'état en (x,v) d'une part et les variables angulaires de l'autre.

1.2.2.1. Valeurs propres. Approximation  $m/N = 0$ 

Les valeurs propres de F sont la valeur propre double 0 et les racines du polynôme  $\Lambda^4$ - $(\alpha + f)\Lambda^2 + \alpha f$  - de.

Afin d'étudier paramétriquement en fonction de  $\alpha = k/mg$ l, tout en simplifiant les calculs, nous allons négliger la masse <sup>m</sup> des barres devant la masse <sup>N</sup> du chariot.

Négliger m devant M, c'est numériquement négliger 0.070 kg devant 0.952 kg. D'autre part cela veut dire que la chuie des barres ne donnerait pas d'accélération au chariot, car (cf. équations  $(6)$ ,  $(7)$ ) on a :

$$
\bar{v} = a \theta_1 + b \theta_2 + pu
$$

et faire l'approximation  $m/M \sim 0$  conduit à  $a = 0 = b$ . Cette approximation (qui sépare les variables  $x,y$  d'une part et  $\theta_1$ ,  $\theta_2$  et leurs dérivées d'autre part, simplifiant ainsi les calculs) se trouve très justifiée physiquement du fait que, à cause du frottement sec important, la chute des barres ne fait pratiquement pas bouger le chariot. (Le frottement sec doni on n'a pas tenu compte dans ce modèle linéaire sera pris en compte dans La commande, comme on le verra plus loin).

Avec cette approximation, les coefficients a, b, c, d, e et f introduits au § 1.1.2. s'écrivent :

a = 0 et b = 0  
\n**c** = 
$$
\frac{7\pi}{141}
$$
 (6-5 $\alpha$ ) ,  $d = \frac{7\pi}{141}$  (-3+5 $\alpha$ )  
\n**e** =  $\frac{7\pi}{141}$  (-9+11 $\alpha$ ) ,  $f = \frac{7\pi}{141}$  (8-11 $\alpha$ )

Et ainsi les valeurs des barres seules (dont le polynôme caractéristique est  $\Lambda^4$  =  $(c+f)\Lambda^2+c f_-$ de) sont les racines carrées de

$$
\lambda_1^2 = \frac{3\pi}{141} \left[ 7 - 3\alpha - 2 \right] 16\sqrt{\alpha^2 - 21\alpha + 1}
$$
  

$$
\lambda_2^2 = \frac{3\pi}{141} \left[ 7 - 3\alpha + 2 \right] 16\sqrt{\alpha^2 - 21\alpha + 1}
$$
 (9)

 $-43 -$ 

1.2.2.2. Les modes propres.

a) Tout d'abord il y a le mode propre correspondant à la valeur propre double 0. Dans le cas du modèle à une barre, la valeur propre double 0 correspond à l'immobilité du chariot, la barre étant verticale. Ici intervient la valeur de la raideur du ressort.  $(x(0), \theta_1(0), \theta_2(0))$  $v(0), u_1(0), u_2(0)$  est un vecteur propre si :

$$
\begin{cases} v(0) = 0 = \omega_1(0) = \omega_2(0) \\ \frac{a\theta_1(0) + b\theta_2(0) = 0}{b\theta_1(0) + d\theta_2(0)} = 0 \\ \frac{a\theta_1(0) + d\theta_2(0) = 0}{b\theta_1(0) + f\theta_2(0)} = 0 \end{cases}
$$

On voit donc que, si la raideur du ressort n'est pas telle que les deux expressions ad-bc, cf-de soient nulles en même temps, alors on se retrouve comme dans le modèle à une barre avec l'équilibre :  $x = e^{te}$ ,  $\theta_1 \equiv 0$ ,  $\theta_2 \equiv 0$  et vitesses nulles. Mais comme on va le voir  $c1$ -après, il existe une valeur du ressort qui assure ad-bc = 0 =  $c1$ -de. Le mode propre y sera étudié.

b) Intéressons- nous aux modes propres du système des deux harres seules.

Les conditions initiales  $(\theta_1(0), \theta_1(0), \theta_2(0), \omega_2(0))$  forment<br>un vecteur propre associé à  $\lambda$ , où  $\lambda^2$  est racine du polynôme  $\lambda^2 - (\alpha + f) \lambda + \alpha f - d \alpha$ 

$$
\omega_1(0) = \lambda \theta_1(0) \tag{10-1}
$$

$$
e\theta_{i}(0)+d\theta_{2}(0)=\lambda\omega_{i}(0)\qquad \qquad (10-2
$$

$$
\omega_2(0) = \lambda \theta_2(0) \qquad (10-3)
$$

$$
e\theta_1(0) + f\theta_2(0) = \lambda \omega_2(0) \qquad (10-4)
$$

(i) 
$$
\lambda = 0
$$
  
(ii)  $d = 0$   
(iii)  $\lambda \neq 0$  et  $d \neq 0$ .

 $(i)$  Cas où  $\lambda = 0$ 

 $\frac{1}{\text{Cela}}$  veut dire que le polynôme  $A^4$ -(c+f) $A^2$ +cf-de possède une racine nulle, soit: cf-de = O.

En se reportant aux valeurs de c, f, d, e au  $§$  1.1.2, sans l'approximation  $\pi/\ell \sim 0$ , on trouve que cf-de = 0 est équivalente à :  $\alpha = 3/4$ .

Et, avec  $\alpha = \frac{3}{4}$  on trouve que: c = 3d (sans approximation). Alors,<br>on voit que, pour la raideur k =  $\frac{3}{4}$  mgl, on a une valeur propre nulle, et le vecteur associé à cette valeur propre est défini (à une constante multiplicative près) par :

$$
\begin{cases} \omega_1(0) = \omega_2(0) \\ \theta_2(0) = -\frac{a}{d} \theta_1(0) = -3\theta_1(0) \end{cases}
$$

Si l'on regarde aussi les variables x et v, une condition initiale  $(x_0, v_0)$  est associée à la valeur propre 0 si :

$$
\begin{aligned} v_0 &= 0\\ a\theta_1(0) + b\theta_2(0) &= 0 \end{aligned}
$$

D'où  $\theta_2(0) = -\frac{4}{b} \theta_1(0)$ . Mais cela n'est pas contradictoire avec  $\theta_2(0) = -\frac{2}{d} \theta_1(0)$ .

En effet, d'après les relations (S), on trouve

$$
a = \frac{3mg}{2(7M+2m)} (-9+4\alpha)
$$

$$
b = \frac{3mg}{2(7M+2m)} (1-4\alpha)
$$

d'où, le rapport, sans approximation :  $\frac{a}{b} = \frac{-9+4a}{1-Aa}$ . Et donc, pour  $\alpha = \frac{3}{4}$ , on a bien  $\frac{a}{b} = 5 = \frac{c}{d} \left( = \frac{e}{e} \right)$ . En résumé, pour la valeur de la raideur du ressort  $k = \frac{3}{4}$  mgl, les conditions initiales :

\n- $$
x(0)
$$
 **queloonque.**
\n- $\theta_1(0)$  **queloonque et**  $\theta_2(0) = -3\theta_1(0)$
\n- **toute viteases nulles.**
\n

fait que le svatème évolue selon :

 $x(t) \equiv x(0)$  $\theta_{\alpha}$  (t)  $\equiv \theta_{\alpha}(0)$  $\theta_{0}(t) = -3\theta_{1}(t)(-3\theta_{1}(0))$ 

et toutes vitesses nulles.

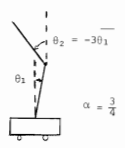

Fig. 3

C'est-A-dire que le chariot est immobile et les barres en équilibre, dans la configuration  $\theta_n = -3\theta_s$ . Ceci était difficilement prévisible. Evidemment, ni la valeur exactedu ressort  $k = \frac{3}{4}$  mgl n'est facile à réaliser, ni la condition initiale  $\theta_n = -3\theta$ . Ce qui fait que cet équilibre ne courrait être visualisé pratiquement. On verra de plus que cet état n'est pas commandable. c'est-à-dire que toute commande appliquée fait bouger le chariot mais laisse le tandem dans l'attitude  $\theta_n = -3\theta$ . même si ces deux angles évaluent dans le Lema.

 $(ii)$  Cas où  $d = 0$ .

On a, d'après la valeur exacte de  $d$ ,  $d = 0$  lorsque :

 $k = (3/5)$ me1(M+m/2)/(M+4m/5)

L'équation (10-2) donne alors :  $\mathbf{e} \theta_i(0) = \lambda^2 \theta_i(0)$ . Or, dans le cas d=0, le polynôme caractéristique devient :

 $\mu^4 = (\alpha + \epsilon)\lambda^2 + \alpha \epsilon = (\lambda^2 - \alpha)(\lambda^2 - \epsilon)$ 

Avec  $\lambda^2 = f \neq c$ , on a alors  $\theta_1(0) = 0$ . Par suite, le mode propre associé est tel que :

 $\theta$ <sub>1</sub> (t)  $= 0$ 

alors que  $\theta_2(0)$  n'est soumise à aucune contrainte (à part la relation entre  $\Theta_2(0)$  et  $\omega_2(0)$  qui assure le mode propre).

Ainsi le mode propre associé est tel que la barre du bas soit verticale et immobile alors que la barre du haut tombe selon  $\theta_2(t) = e^{\mathbf{A}t} \theta_2(0)$ . Bien entendu, ceci n'est valable Que dans le domaine des petits angles.

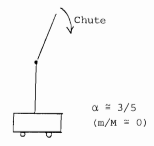

Fig.4

Si l'on regarde aussi les variables x, v, les conditions initiales du mode propre doivent être:  $x_{a}$ ,  $y_{a}$  telles que :  $y_{a} = \lambda x_{a}$  $a\theta_1(0) + b\theta_2(0) = \lambda v_0$  $d \cdot \delta \hat{u}$   $b \theta_0(0) = \lambda^2 \bar{x}$ . A x donné on a :  $\theta_2(0) = (\lambda^2/b)x_0$  et  $v_0 = \lambda x_0$ . La barre du haut chute mais la barre du bas weste verticale.

On prévoit donc, que pour un ressort de raideur k proche de  $\frac{3}{5}$  mgl le système n'est pas observable (plus exactement la valeur de k telle que d=0). En effet, seule la barre inférieure étant observée on ne peut Atre renseigné dans ce cas sur l'attitude de la barre supérieure.

(iii) 
$$
\frac{\text{Cas } \phi \circ \lambda \neq 0 \text{ et } d \neq 0 \text{ et } \phi \circ \lambda - \text{disc} \neq 4}{\neq (3/5) \text{ ms}(1)(N+\text{sa}/5)}
$$
.

En partant d'une condition initiale vecteur propre, d'après les relations (10) le système évoluers selon :

$$
\int_{\theta_1}^{\theta_1} (\cdot) \, \cdot \, e^{\lambda \cdot t} \theta_1(0) \tag{11.1}
$$

$$
\omega_{\mathbf{q}}(t_1) = \lambda \theta_{\mathbf{q}}(t_2) \tag{11-2}
$$

$$
\theta_2(\cdot) = \frac{\lambda_2^2 - \eta}{d} \theta_1(\cdot) \tag{11.3}
$$
\n
$$
\omega_2(\cdot) = \lambda \theta_2(\cdot) \tag{11.4}
$$

 $\chi^2 = \chi^2$  on  $\chi^2$ . Four sim lifter les caluds nous adoptons l'approximation  $\pi/M \sim 0$ , et nots allons nots servir des exprensions de  $\lambda^2$  et  $\lambda^2$  en Cuerton de la doccies ... 1.2.2.1 lour it dier le commetenest de  $\theta$ . (c) et  $\theta$ . (c).

Pour se mode cropre "gón/rai", ne pocrespondani pas a x valeres partio. Ulhres  $\alpha = 3/4$  et  $\alpha = 3/5$ , nous allons it dier le comportement des barres en l'absence de rensort  $(a \cdot 0)$  et avec un ressort très dur  $(a \cdot a)$ .

 $\star$  Node  $\lambda_1$  .

In painting (11-3) donne

$$
\theta_2(t) = \frac{-3\alpha + 1 - 2\sqrt{16 \alpha^2 - 21\alpha + 7}}{5\alpha - 3} \theta_1(t)
$$

$$
\begin{array}{l} \alpha = 0 \qquad : \quad \mathfrak{o}_2(\mathfrak{t}) \overset{\mathcal{Z}}{\rightarrow} 1.43 \quad \mathfrak{o}_1(\mathfrak{t}) \\[2mm] \bullet \quad \alpha \longrightarrow {}^{\infty} \quad : \quad \mathfrak{o}_2 = \frac{-11}{5} \quad \mathfrak{o}_1(\mathfrak{t}) \quad = -2.20 \quad \mathfrak{o}_1(\mathfrak{t}) \\[2mm] \text{Dbs que } \quad \alpha > \frac{7}{4} \text{ , on a } \quad \mathfrak{t}_1^2 \leq 0, \text{ d'où un node oscillant.} \\[2mm] \text{Au-delà de la valeur } \quad \frac{7}{4} \quad \text{on a un ressort "radel", et em-decà de 3/4} \\[2mm] \text{un ressort "aouple".} \end{array}
$$

\* Mode  $\lambda_2$ .

Pour ce mode, on obtient

$$
\theta_2(\mathbf{t}) = \frac{-3\alpha + 1 + 2\sqrt{16\alpha^2 - 21\alpha + 7}}{5\alpha - 3} \theta_1(\mathbf{t})
$$

.  $\alpha = 0$  :  $\theta_0(t) = -2.10 \theta_1(t)$ .  $\alpha \rightarrow \infty$  :  $\theta_0(t) = \theta_1(t)$ 

Ces modes sont représentés à la Fig. 5.

## 1.2.3. Comparaison avec le modèle à une barre.

En prenant l'approximation  $\frac{\pi}{N} \nsim 0$ , la valeur propre instable du modèle h une barre est

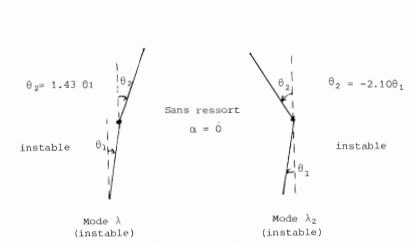

$$
\lambda_{_0}=\frac{1}{2}\sqrt{\frac{3}{1}}\tilde{E}
$$

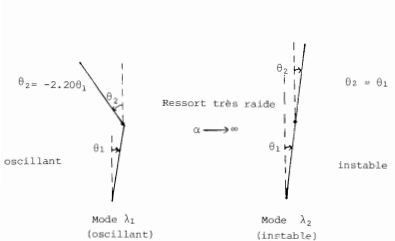

 $P(x, 5(h))$ 

• Pour  $\alpha = 0$   $\lambda_t^2 = \frac{2}{7} (7 - 27) \lambda_0^2 \approx 0.48 \lambda_0^2$  $\lambda_0^2 = \frac{2}{\pi} (7 + 2 - 7) \lambda_1^2$   $\approx$  3.51  $\lambda^2$ 

Ainsi le mode  $\lambda_i$  est moins instable que le mode  $\lambda_i$ , alors que le mode  $\lambda$ , l'est plus.

Plus précisément, l'instabilité du mode  $\lambda_1$  est comparable à celle<br>d'une barre avec la valeur propre 0.48  $\lambda_0^2 = \frac{1}{4} \frac{3\pi}{(1+\lambda)4\pi}$ , c'est-à-dire comparable à l'instabilité d'une barre de longueur multipliée presque nar deux (1/0.48) (instabilité moins grande que celle d'une barre seula).

Alors que l'instabilité du mode  $\lambda$  est comparable à celle d'une barre de longueur divisée par 3.51 (donc instabilité plus grande que celle d'une barre seule).

. Pour  $\alpha \rightarrow +\infty$   $(\lambda_1^2 \Lambda^2) \rightarrow -\infty$  $(\lambda^2/\lambda^2) = 1/2$ 

Le mode  $\lambda_1$  est un mode oscillant  $(\lambda_i^2 \lt 0)$ . Le mode \. est comparable au mode instable d'une barre de longueur double. Il s'agit en effet dans ce cas d'une barre double presque rigide.

 $-50 -$ 

1.3. Commandabilité du système

Nous allons appliquer le critère de Kalman pour tester la commandabilité du système à partir de l'entrée u.

Rappelons que, avec l'état  $X = (x, \theta_1, \theta_2, v, \omega_1,$ 

$$
\mathbb{P} = \begin{bmatrix} 0 & & \mathbb{I}_3 \\ \mathbb{P}_1 & & 0 \\ \mathbb{P}_1 & & 0 \end{bmatrix} \qquad \text{ et } \quad \mathbb{G} = \begin{bmatrix} 0 \\ \mathbb{E}_1 \\ \mathbb{E}_3 \end{bmatrix} \qquad \qquad \text{ ob } \quad \mathbb{P}_1 = \begin{bmatrix} 0 & a & b \\ 0 & c & d \\ 0 & \theta & f \\ \end{bmatrix} \quad \text{ et } \quad \mathbb{E}_1 = \begin{bmatrix} \mathbb{P} \\ \mathbb{Q} \\ \mathbb{P} \end{bmatrix}
$$

Notons que la relation q = -3r est valable sans l'approximation  $\frac{m}{M} \sim 0$ . Il s'agit de voir si  $C=[0,\;{\mathbb R}^2,\;{\mathbb P}^2$ G,  ${\mathbb P}^4$ G,  ${\mathbb P}^5$ G) est de rang 6 (cf  $[\![1]\!]$ ) On trouve :

$$
\mathcal{C} \; = \; \; \left[ \begin{array}{cccc} 0 & | & e_1 & | & 0 & |F_1 \epsilon_1 & | & 0 & |F_1^2 \epsilon_1 \\ | & | & | & |e_1 & | & 0 & |F_1 \epsilon_1 \\ e_1 & | & 0 & |F_1 \epsilon_1 & | & 0 & |F_1^2 \epsilon_1 & | \\ \end{array} \right]
$$

Ainsi, étudier le rang de C- revient à étudier le rang de  $(\varepsilon_{1},\,F_{1}\varepsilon_{1},\,F_{2})$ qui est une matrice carrée de dimension 3. La relation  $q = -3r$  permet d'écrire :

$$
F_{1}g_{1} = \begin{bmatrix} -3a+ b \\ -3a+ d \\ -3e+ d \\ -3e+ d \end{bmatrix}
$$
 et  $P_{1}^{2}g_{1} = r$  
$$
\begin{bmatrix} (-3a+ d)a + (-3e+ f)b \\ (-3a+ d)a + (-3e+ f)d \\ (-3a+ a) + (-3e+ f)f \end{bmatrix}
$$

D'après l'étude du système libre, nous savons qu'evec la raideur particulière<br>  $k = \frac{7}{4}$  mgl, on a  $\frac{8}{b} = \frac{c}{d} = \frac{c}{f} = 5$ , soit :  $\begin{pmatrix} a \\ b \\ c \\ c \end{pmatrix}$  =  $\begin{pmatrix} 1 \\ 0 \\ d \\ f \end{pmatrix}$ 

Ainsi, pour cette valeur particulière de k, on a :

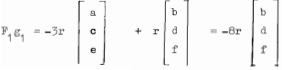

$$
P_1^2 g_1 = (-3e+6) \pi \begin{bmatrix} a \\ c \\ e \end{bmatrix} + (-3e+2) \pi \begin{bmatrix} b \\ d \\ f \end{bmatrix} = -84 \pi \begin{bmatrix} a \\ e \\ e \end{bmatrix} - 84 \pi \begin{bmatrix} b \\ d \\ f \end{bmatrix} = -8 \pi (36+2) \begin{bmatrix} b \\ d \\ f \end{bmatrix}
$$

Et ainsi  $F_{i}^{2}g_{i}$  est un vecteur colinéaire à  $F_{i}g_{i}$ , et par conséquent la matrice  $(s_1, r_1^2 s_1)$  est de rang 2, et la matrice de commandabilité C de rang 4.

Si  $k \neq \frac{3}{4}$  mgl,  $F_1 G_1$  et  $F_1^2 G_1$  appartiennent au plan engendré par  $(a \ a \ e)^T$  et  $(b \ d \ f)^T$ , et risquent d'être colinéaires si  $-3$ c+d =  $-3(-3e+6)$ . Mais en remplacant c. d. e. f par leurs expressions en fonction de m. M. 1. g et k établies au  $§$  1.1.2., on s'apercoit que cette relation n'est vérifiée que pour la valeur  $k = \frac{3}{4}$  mgl. Donc on peut être assuré que  $\mathbb{P}_{\{6\}}$  et  $\mathbb{P}_{\{6\}}^2$  ne sont pas colinéaires dans le plan engendré par (a c e) et (b d f)<sup>T</sup>.

Ainsi  $F_{\epsilon}g_{\epsilon}$  et  $F_{\epsilon}^{2}g_{\epsilon}$  sont colinéaires uniquement dans le cas où  $k = \frac{3}{2}$  mgl.

4<br>
Supposons k  $\neq \frac{3}{4}$  mgl et ótudions le rang de  $(g_1, F_1g_1, F_1^2g_1)$ .<br>
Il suffit alors de voir si  $g_1$  appartient au plan engendré par P<sub>1</sub>g<sub>1</sub> et  $\overline{r}_1^2$ g, ou non.

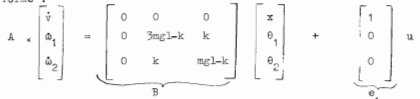

es qui a denné la forme d'équations d'état :

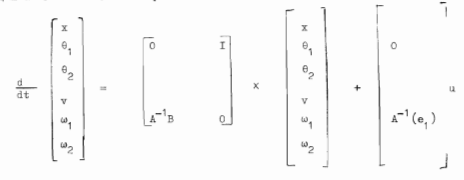

c'est-à-dire que l'on a :  $F_x = \overline{A}^{-1}B$  et  $g_x = \overline{A}^{-1}(e_x)$ .  $\text{Ptoh}$  :  $\text{rg}(g_*, F_1 g_*, F_2^2 g_*) = \text{rg}(e_*, BA^{-1}(e_*)$ ,  $BA^{-1}BA^{-1}(e_*)$ ). Or, d'après la forme de la matrice B, on voit que e, n'appartient pas à ImB. Et comme on sait que dans ce cas k  $\neq \frac{3}{4}$  mgl, les vecteurs  $F_{\gamma}$ g et  $F_{\uparrow \mathcal{E}_{1}}^{2}$  sont indépendants, donc aussi les vecteurs  $BA^{-1}(e_{1})$  et  $BA^{-1}ba^{-1}(e_{1})$ , on en déduit que  $e_{1}$  n'appartient pas au plan engendré par ces deux vecteurs.

Ainsi le rang étudié est égal à 3.

Conclusion : La paire  $(F, C)$  est complètement commandable sauf si  $k = \frac{7}{4}$  mgl. C'est la seule valeur de k pour laquelle le système n'est pas complètement commandable. Dans ce cas, le sous-espace commandable est de dimension 4.

# 1.3.2. Mise en évidence des états commandables et des états non commandables dans le cas où k =  $\frac{3}{4}$  mgl.

Nous nous plaçons dans le cas où  $k = \frac{3}{4}$  mgl. Nous savons qu'alors  $TEC = 4$ .

Mais au lieu d'exhiber directement un sous-espace non commandable de dimension 2 pour l'état (x  $\theta_1$   $\theta_2$  v  $\omega_1$   $\omega_2$ )<sup>T</sup>, nous allons étudier le problème sur la paire  $(F_1, g_1)$  qui est de dimension 3, et nous allons déduire, par un calcul simple, la solution du problème en dimension 6.

Ainsi, nous associons à  $(F_+,g_+)$  le système :

 $\begin{array}{c|ccc} \frac{a}{dt} & x_1 & & x_1 \\ & x_2 & & = & x_1 & x_2 \\ & x_2 & & x_3 & \\ \end{array} \hspace{0.25in} \hspace{0.25in} \begin{array}{c|ccc} x_1 & & & & \\ & x_1 & & & \\ & & x_2 & & \\ & & x_3 & & \\ \end{array} \hspace{0.25in} \hspace{0.25in} \hspace{0.25in} \hspace{0.25in} \hspace{0.25in} \hspace{0.25in} x_1 \end{array}$ 

et nous cherchons une matrice P inversible, telle que, en posant

$$
\begin{bmatrix} x_1 \\ x_2 \\ x_3 \end{bmatrix} = P \begin{bmatrix} \tilde{x}_1 \\ \tilde{x}_2 \\ \tilde{x}_3 \end{bmatrix}
$$

$$
\begin{array}{ccccc}&&&&\\ &\xi&\\ \frac{d}{dz}&\begin{bmatrix}z&z&x&x\\z_2&z&z&x\\z_3&z&z&z\end{bmatrix}\begin{bmatrix}z&x&x&x\\x&z&x&z\\z&z&z&z\end{bmatrix}+ \begin{bmatrix}z_1\\z_2\\z_3\end{bmatrix}\\&\xi_1\\z_2&z_3\end{array}
$$

avec  $\tilde{g}_{i,j} \neq 0$  et  $\tilde{g}_{i,j} \neq 0$ , X désignant un réel quelconque. Cela montrera que l'on ne peut commander  $\bar{x}_3$  par l'entrée u, alors que  $\bar{x}_1$  et  $\bar{x}_2$ 

seront commandables.<br>Rappelons que, pour  $k = \frac{3}{4}$  mgl, on a  $\begin{bmatrix} a \\ a \\ c \end{bmatrix} = 3 \begin{bmatrix} b \\ d \\ d \end{bmatrix}$  et  $d = -3f$ ,  $\mathbb{F}_1 = \begin{bmatrix} 0 & & 3b & b \\ 0 & & -9f & -3f \\ 0 & & 3f & f \end{bmatrix}$  $(12)$ 

Soit  $\varphi$  l'application linéaire de  $R^{\overline{3}}$  dans  $R^{\overline{3}}$  dont la matrice par rapport à une base  $(e_1, e_2, e_3)$  de  $R^{\overline{3}}$  est  $F_1$ . Il est clair que Imp est de dimension 1 et qu'un vecteur de base de Imp est  $(b / f)_{\theta_{0}} = 3e_{0} + e_{3}$ . Tandis que Kerq est de dimension 2 et qu'une base de Ker  $\varphi$  est constituée des deux vecteurs  $e_1$  et  $e_2 = 3e_2$ . Ainsi, si on pose :

$$
\begin{aligned} \n\mathbf{a}_1 &= \mathbf{e}_1 \\ \n\mathbf{a}_2 &= \mathbf{e}_2 - 3\mathbf{e}_3 \\ \n\mathbf{a}_2 &= (b/f)\mathbf{e}_1 - 3\mathbf{e}_2 + \mathbf{e}_3 \n\end{aligned}
$$

la matrice de  $\varphi$  dans la base  $(\delta_1, \delta_2, \delta_3)$  sera :

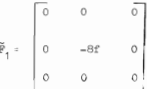

car  $\mathfrak{E}_1$  et  $\mathfrak{E}_2$  sont dans Kerp, tandis que  $\mathfrak{E}_2$  est dans Imp qui est de dimension 1 donc  $\varphi(\tilde{\mathbf{e}}_2)$  est proportionnel à  $\tilde{\mathbf{e}}_2$ ; et le coefficient de proportionnalité -8f est obtenu comme étant la trace de  $F_{4}$  (cf(12)).

Si l'on appelle P la matrice de passage de la base  $(e_1, e_2, e_3)$  à  $(\mathbf{Z}_1, \ \mathbf{Z}_2, \ \mathbf{Z}_3)$ , c'est-à-dire si l'on pose :

$$
\mathbb{P} = \begin{bmatrix} 1 & b & f' & 0 \\ 0 & -3 & 1 \\ 0 & 1 & -3 \end{bmatrix}
$$
  
 
$$
\mathbb{E} = \begin{bmatrix} \overline{x}_1 \\ 0 \\ \overline{x}_2 \\ \overline{x}_3 \end{bmatrix} = \mathbb{P}^{-1} \begin{bmatrix} \overline{x}_1 \\ \overline{x}_2 \\ \overline{x}_3 \end{bmatrix} \quad \text{on trouve : } \overline{\mathbb{P}}_1 = \mathbb{P}^{-1} \mathbb{P}_1 \quad \text{et } \overline{\mathbb{E}}_1 = \mathbb{P}^{-1} \mathbb{P}_1
$$

 $\tilde{F}_1$  est connu d'avance, donc nous ne calculerons pse  $F^{-1}F_1P$ , par contre 11 est nécessaire de calculer  $F^{-1}g_1 = \tilde{g}_1$  pour voir si l'on a  $\tilde{g}_{11} \neq 0$ ,  $\ddot{g}_{1,2} \neq 0$  et  $\ddot{g}_{1,2} = 0$ .

On a : 
$$
P^{-1} = \begin{bmatrix} 1 & 3b/8t & b/8t \\ 0 & -3/8 & -1/8 \\ 0 & -1/8 & -3/8 \end{bmatrix}
$$
, et aveo  $g_1 = \begin{bmatrix} P \\ -3r \\ r \end{bmatrix}$ 

on trouve :  $\overline{\varepsilon}_1 = \begin{bmatrix} p - \frac{br}{r} \\ r \\ 0 \end{bmatrix}$ Avec  $k = \frac{3}{4}$  mgl, on a  $p - \frac{br}{f} = \frac{1}{M+2m} \neq 0$ ; on a par ailleurs  $r \neq 0$ .

En résumé, si l'on pose :

$$
\begin{aligned} \n\overline{\mathbf{x}}_1 &= \mathbf{x}_1 + \frac{\mathbf{b}_1}{8f} \left( 3\mathbf{x}_2 + \mathbf{x}_3 \right) \\ \n\overline{\mathbf{x}}_2 &= -\frac{1}{8} \left( 3\mathbf{x}_2 + \mathbf{x}_3 \right) \\ \n\overline{\mathbf{x}}_3 &= -\frac{1}{8} \left( \mathbf{x}_2 + 3\mathbf{x}_3 \right) \n\end{aligned}
$$

alors, on obtient la dynamique :

$$
\begin{aligned} \dot{\overline{x}}_1 &= \left( p - \frac{bx}{f} \right) u \\ \dot{\overline{x}}_2 &= \left( -8f \right) x_2 + ru \\ \dot{\overline{x}}_2 &= 0 \end{aligned}
$$

Et il est clair que  $\bar{x}_3 = -\frac{1}{8}(x_2+3x_3)$  est non commandable. Ainsi, nous avons exhibé un espace de non commandabilité pour la paire  $(F, E, E)$ .

$$
\text{Four } (P_1 G) \text{ où } P = \begin{bmatrix} 0 & T_3 \\ P_1 & 0 \\ P_1 & 0 \end{bmatrix} \quad \text{ et } G = \begin{bmatrix} 0 \\ P_1 \\ \emptyset_1 \end{bmatrix}
$$

il suffit de poser :

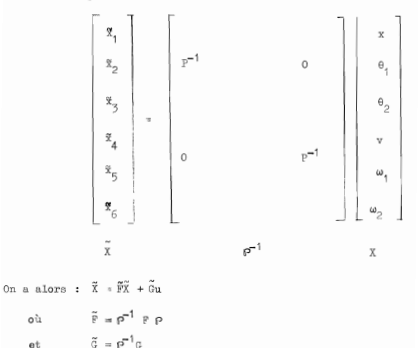

 $-56$  -

Et ainsi il est clair que  $\tilde{x}_3 = -\frac{1}{8}(\theta_1 + 3\theta_2)$  et  $\tilde{x}_3$  sont des états non commandables, alors que :

$$
\begin{aligned} \n\tilde{x}_1 &= x + \frac{b}{8f} \left( 3\theta_1 + \theta_2 \right) \\ \n\tilde{x}_2 &= -\frac{1}{8} \left( 3\theta_1 + \theta_2 \right) \n\end{aligned}
$$

et leurs dérivées sont complètement commandables. On peut vérifier la commandabilité de  $(\tilde{x}_1, \tilde{x}_2, \tilde{x}_3, \tilde{x}_4)$  en écrivant :

$$
\frac{d}{dt} \quad \begin{bmatrix} g_1 \\ g_2 \\ g_3 \\ g_4 \end{bmatrix} \quad \ \ = \begin{bmatrix} 0 & 0 & 1 & 0 \\ 0 & 0 & 0 & 1 \\ 0 & 0 & 0 & 0 \\ 0 & -\hat{a}f & 0 & 0 \end{bmatrix} \begin{bmatrix} g_1 \\ g_2 \\ g_4 \\ g_5 \end{bmatrix} \quad \ + \quad \begin{bmatrix} 0 \\ 0 \\ \text{pbr/}f \end{bmatrix}^{\text{u}}
$$

et en calculant le rang de la matrice de commandabilité. Et. comme on l'a vu pour (F.G), étudier le rang de la matrice de commandabilité revient ici, à étudier le rang de

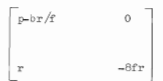

qui est évidemment de plein rang puisque p-br/f  $\neq 0$  et fr  $\neq 0$ . On a ainsi vérifié la complète commandabilité de  $(\frac{\alpha}{\lambda}, \frac{\alpha}{\lambda}, \frac{\dot{\alpha}}{\lambda}, \dot{\bar{\lambda}})$ .

Interprétation : Du fait de la complète commandabilité de  $(\overline{x}_i, \overline{x}_i, \overline{x}_i, \overline{x})$ , ges quatre variables peuvent être amenées à zéro par une régulation appropriée. Par contre  $\bar{\mathbb{X}}_z$  reste constant (cf.  $\bar{\mathbb{F}}_z$ ) et  $\bar{\mathbb{X}}_z$  varie à vitesse uniforme et ne tend donc pas vers zéro. Si initialement  $\overline{x}_z(0) = 0$ , soit si  $\theta_z(0) + 3 \theta_0(0) = 0$ , dans ce cas (pratiquement impossible à mettre en évidence car il s'agit d'un phénomène instable) le chariot serait immobilisé par la régulation avec les barres dans la configuration  $3\theta_1 + \theta_2 = 0$  (of  $\bar{x}_1 = \bar{x}_2 = 0$ ).

1.4. Observabilité du système.

On va étudier l'observabilité à partir des mesures de x et 0,.

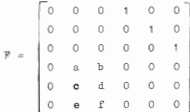

 $H = \begin{bmatrix} 1 & 0 & 0 & 0 & 0 & 0 \\ 0 & 1 & 0 & 0 & 0 & 0 \end{bmatrix}$ 

La matrice d'observabilité est représentée sur la Fig.6.

On s'aperçoit sur la matrice d'observabilité que, structurellement x et  $\theta_1$  sont observables "en 1 coup", v et  $\omega_1$  "en 2 coups", mais  $\theta_2$ "en 3 coups", et à partir à la fois de la mesure de x et de 0. Comme b et d ne peuvent pas être simultanément nuls (d'après leurs valeurs au § 1.12), e<sub>n</sub> est observable, (même seulement à partir de la mesure de x car théoriquement b #0; on en reparlera plus loin). w<sub>o</sub> est observable en 4 coups, toujours avec l'hypothèse que b et d sont non nuls.

En calculant le rang de  $C_2$ , on voit qu'effectivement le système est observable (il suffit d'aller jusqu'à  $\mathbb{H}^3$ ), car théoriquement b  $\neq 0$  et  $d \neq 0$ .

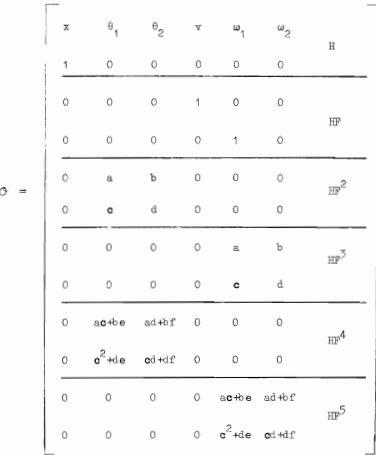

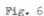

Or on a vu que, si on fait l'approximation  $\frac{\pi}{n} \sim 0$ , alors on a <sup>0</sup> <sup>=</sup> <sup>b</sup> d'une part, el, d'autre parc il existe une valeur de la raideur du ressort k  $\approx$  0.6 mgl (exactement k = 3mgl (M+m/2)/5(M+4m/5)) qui annule la valeur de d.

On a remarqué que si le l'roltement sec est important, ce qui est notre cas, il semble raisonnable d'approximer  $b \approx 0$ , mise à part l'approximation  $\frac{\pi}{M} \approx 0$ . (Rappelons que  $\dot{v} = a\theta_1 + b\theta_2$  et b représente donc l'influence

du mouvement de la barre du haut sur l'accélération du chariot).

Il en résulte donc que, pour k = 3mgl(M+m/2)/5(M+4m/5)  $\approx$  0.6 mgl, 0, n'est pratiquement pas observable (ouoique, théoriquement il l'est par la mesure de x). On se rappelle que, pour cette valeur de k, la barre du bas est verticale, indépendamment de la valeur de l'angle  $\theta$ (dans un mode propre, le mode  $\lambda_1$ ). On voit bien qu'on ne peut "observer"  $\theta_0$  a partir de l'angle  $\theta_1 = 0$ .

2. Synthèse de la loi de commande **2.1 .** Généralités 2.1.1. Point d'équilibre

Le but du problème est de maintenir le tandem de barres à la verticale, le chariot étant <sup>à</sup> une position-consigne sur le banc. Cela est théoriquement possible, car les équations de la mécanique s'écrivent (voir § 1.1.2) :

$$
\ddot{x} = a\theta_1 + b\theta_2 + pu
$$
  

$$
\ddot{\theta}_1 = \mathbf{e}\theta_1 + d\theta_2 + qu
$$
  

$$
\theta_2 = \mathbf{e}\theta_1 + f\theta_2 + ru
$$

donc un point d'équilibre possible est  $x = e^{ie} = x$  et, les angles et vitesses nulles. (avec la commande nulle aussi). Ceci, bien entendu à condition que la raideur du ressort soit différe nte de  $\frac{3}{4}$  mgl. (voir § 1.2.2).

On chercherait donc à agir de telle sorte que la variable d'état <sup>X</sup> tende vers  $X_a = (x_a, 0, 0, 0, 0, 0)^T$  à l'infini. En fait, si on se reporte aux équations de la Mécanique, on constate qu'elles ont été écrites dans un repère (Qxyz) où Q, qui est l'origine de l'axe des x en particulier, est arbitraire. Autrement dit, l'opérateur choisit librement l'origine des <sup>x</sup> sur les rails.

Cela revient donc au même que de se donner pour but de ramener  $x(t)$  à x. = 0, l'origine "flottante" étant choisie par l'opérateur.

Matériellement les choses se passent ainsi : l'opérateur donne au capteur de position une origine arbitraire. la commande programmée ramène le chariot à cette origine (et les barres à la verticale). Si l'opérateur veut changer d'origine, il donne au programme la valeur désirée  $x_n$ , qui sera la nouvelle origine, et donc la nouvelle valeur de x sera  $x = x_0 - x_0$  si  $x_0$  est l'ancienne. Et, le programme qui doit ramener l'abscisse à zéro, ramène bien l'ancienne abscisse, à x<sub>c</sub>. Si l'on veut, l'entrée de x<sub>c</sub> est un changement d'origine, et fait partie d'un "sous-programme", alors que le "programme principal"

ramène toujours l'abscisse à 0.

Ainsi, dans la suite, le point d'équilibre à atteindre sera pour nous  $X = 0$ . La prise en compte de  $X_n$  fera partie de la programmation.

## 2.1.2. Synthèse par observateur - régulateur.

En supposant que la raideur du ressort soit différente de  $\frac{3}{4}$  mgl et 3mgl(M+n/2)/5(M+4n/5) le système est complètement commandable et observable.

On fait alors la synthèse classique par "observateur-régulateur"  $(ef [1], [2], [3])$ .

La naire (F.G) étant complètement commandable, il existe une matrice C telle que F-GC soit stable. Ainsi la commande à réaliser serait  $u = -CX$  et le système différentiel  $X = FX + Gu$  deviendrait  $\dot{\bar{\chi}}$  = (F-GC)X, qui tendrait vers  $\bar{X}_{m} = 0$ .

Ne disposant que de deux mesures, soit deux composantes de  $X$  sur 6. il est nécessaire d'estimer les autres composantes. On fabrique alors un observateur  $\hat{\mathbf{x}}$ , satisfaisant à :

 $\hat{x} = \hat{rx} + Gu + K(y - H\hat{x})$ 

où la "matrice de gains" K est à déterminer.

Le paire (H.F) étant complètement observable, on peut déterminer la dynamique de F-KH de facon arbitraire. C'est-à-dire qu'il existe K telle F-KH soit stable. En effet, si l'erreur entre l'état et l'estimé est  $\tilde{\lambda} = \chi - \hat{\lambda}$  alors  $\tilde{\chi}$  a la dynamique  $\tilde{\tilde{\chi}} = (\text{F-KH})\tilde{\lambda}$  et donc l'erreur tend vers zéro. Pratiquement, il est souhaitable qu'elle tende vers zéro plus rapidement que l'état afin que les transitoires d'estimation s'effacent devant les transitoires de régulation.

En fait, en pratique, tendre vers zéro asymptotiquement signifie avoir une movenne nulle avec un écart plus ou moins grand par rapport à zéro (petites oscillations). En effet, dans la réalité interviennent différentes perturbations telles que bruits de mesures (bruits dus à la fois aux signaux analogiques, et aux erreurs numériques), erreurs de calcula (dua aux troncatures), perturbations mécaniques (frottements sur les rails, les poulies, les engrenages ; rugosité non homogène des rails. ... en somme des inperfections mécaniques) qui sont sans doute responsables des oscillations. D'ailleurs le point d'équilibre à atteindre étant un équilibre mécaniquement instable, il semble normal que, pratiquement, on ait "à l'infini" des oscillations autour du point de consigne.

Si la commande est robuste, le point d'équilibre à l'infini peut être indépendant des erreurs permanentes du type: erreurs d'identification (erreurs sur les paramètres mécaniques, électriques), certaines erreurs de modélisation (modèle statique du moteur par exemple). Quant au biais de mesure, nous en parlerons plus loin.

## **2.1.3.** Quelques remaroues sur l'application de la synthèse en continu à une mise en oeuvre numérique.

Nous faisons une synthèse en continu et nous appliquerons la commande trouvée par une mise en oeuvre où la commande n'est pas continue mais constante par morceaux. Quelques précautions sont à prendre pour le choix du pas de discrétisation.

D'abord il faut remarquer que, sur un pas de discrétisation, le système que l'on commande par une commande constante évolue en boucle ouverte. En effet, si u(t) = u pour t  $\in$ [nh,(n+1)h[, 1'état X(t) évolue selon:

$$
\dot{x}(t) = FX(t) + Gu
$$

Et donc sur chaque intervalle [nh, (n+1)h[, ce n'est pas la dynamique du système bouclé F-GC qui importe, mais c'est la dynamique de F qui gouverne l'état.

Ainsi, si le pas de discrétisation n'est pas assez fin, on risque, en examinant le discrétisé de l'état, de croire à une évolution "convenable" de l'état, alors que celui-ci peut réagir de façon violente si F a des va.l eure propres instab les.

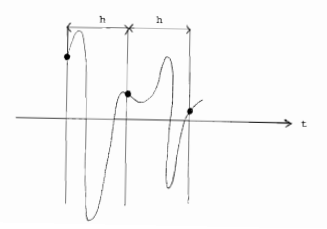

La fig. 1 donne une illustration de ce phénomène. Rotons que le modèle discrétisé "exact" représente convenablement la position du système aux instants de discrétisation seulement.

Mais d'un autre côté, il ne faut pas prendre le pas trop fin non plus. Par exemple, dans notre cas, l'actionneur a un certain temps de réponse, ce qui fait que la commande évolue comme illustré à la Fig. 2.

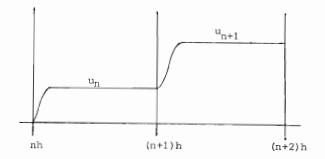

Fig.2.

Un pas trop fin risque d'entraîner une commande non constan te sur la majeure partie de l'intervalle de temps. En gros, plus le pas est large, plus le système "oub lie" les phénomènes rapides. Ces phénomènes transitoires ayant été négligés au stade de la modélisation, cette approximation sera justifiée à condition de ne pas travailler à des pas d'échantillonage où ces phénomènes redeviennent perceptib les.

La formalisation de cette technique d'approximation où l'on approxime les phénomènes dynamiques les plus rapides (et stables en boucle ouverte) par leur état "d'équilibre" <sup>a</sup> été faite par la théorie des perturbations singulières (Kokotovic, O'Malley). Il existe des contreexemples où des lois de commande utilisant un feedback sur la sortie non filtrée sur laquelle interviennent directement des phénomènes rapides déstabilise nt le système (alors ou'il devrait être théoriquement stable sur la base du modèle approché). Cependant ce genre lie phénomène ne peut survenir que lorsqu'on utilise une co mnand e analogique (temps continu) ou lorsqu'on s'approche suffisamment près de cette situation en commande digitale (utilisation de pas de discrétisation comparables aux durées des transitoires des phénomènes rapides négligés).

Tous ces ennuis sont également évités si l'on n'utilise jamais de feedback direct sur les sorties non filtrées. Autrement dit, l'utilisation d'observateurs réduits n'est pas souhaitable. C'est pourquoi nous avons évité cette technique (qui n'aurait pas requis d'inclure les états x et 0. directement mesurés dans notre observateur). De toute facon. lorsqu'on écrit la synthèse complète de l'algorithme de commande en discret. on se rend compte qu'il nous faut en fait un prédicteur à un pas. et non pas seulement un filtre de l'état. Ceci est dû à la présence d'un délai introduit par le calcul qui n'est pas aussi "instantané" qu'en analogique.

Le compromis sur le pas de discrétisation que nous avons soulevé ne relève pas d'un souci de précision numérique. Nous évoquerons les problèmes d'ordre numérique liés au pas de discrétisation au Chap. III \$1.1.1. Une autre borne inférieure du pas de discrétisation proviendra des problèmes de finitude de la longueur des mots de l'ordinateur sur lequel la loi de commande doit être mise en oeuvre.

Enfin, nous avons donné à l'Annexe A3 l'exemple d'un cas où le discrétisé exact d'un système continu commandable et observable n'est ni commandable ni observable.

On voit donc que, quand on passe du système continu au système discret, il y a certaines précautions à prendre. A notre wis, soute validation par des simulations numériques d'une loi de commande doit de toute facon bien prendre en compte le phénomène de commandes constantes par morceaux.

## 2.2. Le régulateur

En supposant que l'état X est accessible, on cherche un retour d'état u== 0 X qui stabilise le système. Dans notre cas u sera de la forme :

 $u = e_1 x + e_0 e_1 + e_0 e_2 + e_V x + e_0 e_1 + e_0 e_2$ 

 $-65 -$ 

Pour trouver une telle matrice C stabilisant le système, nous adopterons la synthèse quadratique.

Rappelons-en le principe. (Pour plus de détails voir [3]). On cherche la commande qui minimise le critère quadratique

$$
\int\limits_0^{+\infty} (X^\bullet \mathbb{Q} X + u^\bullet \mathbb{R} u) \mathrm{d} t
$$

où 0 et R sont respectivement des matrices positive et définie positive. (dans notre cas R est un scalaire). On démontre que, si (F.G) est complètement commandable, si (D.F) est complètement observable pour une matrice  $D$  telle que  $D = D$ <sup>1</sup>D, alors :

$$
\mathbf{1}^{\mathbf{0}} = \underset{\mathbf{u}}{\text{Min}} \int_{0}^{\text{two}} \left(\mathbf{X}^{\mathbf{t}} \mathbf{Q} \mathbf{X} + \mathbf{u}^{\mathbf{t}} \mathbf{R} \mathbf{u}\right) \mathrm{d} \mathbf{t} \quad \text{est obtain pour}
$$

 $n = -R^{-1}$ CIP\*X où P\* est la plus grande solution de l'équation de Riccati algébrique :

$$
P^{\dagger}P + PP = P0R^{-1}0^{\dagger}P + Q = 0.
$$

2<sup>0</sup> Cette commande stabilise le système, c'est-à-dire que, avec :

avec :

$$
C = R^{-\frac{1}{12}} P{*},
$$
  

$$
\dot{X} = (F - GC)X \text{ es t stable. } \blacksquare
$$

Quelques remarques sur la mise en oeuvre pratique

de la synthèse quadratique.

La minimisation du critère quadratique n'est en fait pas notre but principal, qui est celui de la stabilisation. C'est ainsi que nous devons choisir les matrices 0 et R pour arriver à une stabilisation "satisfaisante". La synthèse quadratique permet, en effet, par des "ajustements" successify, de modifier le comportement du système bouclé.

Pratiquement, on se donne au départ des "pondérations" arbitraires sur 0 et R (qui bien sûr doivent respecter les conditions de positivité sur ces matrices), puis on calcule le *p\** correspondant, d'où la commande. Cela permet alors une simulation du système bouclé. Si une variable présente un "overshoot" trop grand, le remède est alors d'augmenter la pondération correspondante. Si au contraire on désire augmenter la valeur moyenne d'une variable (pour plus "d'harmonie" entre les variables dans leur convergence), on diminue la pondération correspondante; par exemple, en diminuant R on obtient une commande plus forte, et la position d'équilibre est plus mpidement atteinte.

On peut remarquer que, comme R agit sur la commande, une modification de R change à peu près le comportement de toutes les variables d'état. On peut dire que, grosso modo **c'est** le rapport  $\theta$ /R qui gouverne le comportement du système bouclé.

La synthèse ouadratique ne permet pas le placement des pôles. mais grâce à des simulations on peut "ajuster" petit à petit le comportement du système boucLé ,

<sup>A</sup> notre connaissance, il n'existe pas de méthode pour placer les pôles du système bouclé par un choix des pondérations. On peut cepdendant choisir une région spécifique où l'on -désire localiser les pôles. (Kaoya Kawasaki, Etsujiro Shimemura, 83 [4J).

### 2.3. L'observateur

Pour choisir le gain K de l'observateur nous avons adopté la méthode du placement de pôles pour la matrice F-KH. Le filtrage de Kalman donnerait un choix optimal de K majs il suppose la modélisation des perturbations de la dynamique et des bruits de mesure par des bruits hlance gauss' ena de covariances connues. Dans notre cas les perturbations sur la dynamique sont mal connues et certaines sont difficilement assimilables à des bruits blancs (les frottements par exemple).

On a vu que les dynamiques du chariot d'une part et du tandem des barres d'autre part sont pratiquement indépendantes (cf.§1.2.2), ce qui, amène à chercher K de la forme suivante : (l'état étant  $(x \theta_1 \theta_2 \vee \omega_1 \omega_2)^T$ ).

$$
K = \begin{bmatrix} k_x & 0 \\ 0 & k_{\theta 1} \\ k_y & 0 \\ 0 & k_{\omega 2} \end{bmatrix}
$$
 pour le mobile à deux barree  
\n
$$
K = \begin{bmatrix} k_x & 0 \\ k_y & 0 \\ 0 & k_{\omega 2} \end{bmatrix}
$$
 pour le modèle à une barre  
\n
$$
K = \begin{bmatrix} k_x & 0 \\ k_y & 0 \\ k_y & 0 \\ 0 & k_{\omega} \end{bmatrix}
$$
 pour le modèle à une barre  
\ne polynône anarchisticue de P-KH est ;  
\n
$$
(\lambda^2 + k_x \lambda + k_y)(\lambda^2 + k_z \lambda + k_{\omega} - b)
$$

D'où il résulte que la stabilité de F-KH est assuré si :

 $k_x > 0$ ,  $k_y > 0$ ,  $k_b > 0$  et  $k_a - b > 0$ .

Pour le modèle à deux barres.

×

 $\ensuremath{\mathbb{R}}$  $\mathbf{I}$ 

Le plolynôme caractéristique de F-KH est :

 $(\lambda^2+{\rm i} \epsilon_x\lambda+{\rm i} \epsilon_y)(\lambda^4+{\rm i} \epsilon_{\theta\uparrow}\lambda^3+({\rm i} \epsilon_{\omega\uparrow}-(\mathtt{c}\mathtt{+} \mathtt{f})))\lambda^2+({\rm d}{\rm k}_{\theta2}-\mathtt{f}{\rm k}_{\theta\uparrow})\lambda\quad \mathtt{+of-de+} {\rm d}{\rm k}_{\omega2}-\mathtt{f}{\rm k}_{\omega\uparrow}$ 

On peut choisir les racines du polynôme du 4e degré, puis en déduire les coefficients  $k_{01}$ ,  $k_{02}$ ,  $k_{nt}$ ,  $k_{nt2}$ . Pratiquement, pour la détermination de K, nous choisissons les valeurs propres de F-KH telles que les vitesses de convergence relatives des suites  $(\tilde{X}_n)$  et  $(X_n)$  définies respectivement par  $\tilde{X}_{n+1} = (F - KH)\tilde{X}_n$  et  $\mathbf{x}_{\rm n+1} = (\text{F-GC})\mathbf{x}_{\rm n}$  soient "raisonnables". C'est-à-dire que nous recherchon. une convergence rapide de  $(\tilde{\lambda}_n)$  tout en respectant le compromis "stabilité\_précision" •

#### 2.4. Le biais de mesure.

Les appareils de mesure peuvent présenter un biais : leur zéro présente un décalage permament par rapport au zéro absolu de la grandeur physique mesurée. Days notre cas, même en sup posant que le banc sur lequel se déplace le chariot soit parfaitement horizontal, le zéro que dorme le capteur d'angle ne coïncide pas avec l'angle nul par rapport à la verticale du lieu.

Nous allons mettre en évidence l'effet d'une mesure biaisée sur le comportement asymptotique du svs tème, puis nous allons en présenter le remède classique qui consiste à reconstituer le biais (donc sans aucune modification du capteur).

Pour plus de simplicité dans les calculs, nous nous restreignons à l'étude du modèle à une barre.

## 2.4.1. Effet du bials de mesure sur le comportement asymptotique du système.

Rappelons que les équations de la Dynamique du modèle à une barre écrites dans un repère (Qxyz) du laboratoire sont : (cf.  $§1.1.1)$ 

> $\label{eq:2.1} \begin{array}{rcl} \mathcal{L} & = & -\alpha \theta + g_4 \, u \end{array}$ avec a, b,  $g_1$ ,  $g_2 > 0$  $\theta = b \theta - g_0 u$

Le zéro de x, c'est-à-dire l'origine  $\Omega$ , est fixé par l'opérateur. Le zéro de  $\theta$  correspond à l'angle nul par rapport à la verticale du lieu.

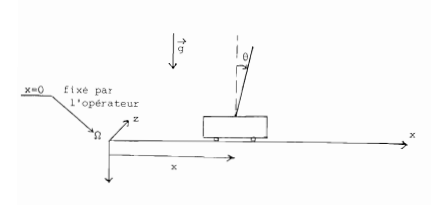

 $Pix.1$ .

Nous appellerons  $\theta_{\text{mees}}$  la valeur mesurée de l'angle, qui présente un biais b, par rapport à la valeur réelle.

Quant à x, un "zéro absolu" de x n'a pas de sens, l'origine Q étant "flottante", variable d'une expérience à l'autre puisque librement déterminée par l'opérateur. Pratiquement, nous nous fions à la valeur donnée par le capteur de position pour dire si le chariot est bien à "l'origine" ou pas. Ainsi nous supposons que, par rapport à l'origine Q déterminée par l'opérateur, le capteur de position ne présente pas de biais. Et, nous posons seulement

$$
\theta_{\text{mees}} = \theta + b
$$

 $x$ <sub>nes</sub> =  $x$ tandis que

La stabilisation qui nous intéresse est celle que donne. à l'infini :

 $\theta_{\infty} = 0 \quad \left( \text{et non} \quad \theta_{\text{max}}(\infty) = 0 \right)$  $\mathbf{x}_\infty~=~0~=~\left(\mathbf{x}_\infty \text{ = }\mathbf{x}_\text{meas}(\infty)\right)$ 

Montrons que ces objectifs ne sont pas atteints (au moins pour x) si l'on ne tient pas compte du biais sur la mesure de l'angle. Posons :

$$
b_{\text{mes}} = \begin{bmatrix} 0 \\ \vdots \\ 0 \\ \vdots \\ 0 \end{bmatrix}
$$

(vecteur biais de mesure.)

Avec l'état  $X = (x, \theta, v, \omega)^T$ , l'équation d'état, les équations de l'observateur et de la commande s' écrivent

$$
\begin{aligned} \frac{\dot{\overline{x}}}{\dot{x}} &= \text{FX} + \text{Gu} \\ \frac{\dot{\overline{x}}}{\dot{x}} &= \text{FX} + \text{K}(\text{Y}_{\text{mees}} - \text{H}\overline{\text{X}}) + \text{Gu} \\ \text{Y}_{\text{meas}} &= \text{HX} + \text{D}_{\text{meas}} \\ \text{u} &= -\text{C}\overline{\text{X}} = \text{C}_{\overline{\text{X}}} \hat{x} + \text{C}_{0} \hat{\theta} + \text{C}_{0} \hat{\psi} + \text{C}_{0} \hat{\omega} \text{ O} \hat{\omega} \text{ less coefficients} \\ &\text{C}_{\overline{\text{X}}} \text{P} \cdot \text{G}_{\overline{\text{Y}}} \cdot \text{C}_{\overline{\text{Y}}} \cdot \text{C}_{\overline{\text{Y}}} \cdot \text{C}_{\overline{\text{Y}}} \cdot \text{C}_{\overline{\text{Y}}} \cdot \text{C}_{\overline{\text{W}}} \text{ soont } > 0 \end{aligned}
$$

L'erreur  $X = X - \hat{X}$  évolue alors selon :

 $\tilde{\mathbf{x}} = (\mathbf{F}-\mathbf{K}\mathbf{H})\mathbf{X} - \mathbf{K}\mathbf{b}_{\text{meas}}$ 

Avec F-KH stable, on a à l'infini :

$$
\widetilde{\chi}_{\infty} = (F - KH)^{-1} K b_{\text{mes}}
$$

soit

$$
X_{\infty} - \hat{X}_{\infty} = (F - KH)^{1} K b_{\text{mes}} \tag{1}
$$
L'application de la commande û = *-cR* au lieu de u = -CX introduit conc à l'infini un biais non nul ; soit  $u = 0 = b_{u}$ , on obtient à l'infini  $\mathbf{b}_{_{\mathbf{U}}} \ = \ - \mathbf{C}(\mathbb{X}_{_{\mathbf{O}\!\mathbf{O}}} \ = \ \mathbb{X}_{_{\mathbf{O}\!\mathbf{O}}} \ \ )$ D'où, d'après (1)

$$
b_u = -C(F - KH)^{-1}Kb_{\text{mes}}
$$

La commande  $\hat{u} = -c\hat{x}$  donne l'évolution suivante de l'état :

 $\dot{\mathbf{v}} = -\mathbf{a}\boldsymbol{\theta} + \mathbf{g}_1 \hat{\mathbf{u}}$  $\dot{\omega} = b\theta - g_0\hat{u}$ d'où, avec  $\hat{u} = c_x \bar{x} + c_y + c_y u + c_y \omega - b_y$ :  $\begin{array}{l} \mathbf{v} \ = \ (-\mathbf{a} + \mathbf{g}_1 \, \mathbf{e}_0 \, ) \mathbf{e} + \mathbf{g}_1 \, \mathbf{e}_\mathbf{x} \mathbf{x} + \mathbf{g}_1 \, \mathbf{e}_\mathbf{v} \mathbf{v} + \mathbf{g}_1 \, \mathbf{e}_\omega \boldsymbol{\omega} - \mathbf{g}_1 \mathbf{b}_\mathbf{u} \end{array}$  $\omega = (b - g_2 \mathbf{e}_\beta) \theta - g_2 \mathbf{e}_x x - g_2 \mathbf{e}_v y - g_2 \mathbf{e}_\alpha \omega + g_2 b_\alpha$ 

La matrice F-GC est stable, ce qui donne à l'infini

$$
- \varepsilon_1 c_x x_\infty + (a-s_1 c_\theta) \theta_\infty = - \varepsilon_1 b_u
$$

$$
-g_2c_xx_\infty + (b-g_2c_\theta) \theta_\infty = -g_2b_u
$$

soit

$$
x_{\infty} = \frac{b_{\mathsf{u}}}{c_{\mathsf{x}}}
$$

 $\Theta_{\infty} = 0$ et i

La valeur nulle de l'angle à l'infini est prévisible puisque le seul équilibre possible est celui où la barre est à la vertivcale. La position à l'infini se trouve biaisée. Le biais de mesure introduit donc un biais sur la position finale de x proportionnel à  $b_0$ .

Rappelons que  $b_{u} = -C(F-KH)^{-1}b_{\text{mes}}$ 

Avec :

$$
F = \begin{bmatrix} 0 & 0 & 1 & 0 \\ 0 & 0 & 0 & 1 \\ 0 & -\alpha & 0 & 0 \\ 0 & b & 0 & 0 \end{bmatrix} = \begin{bmatrix} 0 & 1 \\ 0 & 1 \\ 0 & 0 \\ 0 & 0 \end{bmatrix}, \quad K = \begin{bmatrix} k_1 & k_2 \\ k_2 & k_3 \\ k_3 & k_4 \\ k_4 & k_5 \end{bmatrix} \quad \text{et} \quad H = \begin{bmatrix} 1 & 0 & 0 & 0 \\ 0 & 0 & 0 & 0 \\ 0 & 1 & 0 & 0 \end{bmatrix}
$$

on trouve :

$$
\left(\mathbf{F}-\mathbf{K}\mathbf{H}\right)^{-1}\mathbf{K}\ =\ \left[\begin{array}{c} \left(\mathbf{F}_{1}-\mathbf{K}_{2}\right)^{-1}\mathbf{K}_{2} \\ \vspace{1mm}\\ -\vspace{1mm} -\vspace{1mm}\\ \mathbf{K}_{1}+\mathbf{K}_{1}\left(\mathbf{F}_{1}-\mathbf{K}_{2}\right)^{-1}\mathbf{K}_{2} \end{array}\right.
$$

$$
(\mathrm{F-}\mathrm{KH})^{-1}\mathrm{K} = \left[\begin{array}{cccccc} -1 & (\mathrm{a}k_{\mathsf{B}}+\mathrm{b}k_{\mathsf{F}})/D & & & \\ & & (\mathrm{k}_{\mathsf{A}}k_{\mathsf{F}}-k_{\mathsf{B}}k_{\mathsf{B}})/D & & & \\ & & & (\mathrm{k}_{\mathsf{A}}k_{\mathsf{F}}-k_{\mathsf{B}}k_{\mathsf{B}})/D & & & \\ & & & (\mathrm{a}(\mathrm{k}_{\mathsf{F}}k_{\mathsf{B}}-k_{\mathsf{B}}k_{\mathsf{A}})+\mathrm{b}(\mathrm{k}_{\mathsf{F}}k_{\mathsf{F}}-k_{\mathsf{B}}k_{\mathsf{B}}))/D & & \\ & & & (\mathrm{a}(\mathrm{k}_{\mathsf{F}}k_{\mathsf{B}}-k_{\mathsf{B}}k_{\mathsf{A}})+\mathrm{b}(\mathrm{k}_{\mathsf{F}}k_{\mathsf{F}}-k_{\mathsf{B}}k_{\mathsf{B}}))/D & & \\ & & & (\mathrm{a}(\mathrm{k}_{\mathsf{Z}}k_{\mathsf{B}}-k_{\mathsf{B}}k_{\mathsf{A}})+\mathrm{b}(\mathrm{k}_{\mathsf{Z}}k_{\mathsf{F}}-k_{\mathsf{B}}k_{\mathsf{B}}))/D & & \\ & & & & \mathrm{a}(\mathrm{k}_{\mathsf{Z}}k_{\mathsf{B}}-k_{\mathsf{B}}k_{\mathsf{A}})+\mathrm{b}(\mathrm{k}_{\mathsf{Z}}k_{\mathsf{F}}-k_{\mathsf{B}}k_{\mathsf{B}})/D & \\ & & & & \mathrm{a}(\mathrm{k}_{\mathsf{Z}}k_{\mathsf{B}}-k_{\mathsf{B}}k_{\mathsf{F}})+\mathrm{c}_{\mathsf{B}}(\mathrm{k}_{\mathsf{A}}k_{\mathsf{F}}-k_{\mathsf{B}}k_{\mathsf{B}})+\mathrm{c}_{\mathsf{V}}(\mathrm{a}(\mathrm{k}_{\mathsf{F}}k_{\mathsf{B}}-k_{\mathsf{B}}k_{\mathsf{A}})+\mathrm{b}(\mathrm{k}_{\mathsf{F}}k_{\mathsf{F}}-k_{\mathsf{B}}k_{\mathsf{B}}))\end{array}\right]
$$

$$
\text{od } D = \mathbf{k}_3\mathbf{k}_8\text{-}\mathbf{k}_4\mathbf{k}_7\text{-}\mathbf{b}\mathbf{k}_3\text{-}\mathbf{a}\mathbf{k}_4
$$

Si l'on prend K de la forme

 $\alpha$  $(\mathbb{X} \ \underset{i}{\overset{r}{\approx}} \ \theta \ \textbf{v} \ \omega \big]^{\mathrm{T}})$  $K = 0$  $\mathbf{k}_0$  $k_y$  $\circ$ | a alors:  $\frac{1}{\omega - b}$  ak  $(c_x + c_y k_x) - k_y (c_{\theta w} + bc_k)$  $\mathbf{x}$  $k_{\rm v}c_{\rm v}(k_{\omega} - b)$ 

Tous les coefficients ci-dessus étant positifs, on pourrait penser qu'avec un choix de K approprié on pourrait annuler x \_. Mais, en fait,

si l'on avait supposé a = 0 (et on a discuté le fait que ceci n'est pas éloigné de la réalité) on aurait :

$$
x_\infty = -\frac{c_\theta k_\omega + bc_\omega k_\theta}{c_x (k_\omega - b)} b_\theta
$$

et l'on ne pourrait plus annuler le gain statique de  $b_0$  à x. De toute façon un tel procédé ne serait pas robuste aux incertitudes sur la valeur des coefficients du modèle.

## 2.4.2. Augmentation de l'état.

En considérant que la sortie du système est faite de valeurs mesurées :

$$
y = \begin{bmatrix} x_{\text{mes}} \\ \vdots \\ \vdots \\ \vdots \\ \vdots \end{bmatrix}
$$

avec

$$
x_{\text{mes}} = x
$$
  

$$
\theta_{\text{mes}} = \theta + b_{\theta}
$$

on obtient une nouvelle équation d'état :

$$
y = \begin{bmatrix} b_0 \\ x \\ y \\ w \end{bmatrix} = \begin{bmatrix} 0 & 0 & 0 & 0 & 0 \\ 0 & 0 & 0 & 1 & 0 \\ 0 & 0 & 0 & 0 & 1 \\ 0 & 0 & 0 & 0 & 0 \end{bmatrix} \begin{bmatrix} b_0 \\ x \\ y \\ w \end{bmatrix} + \begin{bmatrix} 0 \\ 0 \\ 0 \\ 0 \\ 0 \\ w \end{bmatrix} u
$$

$$
y = \begin{bmatrix} 0 & 1 & 0 & 0 & 0 \\ 1 & 0 & 1 & 0 & 0 \\ 1 & 0 & 1 & 0 & 0 \\ 0 & 0 & 0 & 0 & 0 \end{bmatrix} x
$$

$$
x = \begin{bmatrix} 0 & 1 & 0 & 0 & 0 \\ 1 & 0 & 1 & 0 & 0 \\ 0 & 0 & 0 & 0 & 0 \\ 0 & 0 & 0 & 0 & 0 \end{bmatrix} x
$$

$$
x = \begin{bmatrix} b_0 \\ b_1 \\ b_2 \\ b_3 \\ w \end{bmatrix} = \begin{bmatrix} b_0 \\ b_1 \\ b_2 \\ b_3 \\ w \end{bmatrix}
$$

En appelant  $F_a$ ,  $G_a$ ,  $H_a$  les nouvelles matrices "augmentées". On a :

$$
F_{a} = \left[\begin{array}{cccccc} 0 & 0 & 0 & 0 & 0 \\ 0 & & & & \\ 0 & & & & \\ 0 & & & & \\ 0 & & & & \\ 0 & & & & \\ \end{array}\right] \qquad \qquad \text{et} \qquad \qquad \mathcal{O}_{a} = \left[\begin{array}{c} 0 \\ 0 \\ 0 \\ 0 \\ \end{array}\right]
$$

Si une commande u = -CX stabilise l'"ancien" système, posons :

$$
-C_{\alpha} = 0 \ c_{\nu} \ c_{\beta} \ c_{\nu} \ c_{\alpha} = 0
$$

alors on a :

$$
F_a - G_a C_a \quad = \qquad \begin{bmatrix} 0 & 0 & 0 & 0 & 0 \\ 0 & & & & \\ 0 & & & & & \\ 0 & & & & & \\ 0 & & & & & \\ 0 & &
$$

donc la même commande appliquée au "nouveau" système (on ne se pose pas le problème de l'observateur pour l'instant) fait que :

$$
b_{\theta} = c^{\text{te}}
$$
  
x(t),  $\pm$  0,  $\theta(t)$ ,  $\pm$  0,  $v(t)$ ,  $\pm$  0 et  $\omega(t)$ ,  $\pm$  0

 $\rightarrow$ 

et le but de stabilisation est atteint.

On notera que le biais n'est pas commandable. Par contre on va voir qu'il est observable.

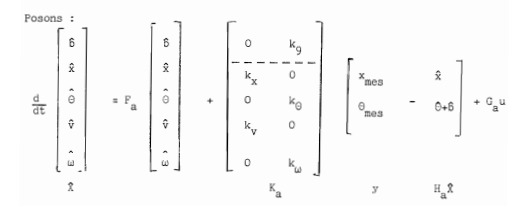

On s'est donné une forme a priori de la matrice de gains  $K_a$ . Les coefficients  $k_x$ ,  $k_{\theta}$ ,  $k_y$ ,  $k_{\theta}$  sont les coefficients qui rendaient F-KH stable ; on les conserve et on cherche maintenant un coefficient  $k_a$ qui est tel que  $F_a - K_aH_a$  soit stable. S'il en est ainsi, en faisant u =  $-c_a \hat{X} = \begin{bmatrix} 0 & -c \\ 0 & -c \end{bmatrix} \hat{X}$ , on aura :  $\overrightarrow{X} = \overrightarrow{X}-\overrightarrow{X} = (F_{-}-K_{-}H_{-})\overrightarrow{X}$ et  $\bar{X} = (F - G C)X + G C \bar{X}$ et alors, avec F -G C stable, on aura :

 $\frac{1}{2} \, \hat{S}_{\infty} = \, \hat{b}_{\infty}$ <br> $\hat{R}_{\infty} = \, X_{\infty} = \, 0 \, , \ \hat{Q}_{\infty} = \, \hat{Q}_{\infty} = \, 0 \, , \ \hat{V}_{\infty} = \, V_{\infty} = \, 0 \, , \ \hat{Q}_{\infty} = \, \omega_{\infty} = \, 0$ 

On voit donc qu'on aura aini réussi à "débiaisé" l'observateur et donc la valeur finale x

K étant l"'ancienne" matrice de gains de l'observateur, on obtient le polynôme caractéristique de F<sub>a</sub>-K<sub>a</sub>H<sub>a</sub> comme :

et on se rappelle que: (cf. §2.3). <sup>à</sup> faire l'approximation <sup>a</sup> = <sup>0</sup> dans v = -a e +g1 u On en déduit que : . kx et kv étaient choisis de telle sorte que F-KH soit sable (kx,kv > 0) . en conservant les mêmes valeurs de k e et kw qui assuraient la stabilité de F-KH, c'est-à-dire: <sup>k</sup> e <sup>&</sup>gt; <sup>0</sup> et kw - b <sup>&</sup>gt; 0, cherchons les conditions sur kg telles que le polynôme du 3eme degré ci-dessus ait ses racines <sup>à</sup> parties réelles négatives. Le tableau de Routh est :

 $k_{\omega} - b$ <br>-  $k_{\omega}b$ 

 $-73 -$ 

$$
\begin{array}{c}\n1 \\
k_g + k_0 \\
\underline{k_0} (k_g + k_0) - bk_0 \\
k_g + k_0 \\
\underline{k_0} \\
-k_0 b\n\end{array}
$$

Sachant que :  $b > 0$  et  $k_{n} = b > 0$ , les conditions nécessaires et suffisantes de stabilité s'écrivent :

$$
k_g < 0 \quad \text{et} \quad \left| k_g \right| < (1 - \frac{b}{k_m}) k_0
$$

: Ainsi en conservant les mêmes gains C et K et en ajoutant seulement l'estimé du biais  $b_0$  en posant :

$$
\mathring{\mathbf{b}}_{\ominus} = \mathbf{k}_{\ominus}(\odot_{\text{mes}} - (\widehat{\odot} + \widehat{\mathbf{b}}))
$$

avec k<sub>o</sub> satisfaisant à la condition énoncée ci-dessus, on arrive au résultat  $\beta_{\infty}$  =  $b_{\ominus}$  , et le point-consigne est atteint.

correctif  $\Theta_{\text{max}} - (\Theta + b)$  et donc modifie la commande qui est proportionnelle à l'observateur. Remarque: Quoique l'estimé du biais ne rentre pas directement dans l'expression de la commande, il modifie l'observateur par le terme

#### 2.5 Prise en compte du froltement sec.

Lors de l'étude précédente, on n'a pas pris en compte les frottements. Mais il s'avère que le feuillard d'entraînement qui doit être assez tendu pour éviter le glissement sur les poulies, introduit un frottement sec non négligeable.

Nous allons modéliser ce frottement très simplement comme étant une force de rappel de module constant, soit :

 $-sgn(v)f_n$ 

où v est la vitesse du chariot et  $f > 0$  le module du frottement.

Dans l'élaboration de la commande, il faudra estimer  $f_{\alpha}$  pour "l'éliminer". Soit f la valeur estimée de f. En supposant que la vitesse est connue exactement (on n'introduit pas l'observateur) nous allons étudier le comportement du système (notamment la stabilité) selon la valeur de l'estimée  $\ f\quad$  par rapport à  $\ f_{_{\bf S}}\ :\ f <\ f_{_{\bf S}}\ {\rm ou}\ \ \ \hat f\ >\ f_{_{\bf S}}$ 

On étudiera le cas du chariot seul sans barre , puis le cas du chariot à une barre.

### 2.5.1. Cas du chariot seul, et sans observateur

Il s'agit ici de ramener le chariot d'une position quelconque à la position de consigne x<sub>c</sub>, égale à zéro par exemple, en tenant compte du frottement sec  $:= sgn(v) f$ .

L'équation de la Mécanique, s'écrit: <sup>u</sup> = <sup>M</sup> x. Pour simplifier les nota tions on va supposer <sup>M</sup> = 1.

Si on suppose que le frottement sec est nul, la commande stabilisant le système est de la forme :

 $u = -c_4x - c_2y$  avec  $c_4 > 0$  et  $c_n > 0$ 

 $-72$  -

Avec un frottement sec -sgn(v)f<sub>s</sub>, si on compense par sgn(v)f, la force totale appliquée au chariot sera :

 $-c_1x - c_2v - sgn(v)f_s + sgn(v)\hat{f}$ . En posant  $\phi = f_s - \hat{f}$ , on obtient :  $\frac{1}{x}$  =  $\frac{1}{x}$  $\begin{array}{lcl} \dot{\textbf{v}} & = & -\textbf{c}_1\textbf{x} \; -\textbf{c}_2 \;\textbf{v} \; - \; \text{sgn}(\textbf{v})\, \phi \end{array}$ avec, pour l'instant,  $\phi > 0$  ou < 0.

a) Recherche de points d' équilibre éventuels.

 $(x_{\infty},v_{\infty})$  est un point d'équilibre si

 $V_ - = 0$  $x_{\infty}$  satisfaisant à:  $v < 0$  si  $\dot{v} > 0$ <br>et  $v > 0$  si  $\dot{v} < 0$ 

On en déduit :

 $|c_1x_{\omega}| \leq \phi$ 

et ainsi, une condition nécessaire est d' avoir $\phi \geq 0$ , soit  $\hat{\Gamma} \leq f_g$  Et les points d'équilibre sont sur le segment d'extrémités

 $-\phi/c$ , et  $\phi/c$ , où  $\phi = f - f > 0$ .

b) Stabilité globale dans le cas où f  $_f$ - $\uparrow$  > 0.

D'après ce qui précède, on va supposer que l'on compense le frottement par Î' inférieur à f s' On va alors montrer la stabilité globale du système en cherchant une fonction de li apounov.

Posons  $V(x,v) = \frac{1}{2}(v^2 + c_1x^2)$ Alors:

$$
dV/dt = v\dot{v} + c_1xv = -c_2v^2 - |v|\phi \leq 0.
$$

On sait alors que les trajectoires convergent vers l'ensemble des points invariants par la dynamique contenu dans l'ensemble des points satisfaisant à dV/dt = o.

Ici l'ensemble des points satisfaisant à dV/dt = 0 est l'axe des x dans le plan  $(x, v)$ .

Il est évident qu'un point situé au dehors du segment  $\left[-\phi/c_1, \phi/c_1\right]$  quitte l'axe des x, alors que les points du segment  $\begin{bmatrix} -\phi/c_1, & \phi/c_1 \end{bmatrix}$  sont invariants par la dynamique, puisque "piégés" par la condition "si  $v > 0$  alors  $v < 0$ et si  $v < 0$  alors  $v > 0$ .

Conclusion : Avec la compensation  $\hat{\Gamma} \leq f_{\mathrm{g}}$ , l'ensemble de points d'équilibre est le segment d'extémités -  $\phi/c$ , et  $\phi/c$ , où  $\phi = f_a - \hat{f}$ .

Remarque : Compenser le frottement  $f_{\rm g}$  par  $\hat{\Gamma} \leq f_{\rm g}$  revient à changer le

frottement f<sub>g</sub> en un frottement d'intensité moindre, soit exactement f<sub>g</sub>-f.<br>La plage d'équilibre <sup>1</sup>-¢/c, ¢/c, jest d'autant plus faible que l'estimé f<br>se rapproche de la valeur réelle f<sub>g</sub> et que le gain en x, soit c,, plus grand.

### 2.5.2. Cas du chariot avec une barre, sans observateur.

Rappelons les équations de la Mécanique écrites dans un repère fixe par rapport au laboratoire :

 $\dot{x} = -a0 + g_1 u$ <br>  $\ddot{\theta} = b0 - g_2 u$ 

u est la force applicuée au chariot. Supposons maintenant que u est la somme du retour d'état -CX. du frottement et de sa compensation.

> $u = c_1 x + c_2 \theta + c_3 v + c_h \omega - sgn(v)f_s + sgn(v)f$ .  $= -CX + sgn(v)(\hat{r} - f)$

(On montrem plus loin que, si on pose : -CX =  $c_1x + c_20 + c_3v + c_4\omega$ , alors tous les c, sont nécessairement positifs pour que le système linéaire (i.e. sans frottement) soit stable).

Posons maintenant  $\phi = \hat{\Gamma} - f$ .

 $x = -a0 + g( -CX) + g,sgn(v)$  $\ddot{\theta}$  = b $\theta$  - g<sub>r</sub>(-CX) - g<sub>r</sub> sgn(y)d

2.5.2.1. Tentative de démonstration de la stabilité per le "lemme positif réel"

Ecrivons les équations sous la forme de celles d'un système de même état mais dont la commande est -sgn(v)& et dont la sortie est la vitesse v. Nous supposons ici  $\phi \geq 0$ , c'est-à-dire f > f . On a :

 $\bar{x} = (F-GX) + \begin{bmatrix} 0 \\ 0 \\ -g_1 \\ g_2 \end{bmatrix}$  (-sgn(v) $\phi$ ))<br>  $y = v = \begin{bmatrix} 0 & 0 & 0 \end{bmatrix} \times x = x \text{ avec } x = (x \ 0 \ v \ \omega)^T$ 

En posant  $\overline{g}$  = F-GC,  $G = 00 - g$ ,  $g_2$ ,  $\overline{f}$ ,  $U = -sgn(v)\phi$ , on vérifie que : vU = - |v| d est négatif, donc, d'après le "lemme positif réel". si  $H(s) = (sI - T)^{-1}$  est positif réel, alors le système est asymptotiquement stable. (cf [1]). En se servant de la relation  $\frac{a+g}{g} = \frac{b}{g_0}$  (=M+m)g), on trouve:

$$
H(s) = \frac{s}{D(s)} \left( -g_1 s^2 + g g_2 \right)
$$
  
avec : D(s) =  $s^4 - (g_1 c_3 - g_2 c_4) s^3 - (g_1 c_1 + b - g_2 c_2) s^2 + g g_2 s + g g_2 c_1$ 

Pour que le système linéaire (sans frottement) bouclé par la commande u = c<sub>1</sub>x + c<sub>2</sub>0 + c<sub>3</sub>v+c<sub>4</sub>ω soit stable, il faut que D(s) n'ait que des racines à partie réelle négative. En appliquant le critère de Routh à ce polynôme, on trouve les conditions :

(1) 
$$
\alpha_1 = E_2 c_4 - E_1 c_3 > 0
$$
  
\n(11)  $\alpha_2 = E_2 c_2 - E_1 c_1 - b - E_2 c_3 / \alpha_1 > 0$   
\n(11)  $\alpha_2 = E_2 c_3 - (\alpha_1 / \alpha_2) E_2 c_1 > 0$   
\n(1v)  $\alpha_4 = E_2 c_1 > 0$ 

d'où l'on déduit facilement les conditions  $c_i > 0$ , i = 1, ..., 4.

Pour le système avec frottement, examinons si H(jw )+H(-jw) est positif ou nul quel que soit w réel (car ici la stabilité de 3 est déjà satisfaite. )

On  $a : D(1a) = A + iB$ 

et  $D(-j\omega)=A-[B]$ 

 $\alpha$ 

$$
A = \omega^{4} + (g_{1}c_{1} + b - g_{2}c_{2}) \omega^{2} + g g_{2}c_{1}\omega
$$
  

$$
B = (g_{1}c_{3} - g_{2}c_{4})\omega^{3} + g g_{2}c_{3} \omega
$$

D'où:

$$
\begin{array}{l} \displaystyle H(\,\mathbf{j}\,\,\omega\,) \;=\; \frac{\dot{A}\omega}{\dot{A}+jB}\,(\epsilon_{\parallel}\ \, \omega^2 + \epsilon\epsilon_2) \;=\; \frac{\dot{A}\omega}{\dot{A}+jB}\,\,x \;\;C \;=\; \frac{C\omega}{\dot{A}^2+B^2}\ \ \, (B+\mathbf{j}A) \\[0.4em] \displaystyle H(-\mathbf{j}\,\,\omega\,) \;=\; \frac{\dot{A}\omega}{\dot{A}-jB}\,\, (\epsilon_{\parallel}\ \, \omega^2 + \epsilon\epsilon_2) \;=\; -\frac{\dot{a}\omega}{A-3B}\,\,x \;\;C \;=\; \frac{C\omega}{\dot{A}^2+B^2}\ \ \, (B+\mathbf{j}A) \end{array}
$$

 $D^{\dagger}$ où;;

$$
H(j\omega) * H(-j\omega) = \frac{2CE_{\omega}}{a^{2} + B^{2}} = \frac{2(g_{1}\omega^{2} + gg_{2}) \left[ (g_{1}c_{3} - g_{2}c_{4})\omega^{2} + gg_{2}c_{3} \right]\omega^{2}}{a^{2} + B^{2}}
$$

Il en résulte que la condition :

$$
H(j_{\omega}) + H(-j_{\omega}) > 0 \qquad \text{quel que soit } \omega
$$

est satisfaite seulement si

$$
g_1 c_3 - g_2 c_4 \geq 0
$$

Mais il se trouve que cette condition est incompatible avec la condition (i) trouvée ci-dessus.

Conclusion : Le système n'est pas positif réel et nous ne pouvons rien conclure par le lemme positif réel.

Remarque : Si nous avions supposé *Î* <f<sub>s</sub>, nous aurions abouti à la même conclusion, car H(jw) + H(-jw) serait simplement changé en son opposé.

2.5.2.2. Recherche de fonctions de Liapounov.

Nous allons tenter de trouver une fonction de Liapounov qui pourrait établir la stabilité globale du système.

Rappelons qu'avec la modélisation choisie du frottement sec, nous avons:

 $\dot{\mathbf{v}} = -\mathbf{a} \theta + g_1 (c_1 \mathbf{x} + c_2 \theta + c_2 \mathbf{v} + c_4 \omega) + g_1 sgn(\mathbf{v}) \phi$ 

$$
\omega = b0 - g_2(c_1x + c_20 + c_3v + c_\mu\omega) - g_2sgn(v)\phi
$$

où  $\phi =$  f-f<sub>s</sub>(cf §2.5.2).

## (i) Recherche d'une fonction de Liapounov quadratique

Nous cherchons une forme quadratique V positive telle que dV/dt soit négative. Pour cela **il** faut nécessairement que, dans dV/dt, les termes de la forme wsgn (v), 0sgn (v), xsgn (v) s'annulent. Tandis qu'on

peut essayer de trouver, pour le coefficient de vsgn(v) (dans dV/dt), un nombre négatif ou nul.

Dans une première approche, essayons de trouver V de la forme :

$$
{\tt V}~=~\frac{1}{2}~({\tt K}_{3}{\tt v}^2{+}{\tt K}_{4}\omega^2{+}2{\tt K}_{34}{\tt v}\omega)
$$

avec

$$
\begin{aligned} \kappa_3 &> 0\\ \kappa_{34}^2 &< K_3 K_4, \ \text{d}^{\dagger} \text{o} \hat{u} & K_4 &> 0 \end{aligned} \tag{1}
$$

Et nous voudrions que les coefficients  $K_3$ ,  $K_4$  et  $K_{34}$  vérifient les deux relations suivantes :

$$
K_{2}g_{1}\phi = K_{2}g_{2}\phi \Leftrightarrow 0 \tag{2}
$$

$$
-K_{\Delta}g_{\gamma}\phi + K_{\gamma\Delta}g_{\gamma}\phi = 0\tag{3}
$$

qui expriment, respectivement, que, dans dV/dt, le coefficient devant vsgn(v) est négatif ou nul et le coefficient devant wsgn(v) est nul. On suppose  $\phi \neq 0$ , le cas  $\phi = 0$  n'étant pas réaliste. Alors : d'après (1) et (3) :

$$
K_4 \underline{\varepsilon}_2^2 \le K_3 \underline{\varepsilon}_1^2 \tag{4}
$$

d'après (2) et (3) ;

$$
\phi(K_{3}\mathcal{E}_{1}^{2} - K_{4}\mathcal{E}_{2}^{2}) \leq 0
$$
\n(5)

On en déduit alors que, nécessairement on doit avoir se 0, c'est à dire  $f$  . fs .

Mais, par ailleurs, il faut que dans dV/dt le coefficient devant v<sup>2</sup> soit strictement négatif. Ce qui veut dire qu'il faut avoir :

$$
K_3g_1c_3 = K_{34}g_2c_3 \qquad < 0
$$

Avec  $c_n > 0$  et d'après (3), on obtient

$$
\kappa_3 \varepsilon_1^2 - \kappa_4 \varepsilon_2^2 \prec 0,
$$

ce qui contredit la relation (4).

$$
\mathbf{K}_{12}\mathbf{x}\mathbf{v}
$$

(qui donnera dans  $dV/dt$   $K_{13}v^2$ ). Et il faut donc ajouter aussi  $\frac{1}{2}K_1x^2$ Au total, on ajoutera dans V :

$$
\frac{1}{2}(K_1x^2+2K_{13}xv)
$$

avec

$$
\kappa_{13}^2 \prec \kappa_1 \kappa_3, \qquad \text{and} \quad \kappa_1 > 0
$$

C'est-à-dire qu'on cherchera V de la forme

$$
v = \tfrac{1}{2} \ ( \kappa_1 x^2 + \kappa_3 v^2 + \kappa_4 \omega^2 + 2 \kappa_{13} x v + 2 \kappa_{34} v \omega )
$$

Mais, dans dV/dt, on aura le terme de signe suivant :

 $K_{13}g_1\phi$  xsgn(v)

que l'on ne peut annuler qu'en mettant, dans V, un terme

 $K_{1L}$ xw

En définitive, on cherche V de la forme :

$$
v\ =\ \frac{1}{2}(\kappa^{}_1 x^2+\kappa^{}_3 v^2+\kappa^{}_{4}\omega^2\ +2\kappa^{}_{13}xv+2\kappa^{}_{14}x\omega\ +2\kappa^{}_{34}vw)
$$

avec :

f,

$$
\kappa_1^2 > 0
$$
\n
$$
\kappa_{13}^2 < \kappa_1 \kappa_3 \tag{6}
$$

$$
\zeta_{14}^2 < K_1 K_4 \tag{7}
$$

$$
K_{34}^{2} < K_{3}K_{4} \quad , \quad d' \circ \hat{u} \quad K_{3} > 0 \quad \text{et} \quad K_{4} > 0 \tag{8}
$$

On voudrait que, au moins, les conditions suivantes soient satisfaites:

$$
K_3\varepsilon_1\phi \ -K_{34}\varepsilon_2\phi\ <\ 0\eqno(9)
$$

$$
-K_4 \varepsilon_2 \phi + K_{34} \varepsilon_1 \phi = 0 \tag{10}
$$

$$
\kappa_{13}\varepsilon_1\phi\,-\,\kappa_{14}\varepsilon_2\phi\,=\!0\qquad \qquad (11)
$$

ce qui exprime, respectivement que, dans  $\dot{v}$ , le coefficient devant  $v_{\text{sgn}}(v)$ est négatif, celui devant wsgn(v) et celui devant xsgn(v) sont nuls.

Par ailleurs, le coefficient devant  $\rm v^2$ , dans  $\rm dV/dt$ , que l'on voulait être négatif, s'écrit alors :

$$
K_3S_1C_3 - K_{34}S_2C_3 + K_{13}
$$

soit:

$$
\frac{c_3}{\epsilon_3}(\kappa_3 \epsilon_1^2 - \kappa_4 \epsilon_2^2) + \kappa_{13}
$$

Et a priori il peut-être négatif si  $K_{13} < 0$  (et vérifie (6)). Mais, dans dV/dt, le coefficient devant  $x^2$  s'écrit :

 $K_{13}g_1c_1 - K_{14}g_2c_1$ 

Il doit être strictement négati $\mathfrak{f}^{(1)}$  Comme  $\,\,$  c  $_{\mathfrak{q}}\,$  est positif, on en déduit la condition:

 $K_{12}g_1 - K_{14}g_2 < 0$ 

ce qui contredit la condition (11), qui exprime l'égalité de  $K_{12}g_1$ et  $K_{14}g_2$ .

On s' aperçoit ainsi que même si on avait une forme quadratique complète, c'est-à-dire avec des termes en  $\theta^2$ , x $\theta$  et  $\theta\omega$  on ne pourrait pas rendre le coefficient, dans  $dV/dt$ , devant  $x^2$  négatif.

On en déduit qu'il n'existe pas de fonction de Liapunov quadratique solution au problème.

(ii) Recherche d'un fonction de Liapunov somme d'une forme quadratique positive et d'un terme en valeur absolue.

Ajoutons dans V un terme  $\lambda |v|$  avec  $\lambda > 0$ . Nous avons  $\frac{d}{dt}(\lambda|\mathbf{v}|)=\lambda \operatorname{sgn}(\mathbf{v})\mathbf{\hat{v}}$  et nous supposons que la quantité sgn(v) dans cette égalité est la même que celle figurant dans l'expression de (ce qui est vrai dès que  $v \neq 0$ , puisqu'alors sgn(v) est univoque).

On s'apercoit qu'on introduit dans dV/dt le terme 8 sgn (v) Il est alors nécessaire d'ajouter des termes en *<sup>G</sup>* dans la forme quadratique.

Donc, nous cherchons V de la forme :

$$
v \ = \ \lambda \, \big| \, v \, \big| + \ \frac{1}{2} ( \mathbb{K}_1 x^2 + \mathbb{K}_2 \ \theta^2 + \mathbb{K}_3 v^2 + \mathbb{K}_4 \omega^2 + 2 \mathbb{K}_{13} x v + 2 \mathbb{K}_{14} x \omega \ + 2 \mathbb{K}_{34} v \omega \ + 2 \mathbb{K}_{24} \omega \omega
$$

avec, bien sûr, des conditions de positivité comme précédemment. Comme :

$$
\frac{d}{dt} (\lambda |v|) = \lambda g_1 c_1 x s g n(v) + \lambda (-a_1 g_1 c_2) \odot s g n(v) + \lambda g_1 c_3 y s g n(v)
$$
  
+ 
$$
\lambda g_1 c_1 u s g n(v) + \lambda g_2 u
$$

(1) En fait il pourrait être nul si on exige seulement  $dV/dt < 0$ . Mais dans ce cas il faut que le terme croisé en xv de dV/dt soit nul, ce qui entraîne une autre impossibilité.

On voit qu'il est nécessaire d'avoir  $\lambda g_1 \phi < 0$ , soit  $\phi < 0$ 

Par ailleurs, la nullité du coefficient devant xsgn(v) dans dV/dt s'écrit:

$$
\lambda g_1 c_1 + K_{13} g_1 \phi - K_{14} g_2 \phi = 0
$$

soit:

$$
\lambda g_1 c_1 = \phi(K_{14} g_2 - K_{13} g_1)
$$

On en déduit:

$$
K_{14}g_2 - K_{12}g_1 < 0.
$$

Et cette condition rend le coefficient devant  $x^2$ , dans dV/dt, positif, alors qu'il devrait être négatif.

Ainsi, en ÀI vi nous n'avons pas trouvé une fonction de Liapounov solution au problème.

Conclusion : Nous ne saurions affirmer ou infirmer la stabilité globale du sytème. Heuristiquement, on peut dire que "loin" du point d'équilibre la partie linéaire du système domine (les termes linéaires croissent en module, les termes en sgn(v) restent le module constant) et que donc il n'y a pas de risque que le système s'éloigne indéfiniment de l'origine. On peut donc au plus craindre un comportement "cyclique" non amorti (éloignement et rapprochement alternés de l'origine).

## 2.5.2.3. Une remarque à propos des conditions initiales **.**

Nous n'avons pas nu établir la stabilité clobale du système avec frottement. Nous allons essayer d'étudier l'influence du frottement sur le comportement du système" juste après" l'application du feedback linéaire. Nous ne prétendons pas étudier le comportement global.

Nous savons que, dans le cas du chariot seul sans barre, si l'on ne compense pas le frottement, le chariot peut rester immobile si la vitesse initiale est nulle et la position initiale comprise dans une certaine plage.

Nous considérons ici le chariot avec une barre, le frottement sec étant f, que **l'on** ne compense pas. Nous cherchons s'il existe des conditions initiales telles que, avec le feedback, le chariot reste immobile, étant immobile à l'instant initial.

Nous cherchons donc si l'on peut avoir

$$
\hat{v} = 0
$$
  
\n $v = 0$   
\n $x = c^{te} = x(0) = x_0$   
\net sans condition a priori sur l'angle.

Comme le chariot est supposé sans vitesse initiale, nous ne considérons pas ici le fro ttement sec comme une force opposée au mouvement mais plutôt comme un seuil de démarrage. Précisément, si la force totale appliquée au chariot est de module inférieur ou égal à f, alors le chariot initialement immobile, reste immobile.

A un instant t où l'angle de la barre est  $\Theta(t)$ , la force totale appliquée au chariot se compose de :

1<sup>0</sup>- La force exercée par la barre sur le chariot, qui est :

$$
=\frac{a}{\varepsilon_1}\,\odot\,\left(\,t\,\right)
$$

 $2^0$ - La force de feedback u :

$$
c_1x(t) + c_2 \theta(t) + c_3v(t) + c_4\omega(t)
$$

soit, en supposant le chariot immobile:

$$
c_1x_0 + c_2 \theta(t) + c_4\omega(t)
$$

Ainsi la condition pour que le chariot reste immobile à l'instant t, étant immobile <sup>à</sup> l'instant initial, s'écrit :

$$
\left| -\frac{a}{\varepsilon_1} \Theta(t) + c_1 x_0 + c_2 \Theta(t) + c_4 \tilde{\Theta}(t) \right| \le f \tag{1}
$$

Mais, on sait que, si on maintient le chariot immobile, la barre tombe si l'angle initial n'est pas nul.

Plus précisément l'angle 8(t) obéit à l'équation:

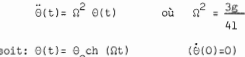

Donc l'inégalité (1) s'écrit :

 $g_1c_1x_1 + (-a+g_1c_2+g_1c_3)^2\Theta_1\text{ch}(\Omega t) \leq g_1f$ 

Ainsi, si l'angle initial n'est pas nul, cette inégalité cesse d'être vérifiée dès que 8(t) devient "assez grand".

Par contre, si  $\Theta(0) = 0$  et  $\omega(0) = 0$ , et si le chariot est à la position x\_ telle que  $|x_0| \leq \frac{1}{C}$ , alors il y restera indéfiniment (avec la barre verticale bien sûr)

 $\begin{vmatrix} 3i & 0 \end{vmatrix}$   $\neq 0$ ,  $\begin{vmatrix} x \\ 0 \end{vmatrix}$  is  $\begin{vmatrix} \frac{c}{c} \\ -\frac{c}{c} \end{vmatrix}$  are chariot reste immobile un certain temps pendant que la barre chute exponentiellement.

La Fig. 1 visualise l'évolution de x et  $\theta$ , dans le plan (x,  $\theta$ ) Portant des conditions initiales  $x_0$  dans l'intervalle  $-f/c_1$ , f/c<sub>1</sub>, et  $\theta_0$  limité par  $\theta_0 \leq (g_1f-g_1c_1x_0)/(-a+g_1c_2+g_1c_1\Omega^2)$  (= $\theta_{\text{max}}$ ), le chariot reste immobile pendant que  $\theta(t)$  croît jusqu'à  $\theta_{\text{max}}$ Quand 0(t) est strictement supérieur à 0 mm., l'inégalité (1) o max<br>10trest plus vérifiée, c'est-à-dire que la force appliquée au chariot devient strictement supérieure au seuil qu'est le frottement sec. et alors, en principe, la vitesse devient non nulle. Hais malheureusement nous ne saurons pas en dire plus à partir de ce moment.

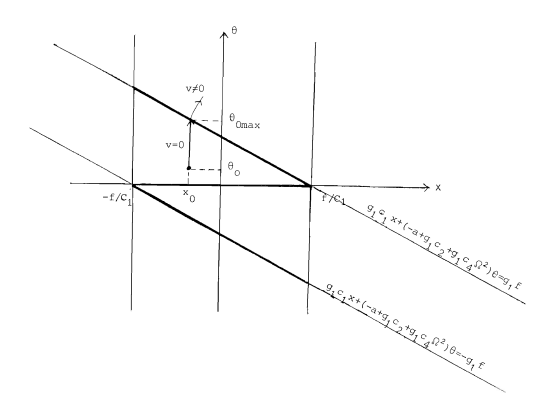

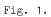

Si  $|x_0| = f/c_1$  et si  $\theta_0 \neq 0$  nous ne saurions pas dire non plus comment évoluera le système.

2.5.3. Cas du chariot seul, avec observateur.

Les équations du chariot avec observateur s'écrivent :

 $\frac{1}{x}$  =  $\frac{1}{x}$  $v = -c_1 \hat{x} - c_2 \hat{v} + \text{sgn}(\hat{v}) \hat{r} - \text{sgn}(v) f$  $\hat{\hat{\mathbf{x}}} = \hat{\mathbf{v}} + \mathbf{k}_1(\mathbf{x}\text{-}\hat{\mathbf{x}})$  $\hat{\hat{v}} = - c_1 \hat{x} - c_2 \hat{v} + k_2 (x - \hat{x})$ 

 $-92 -$ 

On a pris M=1 et on compense le frottement -sgn(v)f<sub>e</sub> par sgn( $\hat{v}$ )f. On se rappelle aussi que la stabilité de la partie linéaire impose que  $c_1$ ,  $c_2$ ,  $k_1$  et  $k_2$  sont tous positifs.

Nous nous contenterons donc d'étudier les points d'équilibre éventuels.

### Recherche de points d'équilibre **éventuels.**

Nous écrivons alors :  $\dot{x} = 0$  et si  $\dot{v} < 0$ , sgn(v) = +1, si  $\dot{v} > 0$ , sgn(v) = -1 Remarquons que, comme l'observateur X obéit à l'équation :

$$
\begin{array}{l}\n x \\
 x \neq (F - KH - GC) \\
 \hat{x} + Ky\n \end{array}
$$

si au temps infini <sup>y</sup> prend une valeur constante, il n'est pas nécessaire que l'on ait  $\hat{X} = 0$  car, en effet F-KH-GC peut-être instable (quoique F-KH et F-GC soient toutes les deux stables).

Mais dans notre cas le polynôme caractéristique de F-KH-GC s'écrit:

$$
X^2 + (k_1 + c_2)X + k_1c_2 + c_1 + k_2
$$

et donc les racines sont à parties réelles négatives puisque c<sub>1</sub>, c<sub>2</sub>, k<sub>1</sub> et k<sub>2</sub> sont tous positifs.

Ainsi, on a à l'infini  $\dot{\hat{x}} = 0$  et  $\dot{\hat{v}} = 0$  si on suppose  $\hat{x} = 0$ . Et on obtient:

$$
\begin{aligned} v_{\infty} &= 0\\ \hat{x}_{\infty} &= \frac{k_2 + c_2 k_1}{k_2 + c_1 + c_2 k_1} x_{\infty} \\ \hat{v}_{\infty} &= -\frac{k_1 c_1}{k_2 + c_1 + c_2 k_1} x_{\infty} \\ |x_{\infty}| &< (\frac{1}{c_1} + \frac{1}{k_2} + \frac{k_1 c_2}{k_2 c_1} \text{ (f}_{\infty} - \hat{\Gamma}) \end{aligned}
$$

Ainsi, à l'infini on a  $x = \frac{cte}{a} = x_{\infty}$ , la plage d'équilibre serait d'autant plus faible que l'estimé  $\hat{\Gamma}$  se rapproche de  $f_a$  et que les gains c<sub>1</sub> et k<sub>2</sub> sont grands. D'autre part on peut remarquer que l'observateur  $\hat{x}$  ne convergerait pas vers l'état final  $x_{\infty}$ .

### 2.5.4. Conclusion

Dans la mise en oeuvre nous compensons le frottement en ajoutant à la commande linéaire un terme sgn $(\hat{y})\hat{r}$ . Pour la valeur de  $\hat{r}$ nous nous contentons de prendre la valeur pour laquelle le chariot commence à se mettre en mouvement, initialement immobile.

Cette compensation, que nous n'avons pas pu justifier théoriquement a donné un comportement très satisfaisant dans le cas du chariot à une barre.

# 2.6. Inclinaison du banc. Etude des valeurs asymptotiques de la position et de l'angle

Dans ce qui précède, nous avons supposé le banc parfaitement horizontal. Nous allons étudier dans ce qui suit l'effet d'une légère inclinaison du banc par rapport <sup>à</sup> l' horizontale

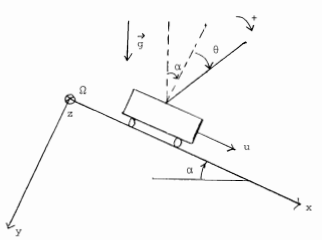

Fig. **1.**

 $\alpha$  désigne l'inclinaison du banc par rapport à l'horizontale. <sup>G</sup> désigne l'angle que fait la barre avec la perpendicaulaire aux rails. Le capteur d'angle donne la valeur de G, à un biais de mesure près (voir fig.1).

Les équations de la Mécanique écrites dans le repère (Ωxyz) donnent:

> $x = -a0 + g_1u + go$  $\ddot{\theta}$  =  $b\theta - \epsilon$ -u

où a, b,  $g_1$ ,  $g_2$  ont la même signification qu'au § 1.1.1.

Nous remarquons que l'inclinaison a introduit un biais go dans la dynamique du chariot. En fait, ce "biais de dynamique" n'est pas intrinsèque, mais dépend du repère choisi.

En effet, si on écrit les équations dans le repère  $(\Omega_{\alpha} \mathbf{x}_{\alpha} \mathbf{z}_{\alpha})$ , où  $(\Omega_{\alpha} \mathbf{y}_{\alpha})$ coïncide avec la verticale du lieu (voir Fig. 2), alors si l'on désigne par:

G\_ : l'angle que fait la barre avec la verticale du lieu, c'est-à-dire :

$$
\Theta_{-} = \alpha + \Theta
$$

 $x_{\sim}$  : l'abscisse du chariot sur  $(\Omega_{\sim} x_{\sim})$ , d'où  $x_{\sim} \approx x$  en prenant l'approximation cos Cl **'" 1.**

on obtient les équations suivantes :

$$
\ddot{x} = -a 0_0 + g_1 u + (a+g)\alpha
$$
  

$$
\ddot{\theta}_0 = b\theta_0 - g_2 u - b\alpha
$$

On voit apparaître alors un "biais de dynamique" sur la dynamique du chariot et sur celle de la barre. On peut également remarquer que les équations peuvent sécrire :

$$
R = -a\theta_0 + g_1(u + \frac{a+g}{g_1}\alpha)
$$

$$
\ddot{\theta}_0 = b\theta_0 - g_2(u + \frac{b}{g_2}\alpha)
$$

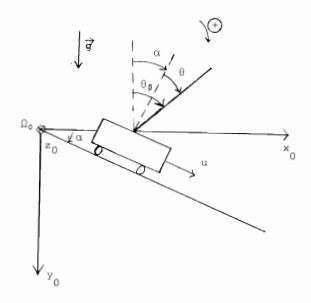

Fig. 2.

et que, avec les valeurs de a, b, g<sub>1</sub>, g<sub>2</sub> données au § 1.1.1., on a

$$
\frac{a+g}{g_1} \alpha = \frac{b}{g_2} \alpha = (M+m)g_0
$$

La force qui entraîne le chariot avec la barre suivant la pente d'inclinaison a apparaît comme un biais sur la dynamique relative au repère  $(\Omega x_0 y_0 z_0)$ 

 $f_{\chi}$  = (a+g) $\alpha$  et  $f_{\Theta}$  = -b $\alpha$ , alors on a :

$$
\begin{aligned} \ddot{x} & = -a\theta_0 + g_1 u + f x \\ \ddot{\theta}_0 & = b\theta_0 - g_2 u + f_0. \end{aligned}
$$

Nous prenons en compte le biais de mesure  $b_{\bigoplus}$  sur la mesure de l'angle. Si 0<sub>mes</sub> désigne la valeur mesurée délivrée par le capteur, on a :

- 96 -

$$
\begin{matrix}&&\circ_{\text{mes}}^{\circ} \circ \ \ast\flat_{\odot}&&\\&\circ_{\text{mes}}^{\circ} \circ \ \circ_{\circ} \ -\ \alpha \ \ast \ \flat_{\odot}\end{matrix}
$$

Nous allons étudier le comportement du système dans le cas où la synthèse par régulateur-observateur ne comporte pas l'estimation de  $b<sub>o</sub>$  ni celle de  $\alpha$ . Puis nous étudierons le cas où l'on fait un estimateur  $\beta$  de  $b_{\alpha}$ .

Nous conserverons dans ce chapitre la notation  $\Theta_{0}$  pour désigner l'angle de la barre avec la verticale du lieu, et 0mes pour désigner la valeur mesurée de l rangle. Rappelons que **l'on** a :

$$
\Theta_{\text{meas}} = \Theta_{\Omega} - \alpha + b_{\Omega}
$$

Et nous supposons que la mesure de x n'est pas biaisée.

2.6. 1. Sans es tima tion du biais de mesure **2.6.1.1.** Transfert entrée/sortie.

Le calcul de l'observateur se déroule comme suit :

$$
\dot{\hat{x}} = \hat{v} + k_x (x_{\text{mes}} - \hat{x})
$$
\n
$$
\hat{\hat{v}}_0 = \hat{w} + k_0 (0_{\text{mes}} - \hat{\theta}_0)
$$
\n
$$
\hat{v} = -a \hat{\theta}_0 + k_y (x_{\text{mes}} - \hat{x}) + \epsilon_1 u
$$
\n
$$
\hat{u} = b \hat{\theta}_0 + k_y (0_{\text{mes}} - \hat{\theta}_0) - \epsilon_2 u
$$

Remarquons que les variables  $\hat{x}$ ,  $\hat{\theta}_-$ ,  $\hat{v}$ ,  $\hat{\omega}$  ne sont relatives à aucun repère **précis, l'inclinaison** d'un angle Ci. n'étant même pas modélisée. Nous regardons ici le comportement du système quand on met en oeuvre un observateur-régulateur en ignorant l'existence de  $\alpha$  et de b.. Rappelons enfin que les gains  $k_y$ ,  $k_y$ ,  $k_z$ ,  $k_z$ , sont tels que :

$$
k_v > 0
$$
,  $k_v > 0$ ,  $k_0 > 0$  et  $k_v - b > 0$ 

La commande est :

$$
u = c_x \hat{x} + c_\theta \hat{\theta}_\alpha + c_y \hat{v} + c_\theta \hat{\omega}
$$

et nous allons donne le transfert de u aux sortées 
$$
x_{\text{meg}}
$$
 et  $\theta_{\text{mes}}$ .\n\nPrenons les transformées de Laplace en supposant que  $\hat{x}(0) = 0$ .\n\nPosons  $D_x = s^2 + k_x s + k_y$  et  $D_0 = s^2 + k_0 s + k_0 - b$ .

On obtient :

$$
\begin{aligned} \hat{\mathbf{x}}(a) & = \frac{\mathbf{s}\mathbf{k_x} + \mathbf{k_y}}{\mathbf{p_x}} \; \mathbf{x}_{\text{meas}} - \mathbf{a} \; \frac{\mathbf{s}\mathbf{k_0} + \mathbf{k_w}}{\mathbf{p_x} \mathbf{p_0}} \mathbf{0}_{\text{meas}} + (\frac{\mathbf{g_1}}{\mathbf{p_x}} + \frac{\mathbf{a}\mathbf{g_2}}{\mathbf{p_x} \mathbf{p_0}}) \mathbf{u} \\ \hat{\mathbf{\theta}}_0(a) & = \frac{\mathbf{s}\mathbf{k_x} + \mathbf{k_w}}{\mathbf{p_x}} \mathbf{w}_{\text{meas}} - \frac{\mathbf{g_2}}{\mathbf{p_0}} \; \mathbf{u} \\ \hat{\mathbf{\theta}}_0(a) & = \frac{\mathbf{s}\mathbf{k_x}}{\mathbf{p_x}} \mathbf{x}_{\text{meas}} - \mathbf{a} \frac{(\mathbf{s} + \mathbf{k_x})(\mathbf{s}\mathbf{k_0} + \mathbf{k_w})}{\mathbf{p_x} \mathbf{p_0}} \; \mathbf{e}_{\text{meas}} + (\mathbf{s} + \mathbf{k_x}) \; \; (\frac{\mathbf{g_1}}{\mathbf{p_x}} + \frac{\mathbf{a}\mathbf{g_2}}{\mathbf{p_0}}) \mathbf{u} \\ \hat{\mathbf{\theta}}(a) & = \frac{\mathbf{s}\mathbf{k_x} + \mathbf{b}\mathbf{k_0}}{\mathbf{p_0}} \; \mathbf{\theta}_{\text{meas}} - \frac{(\mathbf{s} + \mathbf{k_0})\mathbf{g_2}}{\mathbf{p_0}} \; \mathbf{u} \\ \hat{\mathbf{\theta}}(a) & = \frac{\mathbf{s}\mathbf{k_x} + \mathbf{b}\mathbf{k_0}}{\mathbf{p_0}} \; \mathbf{\theta}_{\text{meas}} - \frac{(\mathbf{s} + \mathbf{k_0})\mathbf{g_2}}{\mathbf{p_0}} \; \mathbf{u} \end{aligned}
$$

On en déduit une relation de la forme :

$$
\delta(s)u(s) = v_3(s)x_{\text{mes}}(s) + v_4(s)\Theta_{\text{mes}}(s)
$$

où

$$
\begin{array}{lcl} \delta(s) & = & a^4 + k_0 + k_x - g_1 c_y + g_2 c_{\omega} & a^3 \\ \\ & & + k_{\omega} - b + k_x k_0 + k_y - g_1 (c_x + c_y k_x) - g_1 c_y k_0 + g_2 (c_{\omega} k_0 + c_0) & + g_2 c_{\omega} k_x & a^2 \\ \\ & & + k_x (k_{\omega} - b) + k_y k_0 - g_1 k_0 (c_x + c_y k_x) - g_1 (k_{\omega} - b) c_y + g_2 k_y (c_{\omega} k_0 + c_0) \\ & & + g_2 k_y c_{\omega} - a g_2 c_y & a \\ \\ & & + k_y (k_{\omega} - b) - g_1 (k_{\omega} - b) (c_x + c_y k_x) + g_2 k_y (c_0 + c_{\omega} k_0) & - a g_2 (c_x + c_y k_x) \\ \\ v_3(a) & = & (c_x k_x + c_y k_y) a^3 + c_x k_y + (c_x k_x + c_y k_y) b_0 & a^2 \\ & & + & c_x k_0 k_y + (k_{\omega} - b) (c_x k_x + c_y k_y) & a \\ \\ & & + & (k_{\omega} - b) c_y k_y & a \end{array}
$$

2.6.1.2. Valeurs asymptotiques

L'évolution du système étant :

$$
\begin{aligned} \mathfrak{X} & = -\mathfrak{a} \, \Theta_0 + g_1 \mathfrak{u} + f_{\mathfrak{X}} \\ \ddot{\Theta}_0 & = b \Theta_0 - g_2 \mathfrak{u} + f_{\Theta} \qquad \text{ot} \quad f_{\mathfrak{X}} = (\mathfrak{a} + g) \, \mathfrak{a} \quad \text{et} \quad f_{\Theta} = -b_{\Theta} \end{aligned}
$$

En supposant que les conditions initiales de l'état  $(x, \theta_0, v, \omega)$ sont nulles, on obtient les transformées de Laplace :

$$
x(s)=h_1(s)\left(-a\theta_0(s)+g_1u(s)+\frac{fx}{s}\right)\qquad \qquad (1)
$$

$$
\Theta_{0}(s)=\mathrm{h}_{2}(s)\left(-\underline{\epsilon}_{2}\mathrm{u}(s)+\frac{f\Theta}{s}\right) \tag{2}
$$

où  $h_1(s) = \frac{1}{s^2}$  et  $h_2(s) = \frac{1}{s^2 - b}$ 

$$
\text{Posons : } h_3^{\mathsf{T}}(s) = \frac{\mathsf{v}_3(s)}{\delta(s)} \qquad \qquad \text{et} \qquad \qquad h_4^{\mathsf{T}}(s) = \frac{\mathsf{v}_4(s)}{\delta(s)}
$$

Alors :  $u(s) = h_3^{\dagger}x_{\text{mes}}(s) + h_4^{\dagger} \theta_{\text{mes}}(s)$ 

On se rappelle que :  $\theta = \theta - \alpha + b$  $et \t x = x$ 

$$
\begin{array}{c}\n x \\
 \text{mes}\n\end{array}
$$

D'où :

$$
u(s) = h_3^*(s)x(s) + h_4^*(s)(\theta_0(s) + \frac{-\alpha + b_\theta}{s})
$$

ce qui donne, en romplaçant cette valeur de u(s) dans les équations  
donnant x(s) et 
$$
\Theta_0(s)
$$
 ci-dessus:

$$
\begin{array}{l} x(s) \; = \; \frac{1}{\Delta^*} \; \mathbf{h}_1 (1 + g_2 \mathbf{h}_2 \mathbf{h}_4) \; \frac{\mathbf{f}_2}{\mathbf{S}} \; + \; \mathbf{h}_1 \mathbf{h}_2 (\, g_1 \mathbf{h}_4 \! - \! \mathbf{a}) \; \frac{\mathbf{f}_0}{\mathbf{S}} \; + \; \mathbf{h}_1 \mathbf{h}_4 (\, g_1 + \mathbf{a} g_2 \mathbf{h}_2) \frac{\alpha + b_0}{\mathbf{S}} \\ \\ \vartheta_0 (s) \; = \; \frac{1}{\Delta} \; - \; g_2 \mathbf{h}_1 \mathbf{h}_2 \mathbf{h}_3 \; \frac{\mathbf{f}_2}{\mathbf{S}} \; + \; \mathbf{h}_2 (1 - g_1 \mathbf{h}_1 \mathbf{h}_3) \frac{\mathbf{f}_0}{\mathbf{S}} \; - \; g_2 \mathbf{h}_2 \mathbf{h}_4 \; \frac{\alpha + b_0}{\mathbf{S}} \\ \\ \text{avec} \hspace{5mm} \Delta^* \; = \; 1 \; - \; g_1 \mathbf{h}_1 \mathbf{h}_3 \; + \; g_2 \mathbf{h}_2 \mathbf{h}_4 \; - \; \mathbf{a} g_2 \mathbf{h}_1 \mathbf{h}_3 \end{array}
$$

Le schéma bloc du système est représenté à la Fig. 3.

Valeur asymptotique de  $\theta$ .  $(i)$ 

Nous allons utiliser la propriété  $\lim_{t \to \infty} \Theta_0(t) = \lim_{s \to 0} s \Theta_0(s)$ 

On trouve que :

$$
\frac{1}{\Delta'} = \frac{\delta(0)s^2(s^2-b)}{(s_1b-a s_2)v_3(0)} \qquad s=0
$$

$$
\frac{\tan \frac{(-\alpha + b_0)^{-1} - 0_0}{2}}{\frac{6(0) s^2 (s^2 - b)}{(s_1 b - a s_2)^{1/3} (0)}} \cdot \frac{-s_2}{s^2 - b} \cdot \frac{v_4^{(0)}}{6(0)} = 0.
$$

On remarque que ce gain est nul à cause du double intégrateur  $h_1(s) = \frac{1}{s^2}$ intrinsèque au système.

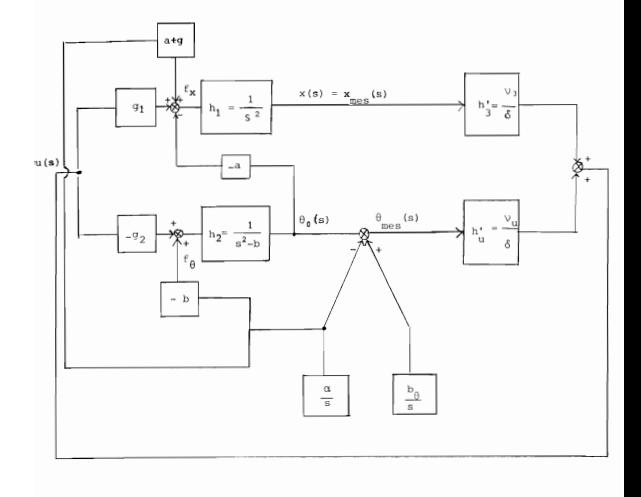

$$
\frac{\sinh f_0* \theta_0}{(g_1b - g_2a)v_3(0)} \frac{1}{s^2b} \cdot (1 - g_1 \frac{1}{s^2} \frac{v_3(0)}{\delta(0)}) = \frac{-g_1}{g_1b - g_2a}
$$

On remarque que ce gain est indépendant de la synthèse de u mais ne dépend que de la. dynamique propre du système .

. Gain  $f_x + \theta_0$  $\frac{v_3(0)}{\delta(0)}$  $\frac{\delta(0)s^{2}(s^{2}-b)}{s_{1}b-s_{2}a}$  ,  $\frac{\delta(0)s^{2}(s^{2}-b)}{s_{3}(s)}$  $=\frac{-g_2}{g_1b - ag}$  $\alpha = 0$ 

Mêmeremarque que ci-dessus. On a ainsi:

$$
\theta_{0}(\infty) = \frac{-\varepsilon_{1}}{\varepsilon_{1}b - \varepsilon_{2}a} f_{x} - \frac{\varepsilon_{2}}{\varepsilon_{1}b - \varepsilon_{2}a} f_{\theta}
$$

Avec :  $f_x = (a+g)\alpha$  ,  $f_{\theta} = -b\alpha$  , et en utilisant la relation  $\frac{a+g}{g_a}$ on obtient:

 $\Theta_{\infty}(\infty) = 0$ 

R<u>emarque</u> : On constate que si f<sub>x</sub> et f<sub>θ</sub> ne valent pas (a+g)α et -bα respectivement, l'angle par rapport à la verticale n'est pas forcément égal à zéro à l'infini. Par exemple, si on pousse avec une force constante l'extrémité supérieure de la barre, on introduit un biais  $f_{\alpha}$ <sup>e</sup> pas forcément égal <sup>à</sup> -ba , et de ce fait la barre peut se stabiliser à un angle non nul (par rapport à la verticale). (C'est ce que l'or peut d'ailleurs constater expérimentalement).

(11) 
$$
\frac{V_{\text{al}} \cdot \text{a} \cdot \text{a}}{\frac{V_{\text{al}} \cdot \text{b}}{V_{\text{al}} \cdot \text{c}}}
$$
  
\n $\frac{S(0) s^{2}(a^{2} - b)}{(a_{1}b - a_{2}a)^{3} \cdot 0} \cdot \frac{1}{a^{2}} \cdot \frac{v_{4}}{6} (a_{1}b + a_{2} \frac{1}{a^{2} - b})$   
\net on a :  
\n $\frac{v_{4}(0)}{v_{3}(0)} = -\frac{c_{6}k_{a}b c_{a}k_{0}}{c_{4}(k - b)} + a \frac{k_{a}(c_{x}k_{c}k_{x})}{(k_{a}b)c_{x}k_{y}}$   
\n $\frac{S(0)s^{2}(a^{2} - b)}{(a_{1}b - a_{2}a)^{3} \cdot 0} \cdot \frac{1}{a^{2}} - \frac{1}{a^{2} - b} \cdot (a_{1} \frac{v_{4}}{a} - a)$   
\n $\frac{V_{\text{al}}(0)}{(a_{1}b - a_{2}a)^{3} \cdot 0} \cdot \frac{1}{a^{2}} - \frac{1}{a^{2} - b} \cdot (a_{1} \frac{v_{4}}{a} - a)$   
\n $\frac{S(0)s^{2}(a^{2} - b)}{(a_{1}b - a_{2}a)^{3} \cdot 0} \cdot \frac{1}{a^{2}} (1 + a_{2} \frac{1}{a^{2} - b} \cdot \frac{v_{4}}{a})$   
\n $\frac{S(0)s^{2}(a^{2} - b)}{(a_{1}b - a_{2}a)^{3} \cdot 0} \cdot \frac{1}{a^{2}} (1 + a_{2} \frac{1}{a^{2} - b} \cdot \frac{v_{4}}{a})$   
\n $\frac{S(0)s^{2}(a^{2} - b)}{(a_{1}b - a_{2}a)^{3} \cdot 0} \cdot \frac{1}{a^{2}} (1 + a_{2} \frac{1}{a^{2} - b} \cdot \frac{v_{4}}{a})$   
\n $\frac{S(0)s^{2}(a^{2} - b)}{(a_{1}b - a_{2}a)^{3} \cdot 0} \cdot \frac{1}{(a_{1}b - a_{2}a)^{3} \cdot 0} \cdot$ 

$$
+\quad -\frac{\delta(0)}{\nu_{3(0)}}\quad (M+m)g_{\alpha}
$$

 $- 103 -$ 

On remarque que, si l'on pose  $x_m = A(-a+b_0) + B(M+m)ga$ , on a trouvé au § 2.4., par une autre technique de calcul,  $x_ -$  = Ab<sub>o</sub> dans le cas  $où \alpha = 0$  ce qui confirme notre résultat dans ce cas particulier.

Ainsi, l'angle a apporte deux contributions :

- . il apparaît comme un biais de mesure -a , s'ajoutant au biais de mesure dû au capteur.
- . il induit la force (M+m)ga , qui entraîne un décalage de x proportionnel à cette force.

Par ailleurs, comme on sait que, en estimant le biais de mesure (cf. §2. 4) on arrive à éliminer le décalage en x dû à ce biais, on conçoit que le gain devant -CI +b<sub>o</sub> puisse être éliminé si on introduit dans l'observateur un estimé du biais de mesure. Dans ce cas, la synthèse donnerait une commande u telle que

$$
du = n_3x_{\text{mes}} + n_4\Theta_{\text{mes}}
$$

et on aurait  $n_{\hat{q}}(0) = 0$  (le facteur de proportionnalité devant  $-a+b_{\hat{G}}$ est ici  $v_{4}(0)/v_{3}(0)$ , avec  $v_{4}(0) \neq 0$ . On verra plus loin que cela est confirmé par les calculs.

(iii) Value asymptotique de u.  
Avec : u(s) = h<sub>3</sub><sup>t</sup>(s)x(s) + h<sub>4</sub><sup>t</sup>(s)(0<sub>o</sub>(s) + 
$$
\frac{-\alpha + b_0}{s}
$$
)

on trouve la valeur <sup>à</sup> l'infini de u:

$$
\mu_{\infty} = \frac{v_3(0)}{\delta(0)} \quad x_{\infty} + \frac{v_4(0)}{\delta(0)} \quad (-\alpha + b_0)
$$

avec la relation :

$$
x = \frac{-v_4(0)}{v_3(0)} (-\alpha + b_0) - \frac{\delta(0)}{v_3(0)} (M + m) g \alpha ,
$$

on trouve :

$$
a_m = -(M+m)ga
$$

Cela est évidemment prévisible, puisque le chariot est immobile sur une pente inclinée, la composante du poids suivant la pente étant  $(M+m)\rho\alpha$ .

2.6.2. Avec estimation du biais de mesure 2.6.21. Transfert entrée/sortie

Supposons qu'on introduise un estimé du biais de mesure dans l'observateur. (cf. §2.4). L'observateur s'écrit alors:

> $\hat{\mathbf{b}}_{\alpha} = \mathbf{k}_{\alpha} (\mathbf{\theta}_{\text{max}} - \hat{\mathbf{\theta}}_{\alpha} - \mathbf{\hat{b}}_{\alpha})$  $\dot{\hat{x}} = \hat{v} + k_x(x_{\text{max}} - \hat{x})$  $\hat{\theta}_{0} = \hat{\omega} + k_{0} (\theta_{\text{max}} - \hat{\theta}_{0} - \hat{\theta}_{0})$  $\hat{\hat{\mathbf{v}}}$  = -a  $\hat{\Theta}_{\mathrm{o}}$  + k (x = -x ) + g + u  $\hat{\omega} = b \hat{\theta}_0 + k_0 (\theta_{\text{max}} - \hat{\theta}_0 - \hat{\theta}_0) - g_2 u$

et la commande :

 $u = c_u \hat{x} + c \hat{\theta}_0 + c_u \hat{v} + c_u \hat{u}$ 

D' une façon analogue à ce qui précède, on trouve le transfert :

$$
d(s)u(s) = n_{2}(s)x_{\text{max}}(s) + n_{4}(s)\theta_{\text{max}}(s)
$$

A titre indicatif, on trouve :

$$
\begin{array}{rcl} \mathcal{R}(s) & = & \dfrac{sk_{\mathbf{v}}}{\mathbf{v}} \cdot \dfrac{sk_{\mathbf{v}}}{\mathbf{v}} \cdot \mathbf{x}_{\text{mod}} + \dfrac{\mathbf{e}_1}{\mathbf{v}} \cdot \mathbf{u} - \mathbf{a} \cdot \dfrac{s[sk_{\mathbf{0}}*k_{\mathbf{u}}]}{kg_{\mathbf{v}}}\cdot \mathbf{e}_{\text{mod}} - \\[5pt] \mathcal{R}(s) & = & \dfrac{sk_{\mathbf{v}}}{\mathbf{v}} \cdot \dfrac{\mathbf{x}_{\text{mod}}}{\mathbf{v}} + \dfrac{(sk_{\mathbf{v}})k_{\mathbf{u}}}{\mathbf{v}} \cdot \mathbf{u} - \mathbf{a}(sk_{\mathbf{v}})k_{\mathbf{u}}^{s} \cdot \mathbf{e}_{\text{mod}} - \dfrac{sk_{\mathbf{v}}}{\mathbf{v}} \cdot \dfrac{sk_{\mathbf{v}}}{\mathbf{v}} \cdot \mathbf{e}_{\text{row}} \\[5pt] \mathcal{R}(s) & = & \dfrac{\mathbf{a}(sk_{\mathbf{v}})k_{\mathbf{u}}}{\mathbf{v}} \cdot \dfrac{\mathbf{x}_{\text{mod}}}{\mathbf{v}} + \dfrac{(\mathbf{a} * k_{\mathbf{v}})k_{\mathbf{u}}}{\mathbf{v}} \cdot \mathbf{u} - \mathbf{a}(sk_{\mathbf{v}})k_{\mathbf{u}}^{s} \cdot \dfrac{\mathbf{a}(sk_{\mathbf{0}} *k_{\mathbf{u}})}{\mathbf{v}} \cdot \mathbf{e}_{\text{row}} \cdot \mathbf{e}_{\text{row}} \\[5pt] \hat{\mathbf{e}}_{0}(s) & = & \dfrac{\mathbf{a}(sk_{\mathbf{0}} + k_{\mathbf{u}})}{\mathbf{v}} \cdot \mathbf{e}_{\text{mod}} \end{array}
$$

$$
a_0^2(a) = \frac{a(ak_0+bk_0)}{p!} \theta_{\text{meas}} - \frac{a(ak_0+k_0)k_0}{p!} \quad a_0
$$
  
\n
$$
a_0^2 = a^2 + k_x a + k_y
$$
  
\n
$$
b_0^2 = a^3 + (k_0+k_0^2a^2 + (k_0-b)a - k_0b)
$$

On trouve :

$$
d(a) = \sigma^2 x(k_0 + k_0 + k_0 + k_2c_0)\sigma^4
$$
  
\n
$$
+ k_0 - b + k_0(k_0 + k_0) + k_0 - c_1(c_x + c_yk_x) - c_1c_y(k_0 + k_0)
$$
  
\n
$$
+ c_2(c_0 + c_0(k_0 + k_0)) + c_2c_0k_x - s^3
$$
  
\n
$$
+ -k_0 b + k_0(k_0 + k_0) + k_0(k_0 - b) - c_1(k_0 + k_0)(c_x + c_yk_x)
$$
  
\n
$$
- c_1(k_0 - b)c_y + c_2c_0k_0 + c_2(k_0 + k_0) + c_2k_0c_0 - a_0c_2c_y - s^2
$$
  
\n
$$
+ -k_0k_0b + k_0(k_0 - b) - c_1(k_0 - b)(c_x + c_yk_x) + c_1k_0b_0 - c_0c_0k_0k_0
$$
  
\n
$$
+ c_2k_0(b + k_0(k_0 - b) - c_1(k_0 - b)(c_x + c_yk_x) + c_1k_0)c_y + c_2c_0k_0k_0
$$
  
\n
$$
+ c_2k_0(c_0 + c_0(k_0 + k_0)) - a_2(c_x + c_yk_0) - a_0c_zk_0c_y + c_0c_zk_0k_0
$$
  
\n
$$
+ -k_0k_0b + c_1k_0b(c_x + c_yk_x) + c_2k_0c_0k_0 - a_0c_zk_0c_y + c_0k_0)
$$
  
\n
$$
+ c_2k_0(k_0 + k_0) + (k_0 - b)(c_2k_0 + c_yk_0) - a_0c_zk_0k_0k_0
$$
  
\n
$$
+ c_2k_0(k_0 + b) - k_0b(c_xk_0 + c_yk_0) - a_0c_zk_0k_0k_0 + c_0k_0k_0 + c_0k_0k_0 + c_0k_0k_0 + c_0k_0k_0 + c_0k_0k_0 + c_0k_0k_0 + c_0k_0k_0 + c_0k_0k_0 + c_0k_0k_0 + c_0k_0k
$$

2.6.2.2. Valeurs asymptotiques.

Si l'on pose  $h_3(s) = \frac{n_3(s)}{d(s)}$  $h_4(s) = \frac{n_4(s)}{d(s)}$ , on a

$$
u(s) = h_3x(s) + h_4(s) (\theta_0(s) + \frac{-\alpha + b_0}{s})
$$

Le schéma bloc à la Fig. 3 reste valable, sauf qu'il faut changer hi et h 4 en <sup>h</sup> <sup>3</sup> et <sup>h</sup><sup>4</sup> respectivement.

Les valeurs asymptotiques trouvées au §. 2.6.1 .2. précédent restent valables à condition de changer  $\nu_3$ ,  $\nu_4$ ,  $\delta$  en  $n_3$ ,  $n_4$  et d respectivement.

(i) Valeur asymptotique de  $\Theta_0$ .

On a vu qu'elle était indépendante de  $v_3, v_4, \delta$ . Il en résulte que l'on retrouve ici

$$
\theta_o^{\quad \ \ (\infty)\quad \ \ =\ 0\, .}
$$

(ii) Valeur asymptotique de

. Gain  $(-\alpha + b_{\Theta})$ ... x

D'après les calculs au §2.6.1.2, on sait que ce gain est égal à  $\frac{-n_4^{(0)}}{n_3^{(0)}}$ . Comme  $n_{\lambda}(s) = s v_{\lambda}(s)$ , on voit que ce gain est nul compe il était prévu.

. Gain 
$$
f_{\theta} \star x
$$

Il est égal à  $\frac{-ad(0)+g_1n_4(0)}{1}$  $\frac{-ad(0)+g_1h_4(0)}{(g_1b-g_2a)h_3(0)}$  =  $\frac{-ad(0)}{(g_1b-g_2a)h_3(0)}$
. Gain 
$$
r_x \rightarrow x
$$

$$
\begin{array}{cc}\n\text{11 est égal à} & \frac{-\text{bd}(0)}{(g_1 b - g_2 a) n_3(0)} \\
\end{array}
$$

On en déduit, toujours grâce à la relation  $\frac{a+g}{a}$  =  $\frac{b}{a}$  $g_1$   $g_2$ 

$$
x_{\infty} = -\frac{d(0)}{n_{\mathcal{R}}(0)} \quad (\text{M+m})\text{gt}
$$

soit :

$$
x_{\infty} = \frac{k_{\mathbf{v}}(g_2c_0 - b) + gg_2(c_{\mathbf{x}} + c_{\mathbf{v}}k_{\mathbf{x}})}{c_{\mathbf{x}}k_{\mathbf{v}}b} (M + m) g\alpha
$$

On sait, d'après le critère de Routh (cf. § 2.5) que  $g_0c_0-b > 0$ . Ainsi  $x_m$  et  $\alpha$  sont de même signe comme il était prévisible.

### Conclusion :

Quand on n'estime pas la biais de mesure, on trouve un biais à l'infini pour la position, x\_, de la forme

$$
x = A(-\alpha + b) + \frac{-\delta(0)}{v_3(0)} (M+m)g
$$

Avec l'estimé du biais de mesure, on trouve :

$$
x_{\infty} = \frac{-d(0)}{n_3(0)} \quad (\text{M+m})\text{go}
$$

Les valeurs numériques trouvées pour x<sub>oo</sub>, dans les deux cas, avec estimé du biais de mesure et sans estimé, sont :

. sans estimé du biais de mesure :  $x_{\infty} = -9.18(-\alpha + b_{\odot}) + 1.01(M+m)g\alpha$ 

avec estimé du biais de mesure :  $x_m = 0.70$  (M+m)go

On voit donc que le fait d'estimer le biais de mesure d'angle (dû au capteur) atténue aussi mais n'annule pas complètement l'effet sur  $x_{\infty}$ de l'inclinaison  $\alpha$  du banc. Si nous voulions complètement annulercet effet **il** faudrait par ailleurs estimer cet angle <sup>a</sup> (ce qui est possible) et rajouter un signal de commande destiné à annuler la composante (M+m)ga du poids.

## CHAPITRE III

Mise en oeuvre

### 1 - Partie logiciel

### 1.1. Discrétisation

## 1.1.1. Choix du pas de discrétisation.

La commande du système est numérique, c'est-à-dire que l'on maintient la commande u constante pendant des intervalles de temps réguliers. de largeur h , et les prises de mesure se font uniquement aux instants nh (n (N) Nous avons évoqué au §2.2 (Synthèse de la loi de commande) les idées qui président au choix de h. Plus loin nous évoquerons d'autres considérations qu'il faudra prendre en compte pour le choix de h. relevant des problèmes d' ordre numérique.

Pour un pas de discrétisation h fixé, le système discret qui coïncide avec le système continu (commandé par la commande constante par morceaux) aux instants de discrétisation, nh s'écrit :

$$
x_{n+1} = F_d x_n + G_d u_n
$$
  

$$
x_n = Hx_n
$$

où u<sub>n</sub> est la commande constante u(t) sur  $[nh,(n+1)h]$ , et  $F_A$  et  $G_A$ sont données par: (cf. (1))

$$
F_d = e^{hF}
$$

$$
G_d = \int (he^{tF} dt)dt
$$

On peut, après un choix de h, faire la synthèse "observateur-régulateur" sans avoir fait l'étude en continu comme nous l'avons fait.

Avec la démarche que nous avons adoptée, il faut d'abord vérifier la commandabilité et l' observabilité du système discret pour un pas <sup>h</sup> donné. Pour ce faire, il convient d'éviter de tester la commandabilité ou l' observabilité numériquement en calculant un déterminant extrait d'une matrice de commandabilité ou d'observabilité car il peut varier comme  $h^P$  où p peut être grand et non connu <sup>à</sup> l'avance de façon évidente. Et si <sup>h</sup> est petit, on risque d'avoir un résultat non significatif. Il serait préférable d'étudier la commandabili té et l' observabilité paramétriquement en fonction du pas de discrétisatian h ,

On pourrait faire une synthèse "régulateur-observateur" en discret, chercher un retour d'état u(n) = -C\_X(n) par "synthèse quadratique", chercher une matrice de gains K<sub>d</sub> de l'observateur par "placement de pôles" comme nous l'avons fait en continu. Mais si l'on a fait la synthèse en continu et que l'on a un pas h suffisamment petit (cf. §2.2) pour pouvoir prendre comme valeurs approchées de  $F_A$  et G<sub>d</sub> respectivement  $I + hF$  et h G, alors on peut poser

$$
C_A = C
$$
 et  $K_A = hK$ 

En fait, peu importe la façon dont on a obtenu les gains  $C_d$  et  $K_d$ . l'important est de pouvoir tester leur validité en discret. Pour ce faire, on peut tester la stabilité de F<sub>d</sub>- G<sub>d</sub>C<sub>d</sub> en faisant une simulation de la suite (X<sub>n</sub>) définie par récurrence par : X<sub>n+1</sub> = (F<sub>d</sub>-G<sub>d</sub>C<sub>d</sub>)X<sub>n</sub>. Une telle simulation permet de voir l'allure de l'état et le temps de convergence. Pour différents gains C<sub>a</sub>, on peut comparer les différents comportements et choisir le meilleur. Même pour tester seulement la stabilité (et non pour comparer le comportement selon des gains différents) il convient de faire évoluer la suite  $(X_n)$  et non se contenter de calculer les valeurs propres de F*d-Gid* puis de comparer leur modules à **1.** En effet, si <sup>h</sup> est suffisamment petit,  $F_d$  est voisin de I et  $G_d$  de zéro, on peut trouver numériquement des valeurs propres de module égal à 1, alors que le système est parfaitement stable. (il serait inutile d'élargir le pas h , surtout si les différentes constantes de temps du système nécessitent un pas h petit). On teste de la même façon la stabilité de  $F_A - K_A H$ . Et il convient d'avoir une suite  $(\tilde{x}_n)$  qui converge plus vite que la suite  $(x_n)$  $(\tilde{X}_n = (F_d - K_d H)\tilde{X}_{n-1}$  et  $X_n = (F_d - G_d C_d)\tilde{X}_{n-1}$  (cf. § 2.3. Synthèse de la loi de commande-Observateur).

### Venons-en au choix de h ,

(i) Comme la dynamique de F est instable, il est clair qu'il faut un h assez petit pour que la commande puisse "réagir à temps".

La valeur propre instable la plus importante est. 1 210.27 en l'absence de ressort et la (seule) valeur propre instable dans le cas  $\alpha = \frac{3}{7}$  (apparition du mode oscillant à partir de  $\alpha = \frac{3}{7}$ ) est  $\lambda$  \* 4.35. Ceci peut donner une idée de la variations des angles sur un intervalle h donné (grosso modo,  $\theta$ (n+1) =  $e^{\lambda h} \theta(n)$ ).

 $P_{\text{out}}$  h = 10 ms, on trouve que la variation relative des angles est de 10.8 % dans le cas sans ressort, et de 4,4 % avec  $\alpha = \frac{3}{7}$ .

Pour h = 5 ms, on trouve respectivement 5,2% et 2,2 %. Un pas de discrétisation de 5 à 10 ms semble donc être raisonnable.

(ii) La largeur du pas h doit aussi être compatible avec la façon dont l'actionneur délivre la commande constante par morceaux. Dans notre cas, la commande du moteur à courant continu par hachage de tension (cf. § 2.2) demande un hachage assez fin pour que l'approximation du couple délivré par le moteur à un couple constant soit raisonnable.

(iii) Une limite inférieure pour le pas <sup>h</sup> est aussi imposée par la précision du calculateur dont on dispose. En effet, on concoit facilement que, si <sup>h</sup> est trop petit, entre l'instant nh et l'instant (n+1)h, une variable, x par exemple, "n'a pas le temps" de varier suffisamment pour que la variation  $x(n+1) - x(n)$  puisse être codée sur la machine ; (x ) sera ainsi numériquement stationnaire et entraînera une divergence éventuelle des autres variables, puis éventuellement sa propre divergence. (par exemple, si la vitesse est constante, l'abscisse va diverger). Plus précisément, par exemple dans notre cas, où l'on a 16 bits pour coder, les entiers que l'on peut coder peuvent varier entre  $-2^{15}$  et  $2^{15}-1$ , ou, si l'on préfère, la plus petite quantité fractionnaire que l'on puisse coder est en valeur absolue de l'ordre de  $2^{-15}$ , soit approximativement  $3.10^{-5}$ .

Ainsi, il faut que h soit suffisamment grand pour que ehF soit significativement différente de I, et G<sub>a</sub> =  $\int_{0}^{h} e^{T} dt$  suffisamment différente de zéro. Ceci se détecte simplement quand  $\frac{1}{2}$ o e<sup>hF</sup> et C<sub>a</sub> sont scalaires mais quand ce sont des matrices, <sup>à</sup> notre avis, il convient de faire des simulations pour savoir si on a affaire à des suites stationnaires ou non.

On verra dans la suite que cette précaution à prendre quant à la valeur minimale de h ne suffit pas pour éliminer les divergences numériques. faudra aussi choisir soigneusement les échelles pour chaque "variablemachine"  $(cf. \& 1-2)$ .

Nous allons vérifier ci-après la commandabili té et l' observabilité du système discret.

Pour simplifier les calculs, nous allons supposer a = b= 0 et pour faciliter le calcul de la matrice exponentielle e<sup>hF</sup> nous adoptons la forme bloc-diagonale de F. (C'est à dire que l'état est  $(x \quad v \quad \theta_1 \quad \omega_1 \quad \theta_2 \quad \omega_2)^T$ .

$$
F = \begin{bmatrix} 0 & 1 & 0 & 0 & 0 & 0 \\ 0 & 0 & 0 & 0 & 0 & 0 \\ 0 & 0 & 0 & 1 & 0 & 0 \\ 0 & 0 & 0 & 1 & 0 & 0 \\ 0 & 0 & 0 & 0 & 0 & 1 \\ 0 & 0 & 0 & 0 & 0 & 0 \end{bmatrix} \qquad H = \begin{bmatrix} 1 & 0 & 0 & 0 & 0 & 0 \\ 0 & 0 & 0 & 0 & 0 & 0 \\ 0 & 0 & 1 & 0 & 0 & 0 \\ 0 & 0 & 1 & 0 & 0 & 0 \end{bmatrix}
$$

Posons :

 $\mathbb{F}_1 = \left[\begin{array}{cccc} 0 & 1 & 0 & 0 \\ 0 & 0 & d & 0 \\ 0 & 0 & 0 & 1 \end{array}\right]$ 

Rappelons que le polynôme caractéristique de  $F_1$  est :  $\Lambda^4$  -  $(c+f)\Lambda^2$  + cf - de dont les racines sont :  $\lambda_1, -\lambda_1, -\lambda_2, -\lambda_2$ .

On sait que, avec cuk/mgl, on a :

$$
\lambda_1^2 = \frac{3g}{141} \quad [7-8\alpha \pm \sqrt{16\alpha^2 - 21\alpha + 7}]
$$
  
\n
$$
\lambda_2^2 = \frac{3g}{141} \quad [7-8\alpha \pm \sqrt{16\alpha^2 - 21\alpha + 7}]
$$
  
\n
$$
\text{avec :}
$$
  
\n
$$
\lambda_2^2 > 0 \quad \text{quedge so } \text{to } \alpha
$$
  
\n
$$
\lambda_2^2 > 0 \quad \text{quedge so } \text{to } \alpha
$$
  
\n
$$
\lambda_1^2 > 0 \quad \text{si } \alpha < \frac{3}{4} \quad , \quad \lambda_1^2 < 0 \quad \text{si } \alpha > \frac{3}{4}
$$

Soit P la matrice formée des vecteurs propres  $v_{\lambda}$ ,  $v_{\lambda}$ ,  $v_{\lambda}$ ,  $v_{\lambda}$ ,  $v_{\lambda}$ associés respectivement à  $\lambda_1, -\lambda_1, -\lambda_2, -\lambda_2$ . Remarquons que si  $\alpha < \frac{3}{4}$ , les coefficients de P sont réels, alors que si  $\omega \frac{3}{h}$  certains des coefficients de P sont complexes. On a :

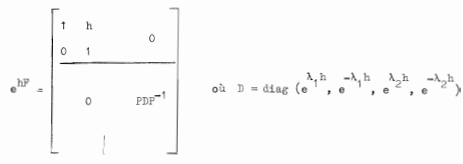

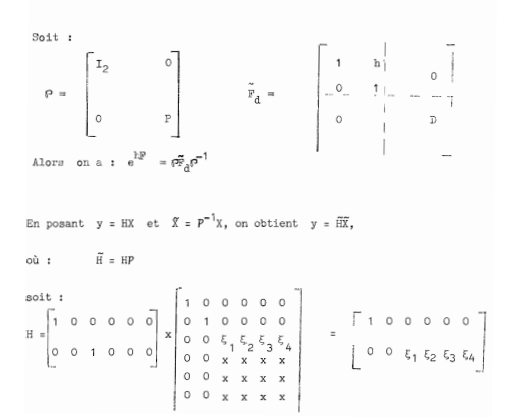

 $-117 -$ 

dans la base canonique de  $R^4$  (ou  $C^4$ ). On testera le critère d'observabilité sur la paire  $(H, F_a)$ . On a : D'où la matrice d'observabilité  $\tilde{0}_A$  :  $\tilde{O}_1 = [C_1, C_2, C_3, C_4, C_5, C_6]$ avec  $e_n = e^{h}$ ,  $e_1^* = e^{-h}$ ,  $e_n = e^{2h}$ ,  $e_n^* = e^{-h}e^{h}$  et :  $C_{1} = \begin{bmatrix} 1 & 0 & 1 & 0 & 1 & 0 & 1 & 0 & 1 & 0 & 1 & 0 & 1 & 0 \end{bmatrix}^{T}$  $C_n = [0, 0, h, 0, 2h, 0, 3h, 0, 4h, 0, 5h, 0]$  $C_x = [0, \xi, 0, \xi, e, 0, \xi, e^2, 0, \xi, e^2, 0, \xi, e^4, 0, \xi, e^6, 0]$  $0, -[0, \xi_0, 0, \xi_0, 0^{\dagger}, 0, \xi_0, \xi_1^2, 0, \xi_0, \xi_1^3, 0, \xi_0, \xi^4, 0, \xi_0, \xi^5]^T$  $C_n = [0, \xi_{-1}0, \xi_{-}e_{-1}0, \xi_{-}e_{-1}^20, \xi_{-}e_{-1}^20, \xi_{-}e_{-}^4, 0, \xi_{-}e_{-}^5]$  $c_{6}=[0,\xi_{4},0,\xi_{4}e_{2}^{\dagger},0,\xi_{4}e_{2}^{\dagger,2},0,\xi_{4}e_{2}^{\dagger,3},0,\xi_{4}e_{2}^{\dagger,4},0,\xi_{4}e_{4}^{\dagger,2}]^{T}$ 

1.1.2.1. Cas où le mode  $\lambda_1$  est un mode oscillant.

On sait qu'il en est ainsi si  $\alpha > \frac{3}{\lambda}$ , et qu'alors  $\lambda$ , est de la forme:

$$
\lambda_1 = j\omega \quad \text{on} \qquad \omega \in \mathbb{R}.
$$

Dans ce cas, on peut avoir :

 $\lambda_1$ <sup>h</sup>  $-\lambda_1$ <sup>h</sup>

 $\lambda$  condition que :

$$
h = k \frac{\pi}{\omega}
$$

S'il en est ainsi, la troisième colonne et la quatrième colonne de  $\tilde{\theta}$ . sont proportionnelles. Et on en déduit la non-observabilité.

On peut remarquer que  $-\lambda_x^2 = \frac{3g}{\pi}$  [8a  $-7+2\sqrt{16\alpha^2-21\alpha+7}$ ] est une fonction croissante de  $\alpha$ . Si  $\lambda_1 = j\omega = j\omega(\alpha)$ , on constate que pour  $\alpha$  assez grand on peut avoir h =  $\frac{\pi}{\omega(\alpha)}$  (en prenant k=1) assez petit. Et donc, un petit pas d'échantillonnage n'assure pas forcément l' observabilité. Dans notre cas, pour chaque valeur de  $\alpha$  (pour  $\alpha > \frac{3}{4}$ ), il y a des valeurs de h interdites (h=k  $\frac{\pi}{\omega(\alpha)}$ ). A titre indicatif, pour  $\alpha$ = 50, on trouve h =  $\frac{\pi}{\omega(\alpha)}$  approximativement égal à 0.038 seconde.

# 1.1.2.2. Cas où le mode  $\lambda_1$  n'est pas un mode oscillant.

(i) Montrons que si <sup>d</sup> f. <sup>0</sup> le système est complètement observable. (Résultat obtenu en continu, en supposant a=O=b). Montrons que l'on a  $\xi_1$   $\xi_2$   $\xi_3$   $\xi_4$   $\neq$  0. Cela suffit pour montrer l'observabilité puisque l'on sait que dans ce cas  $(\alpha < \frac{3}{L})$  les troisième et quatrième colonnes ne sont pas proportionnelles (si  $\xi_1\xi_2 \neq 0$ ). Si ( $\left[\begin{array}{cc} y & z & t\end{array}\right]^T$  est un vecteur propre de  $\overline{F}_1$  associé à une valeur propre  $\lambda$  , on a :

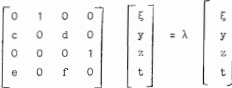

Avec d  $\not\equiv$  0, on trouve :

$$
z = \frac{\lambda^{2} - c}{d} \xi
$$
  

$$
y = \lambda \xi
$$
  

$$
t = \frac{\lambda^{2} - c}{d}
$$

et ainsi  $\xi$  doit être non nul. On se rappelle que  $\xi_1$ ,  $\xi_2$ ,  $\xi_3$ ,  $\xi_k$  sont la lère coordonnée de  $v_{\lambda_1}$ ,  $v_{-\lambda_2}$ ,  $v_{\lambda_2}$ ,  $v_{-\lambda_2}$  dans la base canonique de R<sup>4</sup>. Ainsi, on a bien  $\xi_1$ ,  $\xi_2$ ,  $\xi_3$ ,  $\xi_4$ ,  $\theta$ , et le système est complètement observable.

(ii) Montrons que, pour d = 0, le système n'est pas observable. Les valeurs propres de  $F_1$  sont alors  $\lambda_1 = f_1 - \lambda_1$ ,  $\lambda_2 = c_1 - \lambda_2$ . Le calcul des vecteurs propres associés à  $\lambda$ , et  $-\lambda$ , montre facilement que la première coordonnée de ces vecteurs est nul. Autrement dit, dans ce cas on a  $\xi_1 = \xi_2 = 0$ . Et le système n'est pas observable. (avec  $rg \ \tilde{\theta} = 4$ ).

1.1.2.3. Résumé.

- En l'absence de mode oscillant *(* $\alpha < \frac{3}{L}$ ) la non observabilité se produit uniquement quand  $d = 0$ , c'est à dire  $\alpha = 3/5$ . C'est à dire que tout se passe comme en continu.

-Avec le mode  $\lambda$ , oscillant  $(a > \frac{3}{k})$ , il y a non observabilité si le pas de discrétisation h est tel que :

$$
h = k \frac{\pi}{\omega}
$$
  
od 
$$
\lambda_1 = j\omega
$$

1.1.2.4. Remarque : Comparaison avec le modèle à une seule barre.

Avec l'état (x  $\theta$  v ω) $^{T}$ , la matrice e $^{hF}$  s'écrit :

 $\frac{a}{b}$ (h -  $\frac{1}{b}$ sh( $\frac{a}{ab}$ )) f 1 où ch(Ѿh) O – sh(Ѿh) 二 sh(Mh)  $\frac{a}{b}$ (1-ch  $(b + b)$ )  $\frac{b}{b}b \theta_{g_2}u$ )<br>
ch ( $(b + b)$ ) wshŒ:Lih) ch( Gh) Avec  $H = \begin{bmatrix} 1 & 0 & 0 & 0 \\ 0 & 1 & 0 & 0 \\ 0 & 0 & 0 & 0 \\ 0 & 0 & 0 & 0 \\ 0 & 0 & 0 & 0 \\ 0 & 0 & 0 & 0 \\ 0 & 0 & 0 & 0 \\ 0 & 0 & 0 & 0 \\ 0 & 0 & 0 & 0 \\ 0 & 0 & 0 & 0 \\ 0 & 0 & 0 & 0 \\ 0 & 0 & 0 & 0 \\ 0 & 0 & 0 & 0 \\ 0 & 0 & 0 & 0 & 0 \\ 0 & 0 & 0 & 0 & 0 \\ 0 & 0 & 0 & 0 & 0 \\ 0 & 0 & 0 & 0$ on trouve :  $\frac{a}{b}$ (  $-sh(\bar{\omega}h)$  ) sh(Wh)

qui est de rang 4, ce qui suffit pour montrer la complète observabilité  $de$   $(H,F.)$ 

On se rappelle que le pôlynôme caractéristique de F s' écrit :

 $2^{1/2}$ 

où b est strictement positif. Et ainsi il n'y <sup>a</sup> pas de mode oscillant (dans e<sup>hF</sup> on a trouvé des exponentielles (réelles) et non des cosinus et sinus).

Il apparaît que la perte d'observabilité par discrétisation est due à la présence de modes oscillants uniquement. Nous ne connaissons cependant pas de preuve générale de ce fait.

### 1.1.3. Commandabilité

Avec les mêmes notations que précédemment (pour l'étude de l'observabilité), rappelons que l'on a (en faisant l'approximation a = 0 = b).

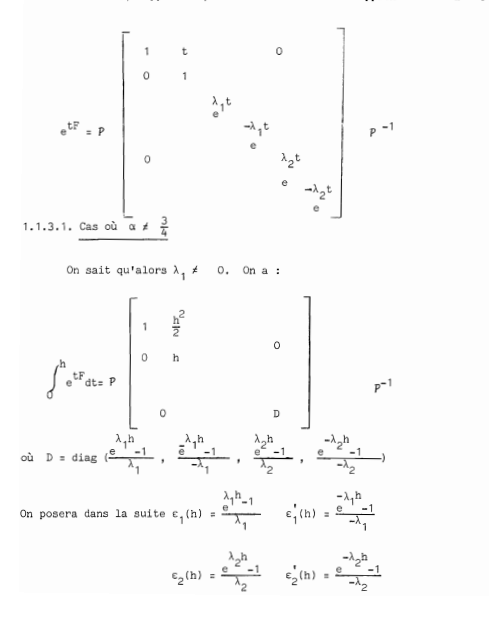

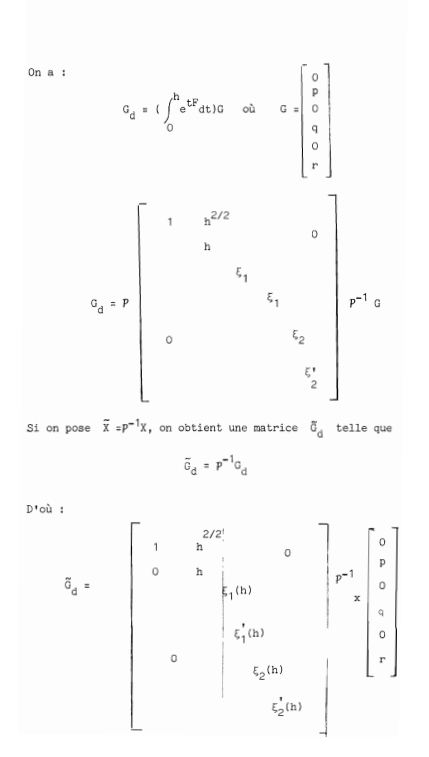

 $123 -$ 

On trouve que  $\tilde{G}_A$  est de la forme :

$$
\widetilde{G}_d = \left\{ \begin{array}{c} \frac{h^2}{2} p \\ \\ h p \\ \\ \epsilon_1(h) g_3(q,r) \\ \\ \epsilon_1^*(h) g_4(q,r) \\ \\ \epsilon_2(h) g_5(q,r) \\ \\ \epsilon_2^*(h) g_6(q,r) \end{array} \right.
$$

où  $g_i(q,r)$  (i=3,4,5,6) dépend de q,r et des coefficients de  $p^{-1}$ (plus précisément des coefficients de la deuxième et quatrième colonne de  $p^{-1}$  (P est la matrice 4 x 4 des vecteurs propres de  $F_{n}$ ). On va tester la commandabilité sur la paire  $(\tilde{F}_a, \tilde{G}_a)$ . On se rappelle que:

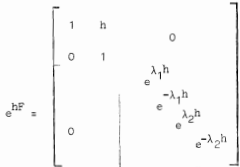

La matrice de commandabilité  $\,\tilde{c}_s^{\phantom{\dagger}}\,$  est une matrice carrée de rang 6. Après calculs, on trouve que son déterminant est égal à :

det  $\tilde{c}_d = \frac{1}{2} h^3 p^2$  x  $\varepsilon_1^1 \varepsilon_2 \varepsilon_2^1$  x  $\varepsilon_3 \varepsilon_4 \varepsilon_5 \varepsilon_6$  x 2  $\frac{1}{4} \frac{1}{4} (e_1 - 1)^2$   $\qquad \qquad \frac{1}{4}$   $(e_3 - e_4)$ 

 $arec$ 

$$
\begin{matrix} \mathbf{e}_1&\mathbf{e}^{\lambda_1h}&\mathbf{e}_2=\mathbf{e}^{\lambda_1h}&\mathbf{e}_3=\mathbf{e}^{\lambda_2h}&\mathbf{e}_4=\mathbf{e}^{\lambda_2h}\\ \lambda_1h&\lambda_2h&\lambda_3h&\lambda_4h&\lambda_5h\\ \mathbf{e}_1=\frac{\mathbf{e}^{\lambda_1h}-1}{\lambda_1}&\mathbf{e}_1'=\frac{\mathbf{e}^{\lambda_1h}-1}{\lambda_1}&\mathbf{e}_2=\frac{\mathbf{e}^{\lambda_1h}-1}{\lambda_2}&\mathbf{e}_2'=\frac{\mathbf{e}^{\lambda_2h}-1}{\lambda_2}\end{matrix}
$$

On sait que pour  $\alpha > \frac{3}{4}$ , on risque d'avoir  $e^{\lambda_1 h} = e^{\lambda_1 h}$  si  $\mathbf{h} = \mathbf{k} \, \mathbb{I} \mathcal{L} \mathbf{r} \left( \lambda_{\mathbf{q}} = \mathbf{j} \, \omega \right) \, .$ 

Donc, pour  $\alpha > \frac{3}{4}$  il y a non commandabilité pour les valeurs de h égales à  $k \mathbb{I}/\omega$  (où  $\lambda_1 = j\omega$ ).

Pour  $\alpha > \frac{3}{4}$  les facteurs dépendant de h, dans det  $\tilde{c}_{\alpha}$ , sont non nuls. Et il faut alors examiner le produit  $g_2 g_L g_E g_E$ Pour cela. il faut calculer explicitement la matrice P<sup>-1</sup>, du moins sa deuxième et sa quatrième colonne. Après des calculs (pénibles et sans grand intérêt) on trouve que 1'on a :  $g_2 g_4 g_5 g_6$ ,  $\neq 0$ . Donc pour  $\alpha \neq \frac{3}{7}$  il y a complète commandabilité (comme en continu) et perte de commandabilité due à la discrétisation en présence d'un mode oscillant. (Mais la valeur de a n'est pas

en cause).

1.1.3.2. Cas où  $\alpha = \frac{3}{4}$ 

Rappelons que dans ce cas on a : c =  $\frac{9}{4}$   $\frac{3g}{32}$ , , d =  $\frac{3g}{36}$ e =  $-\frac{3}{6}$   $\frac{3g}{14}$ , f =  $\frac{-1}{4}$   $\frac{3g}{14}$  $\lambda_1 = 0$  et  $\lambda_2 = \sqrt{2} \sqrt{\frac{3g}{\pi}}$ 

On trouve que les vecteurs de F, associés à  $\lambda_n$  et à - $\lambda_n$ sont respectivement :

$$
v_{\lambda_2} = (1) \frac{\sqrt{3g}}{71}; -1/3; (-1/3) \frac{\sqrt{3g}}{71})^T
$$
  

$$
v_{-\lambda_2} = (1) \frac{\sqrt{3g}}{71}; -1/3; (-1/3) \frac{\sqrt{3g}}{71})^T
$$

Associé à 0 est le vecteur propre :

 $v_a = (1 \ 0 \ -3 \ 0)^T$ 

Et si u =(1 1 -3 -3)<sup>T</sup>, on trouve que  $F_1u=v_0$  et que<br>(u,v<sub>o</sub>,v<sub> $\lambda$ </sub>,v<sub> $-\lambda$ </sub>) est une base de R<sup>4</sup>. Comme précédemment, on fait un changement de base et on étudie le rang de  $\tilde{c}_a$ . Après calculs, on trouve que le rang de  $\tilde{C}_A$  est égal à 4 (comme dans le cas continu).

1. 1.3.3. Résumé

Il <sup>Y</sup> <sup>a</sup> perte de commandabilité due <sup>à</sup> la discrétisation en présence du mode  $\lambda_1$ , sinon, comme en continu, l'unique valeur de <sup>a</sup> qui rend le système non commandable est *314.*

## 1.2. Les équations mises en oeuvre en machine.

La mise en oeuvre de la commande, donc la façon d'effectuer calculs dépend des capacités de l'organe de calculs dont on dispose.

Dans notre cas le moyen de programmation est l'assembleur et les possibilités de calculs sont les opérations sur les entiers 8.16 ou 32 bits.

Le premier problème qui se pose est celui de coder les grandeurs physiques qu'on manipule de sorte qu'on puisse effectuer les opérations avec un maximum de précision. Le deuxième problème est celui du regroupement des termes d'une somme algébrique, de sorte que les calculs soient dans les limites des capacités de la machine.

# 1.1.2. Le changement d'unités

1.2.1.1 "Uni té-micro"

La discrétisation <sup>a</sup> donné l'équation suivante l'observateur :

 $\hat{\chi}(n+1) = F\hat{\chi}(n) + K (y_{\text{max}}(n) - H\hat{\chi}(n)) + Gu(n)$ 

Les valeurs de  $\hat{x}$ ,  $\hat{\theta}_1$ ,  $\hat{\theta}_2$ ,  $\hat{v}$ ,  $\hat{\omega}_1$ ,  $\hat{\omega}_2$ , les valeurs mesurées, la commande et les coefficients des matrices F, K, G sont des valeurs en unités S.I.

Effectuons une "mise à l'échelle" des composantes de l'observateur. Pour avoir un maximum de précision, nous allons coder sur 16 bits chaque composante de l'observateur (avec signe). A la composante  $\hat{x}_z$ de  $\hat{\mathbf{x}}$  on associe la variable machine  $\hat{\mathbf{x}}_i$ telle que :

$$
\overline{\hat{x}}_i = E(\frac{2^{15}}{|x_i|} | \max_{\text{max}} \hat{x}_i)
$$

 $\left|x_{i}\right|_{\text{max}}$  désigne la valeur maximale en module que peut atteindre  $\hat{x}_{i}$ . Soit  $|x_i|_{max}$  est une valeur directement mesurable, soit  $|x_i|_{max}$ peut-être estimé d'après des simulations. Evidemment  $|x_i|_{max}$  est aussi exprimé en unité SI comme  $\hat{\mathbf{x}}_4$ .

Par exemple dans notre cas,  $x_{\text{max}}$  est la demi-longueur du banc, tandis que  $|v|_{max}$  est estimé d'après des simulations. On obtient ainsi le vecteur  $\overline{\hat{x}}$  qui est exprimé en entiers et qui est alors la représentation-machine de  $\hat{x}$ .

$$
\text{Si} \quad \text{U} \; = \; \text{diag} \; \frac{2^{15}}{|x_i|} \quad \text{), on} \; \text{a}
$$

$$
\widehat{\widetilde{X}} = U \widehat{X}
$$

Dans notre cas :

$$
0 \times 2^{15}
$$
 diag(1/  $|x|_{max}$ , 1/ $|\theta_1|_{max}$ , ...)

avec  $|x|_{max} = 1$  m;  $|\theta_1|_{max} = 0.35$ rd;  $|\theta_2|_{max} = 0.39$ rd;  $|v|_{max} = 5$  ms<sup>-1</sup>  $|w_1|_{\text{max}} = |w_2|_{\text{max}} = 5 \text{rds}^{-1}$ 

## 1.2.1.2. Unité-capteur

 $\mathbf{x}_{\texttt{mes}}$  et  $_{\texttt{mes}}$  sont des valeurs numériques délivrées par les capteurs I:lirectement ou après conversion) et ainsi ne sont pas nécessairement codées sur 16 bits comme  $\overline{\hat{x}}$  et  $\overline{\hat{\theta}}$ .

Si y<sub>mes</sub> est la sortie en unité SI figurant dans les équations<br>théoriques, soit ∮<sub>mes</sub> la sortie des capteurs. On a alors :

$$
\bar{\bar{y}}_{\text{mes}} = \Gamma y_{\text{mes}}
$$

où l'est la matrice de changement d'unités : unités SI + unités capteurs. Dans notre cas :

une unité de mesure de  $x = 1.05$  mm une unité de mesure de  $\theta = 1.2368 \cdot 10^{-3}$  rd.

d'où

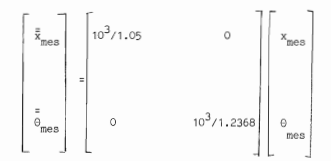

1.2.1 .3. Changement d' unité pour la commande.

La commande étant calculée, soit  $\pi$  la valeur de u en "unité micro".<br>Alors, si V =  $\frac{2!5}{\ldots}$ , on a : il = Vu

Dans notre cas,  $|u_{max}| = 30N$ , valeur estimée d'après les simulations.

1.2.2. Mise en oeuvre de l'équation de l'observateur

On obtient alors, d'après ce qui précède :

 $y_{\text{max}} = H\hat{x} = \Gamma^{-1} \bar{y}_{\text{max}}$   $-HU^{-1}\hat{x} = \Gamma^{-1}(\bar{y}_{\text{max}} - HU^{-1}\bar{x})$ 

Le terme  $FHU^{-1}$ x n'est pas autre chose que l'observateur remis dans les unités capteurs pour l'homogénéité dans la différence  $y_{\text{mon}}$  - Hx. Alors l'équation ( 1) donne

 $\overrightarrow{X}_{\text{max}} = \text{UFU}^{-1} \overrightarrow{X}_{\text{max}} + \text{UK } \Gamma^{-1} (\overrightarrow{y}_{\text{max}} - \text{THU}^{-1} \overrightarrow{X}_{\text{max}}) + \text{UGV}^{-1} \overrightarrow{X}_{\text{max}})$ 

Les vecteurs  $\bar{X}$  et  $\bar{z}_{\rm mes}$  ont leurs composantes en entiers, mais pas<br>les matrices UFU<sup>-1</sup>, UKT<sup>-1</sup>, IHU<sup>-1</sup>, UGV<sup>-1</sup>. Il faudra savoir effectuer une multiplication d'un entier avec un nombre non entier. On abordera ce problème plus loin. Typiquement un exemple d'équation de l'observateur:

$$
\begin{array}{lll} \overline{\omega}_1 {\rm (n+1)} & = & \overline{\omega}_1 {\rm (n)} ~+~ 5 \cdot 55091 ~ 10^{-3} ~ \overline{\sigma}_1 {\rm (n)} ~+~ 1 \cdot 09826 ~ 10^{-2} ~ \overline{\sigma}_2 {\rm (n)} \\ & & \\ & & \\ & + ~ 298 \cdot 146 ~ ( ~\bar{\theta}_{\rm{mea}} - ~ \bar{\theta}_1 ) ~-~ 7 \cdot 93686 ~ 10^{-2} ~ \overline{\omega} {\rm (n)} \end{array} \eqno{(2)}
$$

On a noté ci-dessus Ō<sub>1</sub> l'observateur en O<sub>1</sub> remis en unité capteur<br>(les coefficients de UFU<sup>-1</sup>, UX l<sup>-1</sup>, l'HU<sup>-1</sup>, UGV<sup>-1</sup> sont evidemment calculés hors ligne).

## 1.2.3. Quelques remarques sur la précision **numérique.**

On a vu que le choix du pas d'échantillo nnage h doit être tel hG, hF soient significatifs (cf. § 1.1.1).

La relation (2) ci-dessus permet de remarquer ainsi que, plus  $\overline{\Theta}$ . (n),  $\overline{\Theta}$ . (n) sont "grands" moins  $\overline{\omega}$ . (n+1) a de chance de stagner  $\frac{1}{\omega}$ ,  $(n)$ ,

Donc en plus du pas h qui ne doit pas être trop petit, on a intérêt à choisir des échelles telles que les valeurs machines soient des entiers les plus grands possibles.

Il arrive que pour un même pas h, une échelle "convenable" fasse converger le système, alors qu'une échelle mal choisie fait stationner certaines variables et entraîne la divergence du système.

Le choix de l'échelle semble être d' une importance capitale. Et, avec le problème de l'échelle, apparaît celui de la restriction des conditions initiales. En effet, plus la plage de variatians permise aux variables est grande, moins le codage est précis. Et donc il faut savoir limiter les conditions initiales. (Il Y a, dans un certain sens, un "gaspillage" de bits, car le nombre de bits occupés par les variables quand la convergence est atteinte est extrêmement faible comparé au nombre de bits occupés par ces variables au "démarrage").

Une simulation avec toutes les opérations faites en entier et avec troncature (la façon de faire ces multiplications est exposée plus loin), exactement comme en temps réel, est nécessaire pour savoir si l'échelle est convenable.

### 1.2.4. Quelques remarques sur le regroupement des termes

L'équation récurrente de l'observateur peut s'écrire théoriquement sous plusieurs formes ; par exemple les suivantes :

$$
\hat{\mathbf{x}}_{n+1} = \mathbb{P}\hat{\mathbf{x}}_n + \mathbb{K}(\mathbf{y}(n) - \mathbf{H}\hat{\mathbf{x}}(n)) + \mathbf{G}\mathbf{u}_n
$$
\n(3a)

$$
u_n = -c\hat{x}_n \tag{3b}
$$

 $_{\alpha}$ 

$$
\hat{\mathbf{x}}_{n+1} = (\mathbf{F}-\mathbf{K}\mathbf{H})\hat{\mathbf{x}}_{n} + \mathbf{K}\mathbf{y}_{n} + \mathbf{G}\mathbf{u}_{n} \tag{4a}
$$

$$
u_n = -C\hat{X}_n \tag{4b}
$$

ou :

$$
\hat{\mathbf{x}}_{n+1} = (\mathbf{F}-\mathbf{G}\mathbf{C}-\mathbf{K}\mathbf{H})\hat{\mathbf{x}}_n + \mathbf{K}\mathbf{y}_n \tag{5}
$$

On adopte l'une ou l'autre de ces formes, suivant que K comporte des "grands" gain ou des "petits" gains. Dans le cas où l'on n'a pas besoin d'une très grande précision de calcul, il est plus simple de prendre comme "unité micro" les unités capteurs (pour les états que l'on mesure).  $t_{\text{S}}$   $\text{S}$   $\text{S}$   $\text$ mémoire" que  $\hat{x}_i$ , ou du moins être codé avec le même nombre de bits. Et donc dans ce cas, les formes (4a) et (5) présentent un dépassement que l'on peut éviter en prenant la forme (3a) car la différence  $y_n-H\hat{x}_n$  est beaucoup plus petite que  $y_n$ .

Par contre pour des gains "petits", Ky<sub>n</sub> offre plus de précision que  $K(y_n-H\hat{X}_n)$ .

### 1.3. Exemple de programmation d'une multiplication.

On a par exemple à effectuer un produit comme : 20.34787 x  $\overline{\Delta x}$  ou  $\overline{\Delta x}$ est un nombre entier signé codé sur 16 bits. Le résultat doit être un entier signé codé sur 16 bits, et rappelons-le, nous ne disposons que des chaînes de bits, et que de l'assembleur comme moyen de programmation.

Après s'être assuré que la taille du résultat ne dépasse pas <sup>16</sup> bits (voir plus haut, pour les précautions à prendre, dans la façon de programmer les calculs ( cf. §1.2.4.), on se pose les problèmes suivants :

1 - comment coder a, notamment combien de chiffres significatifs peut-on garder pour a.

2 - comment avoir le résultat de l'opération sur 16 bits, sachant que la multiplication de deux entiers de même taille donne un résultat entier de taille double.

#### 1.3.1. Coder un nombre a rationnel non entier sur 16 bits

Tout d'abord, cela n'est envisageable que lorsque :  $|\alpha| < 2^{15}$ nn écrira <sup>Œ</sup> sous la forme :

$$
\alpha = E(\alpha) + 0.\overline{\alpha_1 \alpha_2 \cdots \alpha_n}
$$

 $E(\alpha)$  est donc la partie entière de  $\alpha$  (positive ou négative) et  $0, \alpha_1, \alpha_2, \ldots, \alpha_n$  la partie fractionnaire écrite en base décimale Soit K le nombre entier  $\leq 15$  tel que :

$$
2^{K-1}\,\leq\,\big|\,\mathbb{E}(\alpha\cdot)\,\big|\,\,\leq\,\,2^{K}-1
$$

 $d'$ où = -2<sup>K</sup> < E( $\alpha$ )< 2<sup>K</sup>-1 Donc, on peut coder E( $\alpha$ ) avec signe sur (K+1) bits Les N = 16-(K+1) bits restants serviront à coder la partie fractionnaire

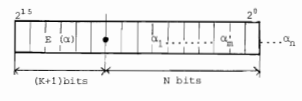

Fig. 1

Autrement dit, on "place la virgule" en fonction de la taille de  $E(\alpha)$ que l'on code exactement, alors que l'on code une valeur approchée  $0,\overline{\alpha_1\ldots\alpha_n}$ (voir plus loin)

Si  $E(\alpha) \ge 0$ ,  $E(\alpha) = 0.2^{K} + \sum_{i=1}^{K-1} a_i 2^{i}$  $a_i = 1$  ou 0

$$
\text{Si } E(\alpha) < 0, \quad E(\alpha) = -2^{K+1} + \underbrace{(1, 2^{K} + 1, 2^{K-1}, 2^{K-1},
$$

représentation en complément à 2 sur K+1 bits de Eia)< 0

51 blen que :  
\nsi 
$$
\alpha \ge 0
$$
:  $\alpha = 0.2^{K} + \sum_{i=0}^{K-1} a_{i} 2^{i} + 0 \cdot \overline{a_{1} \cdots a_{n}}$   
\nsi  $\alpha < 0$  :  $\alpha = -2^{K+1} + (2^{K} + \sum_{i=0}^{K-1} a_{i} 2^{i}) + 0 \cdot \overline{a_{1} \cdots a_{n}}$ 

de termes plus petite que  $2^{-n}$  ne sera pas significative. Donc si: On a N bits pour représement. $\alpha_1 \alpha_2 \cdots \alpha_n = \sum\limits_{j=1}^n \alpha_j 10^{-j}$ . Donc une somme

$$
0. \ \alpha_1 \ldots \alpha_n = 0. \ \alpha_1 \ldots \alpha_m + \sum_{j=m+1}^n j^{10-j}
$$

 $\sum\limits_{j=m+1}^na_j10^{-\hat{j}} < 2^{-N}$ , on ne va garder que m chiffres avec : significatifs et arrondir le résultat. C'est-à-dire que  $0.a_1 ... a_n$  sera pris égal <sup>à</sup> **Ct1 l 0- <sup>1</sup> <sup>+</sup> .•. <sup>+</sup>** Ct m10-m (arrondi inférieur) ou **<sup>Œ</sup><sup>1</sup> l 0- <sup>1</sup> <sup>+</sup> ... <sup>+</sup>** (Œm+l)10- <sup>m</sup> (arrondi supérieur)

Exemple 1 :

Reprenons l'exemple évoqué plus haut où l'on voulait coder le nombre 20.34787.

D'abord  $2^4$ < 20< 2<sup>5</sup>-1, donc on code 20 sur 6 bits et il en reste N=10 pour coder 0.34 787. On a  $2^{-10}$   $\approx$ 9.710<sup>-4</sup>, donc les deux derniers chiffres de 0.34787 ne sont pas significatifs. On va donc les supprimer, mais en faisant un arrondi des trois chiffres qui restent. C'est à dire qu'on va coder 0.348

Le nombre a aura alors comme valeur approchée (par arrondi)

 $\alpha_n = E(\alpha) + 0 \cdot \alpha_1 \alpha_2 \cdot \ldots \cdot \alpha_m$  où  $\alpha_n' = \alpha_m$  ou  $\alpha_n + 1$ 

La représentation en machine de  $\alpha_a$  est un nombre entier, donc on va. multiplier  $\alpha$  par  $2^N$ , puis tronquer, c'est-à-dire prendre la partie entière. On va appeler  $\overline{a}$  cette représentation en entier. Alors :

$$
\overline{\alpha} = 2^{\mathbb{N}} \mathbb{E}(\alpha^{\mathbb{N}} + \mathbb{E}(2^{\mathbb{N}} \times 0. \alpha^{\mathbb{N}}_1 \cdots \alpha^{\mathbb{N}}_m)^{\mathbb{N}} \text{ (Voir Fig. 1)}
$$

Exemple 2 : Reprenons l'exemple ci-dessus,

 $\alpha = 20.34787$  ;  $N = 10$ 

 $0 \cdot \alpha_1 \cdots \alpha_n = 0.348$ 

d'od 
$$
\bar{a} = 2^{10} \times 20 + E(2^{10} \times 0.348) = 20480 + E(356.352) = 20480 + 356
$$

 $= 20836.$ 

$$
\underline{\text{En} \text{résumé} = \text{Se}(\alpha) + 0.\alpha_1...\alpha_n}
$$
, pour représenter  $\alpha$  sur 16 bits avec  $\alpha$  since  $\alpha$  since  $\alpha$  is the same value.

- on cherche le plus petit K tel que E(a) puisse être codé (avec signe) sur  $(K+1)$  bits.
- on code la partie fractionnaire sur les N=16-(K+1) bits restants. c'est-à-dire qu'on tronque les décimales plus petites que 2<sup>-N</sup>. ne gardant ainsi que les m premières décimales significatives, que l'or arrondit :  $0.\alpha_1 \ldots \alpha_m \ldots \alpha_n + 0.\alpha_1 \ldots \alpha_m'$  où  $\alpha_m' = \alpha_m$  ou  $\alpha_m + 1$ .
- on représente une valeur approchée de a par :

$$
\overline{\alpha} = 2^N \cdot E(\alpha) + E(2^N x \cdot \alpha_1 \dots \alpha_n^*)
$$

Remarque : Le choix de K (ou de N) est fait par le programmeur et il doit se rappeler lui même cette information pour la suite des opérations La chaine de bits qui resprésente  $\bar{a}$  ne comporte aucune information sur N

## 1.3.2. Résultat de la multiplication sur 16 bits

La "représentation machine" de  $\alpha$  est le nombre  $\overline{\alpha}$  entier obtenu en multipliant une valeur approchée de  $\alpha$ , soit  $\alpha$  , par 2<sup>N</sup>, puis en prenant la partie entière du produit obtenu. (voir ci-dessus)

 $\alpha$  \_\_\_\_,  $\alpha_n$  (valeur approchée)  $\rightarrow \overline{\alpha} = 2^N \alpha_n$  tronqué

Faisons alors l'opération :  $\overline{\alpha} \times \overline{\Delta x} = \overline{R}$   $\overline{R}$  est en principe un entier codé sur 32 bits.

Comme on a multiplié  $\alpha_n$  par 2<sup>N</sup>, le produit  $\alpha_n \times \overline{\Delta x}$  est alors obtenu en divisant R par 2<sup>N</sup> soit, en tronquant les N derniers bits de R (voir Fig.2 ci-dessous).

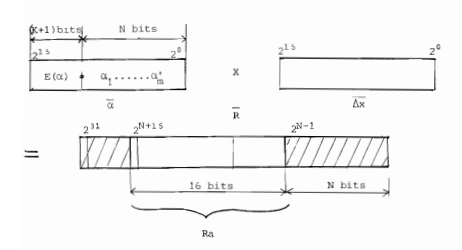

 $Fig. 2$ 

On s'arrange, par un choix d'échelles approprié pour que le résultat R soit tel que :

$$
-2^{N+15} < R < 2^{N+15}
$$

Alors. les bits de  $2^{N+15}$  à  $2^{31}$  ne sont que des bits de signe du résultat de la multiplication. On peut avoir donc le résultat sur 16 bits avec signe en tronquant les bits de  $2^{N+16}$  à  $2^{31}$ 

On obtient ainsi un résultat entier  $R_n$  valeur approchée de  $\alpha \times R_n$ codé sur 16 bits avec signe.

Remarque :  $\frac{1}{16}$  condition  $2^{N+15}$   $\sqrt{R}$   $\leq$   $N^{N+15}$  qui assure que le résultat peut tenir sur 16 bits peut s'écrire aussi approximativement  $|z^N\alpha|\overline{ax}| < 2^{N+15}$ puisque  $2^N \alpha$  est approximativement égal à  $\overline{\alpha}$  Ceci donne donc la condition  $|\overline{\Delta x}| \le \frac{1}{|\overline{\Delta x}|} = 2^{15}$  Si  $\alpha$  est une constante et  $\overline{\Delta x}$  une variable, il faut toujours s'assurer que la variable  $\overline{\Delta x}$  est bornée

par  $\frac{2^{15}}{1}$ , sinon on obtient un produit plus grand que  $2^{15}$  Ainsi, quand on a une somme de produits à effectuer, on a intérêt à faire de telle sorte que la somme soit de la forme  $\begin{array}{ccc} & P & \\ \Sigma & \alpha_1 \Delta x_1 \end{array}$  où chaque variable  $\overline{\Delta x}_j$ est bornée par  $2^{15}/|\alpha_{\tau}|$ . (Le groupement des termes est une autre affaire ... ) . Exemple 3 : On a à programmer 20.34787 x  $\overline{\Delta x}$ , où  $\overline{\Delta x}$  est une variable entière.

Pour que le résultat soit sur 16 bits, on s'assure donc que  $\overline{\Delta x}$  ne dépasse pas  $2^{15}/20.34787$ , soit  $|\Delta \overline{x}| < 1610$ .

a. Par exemple =  $\overline{\Delta x}$  = 810. D'après l'exemple 2,  $\alpha = 20.34787$  donne  $\overline{\alpha} = 20836$ 

Programmé comme indiqué ci-dessus sur le 8086, la multiplication de 20836 par 810 suivi de la troncature des bits pour ne garder que 16 bits donne comme résultat: 20.34787 x 810 = <sup>16</sup> 481.

Alors que le résultat obtenu sur une calculatrice de poche (donc sans approximation de 20.34787 à 20.348) donne:

20.34787 x 810 = 16481.775

b. Par exemple  $\overline{\Delta x}$  = 1600, c'est-à-dire proche de la limite permise la programmation sur 8086 donne 20.34787 x  $\overline{\Delta x}$  = 32556, alors que la valeur obtenue sur une calculatrice de poche est 52556.592.

## 2. Description de la partie "matériel" de la commande.

Ci-dessous est représenté le schéma de fonctionnement du chariot.

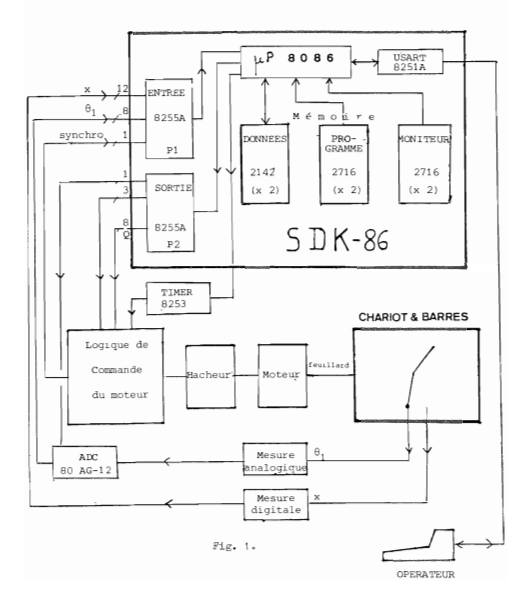

Nous n'avons fait figurer que les organes essentiels, strictement nécessaires à la compréhension du fonctionnement du système. Notamment la carte microprocesseur, qui est le principal organe de calcul, se réduit à l'unité centrale (UC), aux mémoires et aux entrées-sorties.

Les circuits intégrés sont dessinés avec leur code, tandis que les blocs sans code sont des circuits électroniques réalisés au C.A.I. Les flèches représentent le sens de la circulation de l'information. les chiffres à côté d'elles représentent le nombre de bits que contient une information numérique. (Par exemple, à l'entrée du port Pi, la mesure x de Habsoissa du chariot est sur 12 bits).

La partie "matériel" se compose essentiellement de :

1. La carte SDK-86 qui est l'organe de calcul. Il fait l'acquisition des mesures, exécute les calculs, active l'actionneur selon un algorithme programmé. L'UC de la carte est le microprocesseur 8086 (Intel).

2. Le circuit de commande du moteur et le moteur lui-même. La transmission au moteur de l'ordre donné par 1'UC se fait à travers un circuit d'interface.

3. Les capteurs qui donnent la mesure de l'angle de la barre du bas et la cosition du chariot sur les rails.

4. Un potentiomètre permettant l'entrée d'un point de consigne pour la position du chariot sur le banc.

Mous allons examiner ci-après ces quatre parties. Pour les détails sur la carte SDK-86 et sur les circuits intégrés non strictement nécessaires à la compréhension de l'application qui nous concerne, on se reporters aux notes techniques des constructeurs.

Comme on le verra, le capteur de position sera l'objet d'une plus grande attention. Cette partie de la réalisation est une illustration des techniques de l'Automatique Séquentielle. Nous présenterons la synthèse du capteur (plus précisément du détecteur de sens de parcours du chariot) par la méthode classique des tapies. Il est à remarquer que cette méthode est très critiquée dans les ouvrages récents, leurs auteurs estimant qu'elle n'est pas applicable sux cas industriels où l'on a un grand nombre d'entrées et de sorties. (cf. [5]). Néanmoins, pour les cas où le nombre d'entrées et de sorties se réduit à 2 ou 3, elle peut être un moyen systématique.

Seulement lorsqu'il en est ainsi, un électronicien expérimenté peut concevoir le circuit séquentiel "empiriquement", sans avoir recours à aucun calcul ! Dans notre cas, la version "empirique" du circuit correspond tout à fait aux équations déduites des calculs.

2.1. La carte SDK-86 (voir photo nº10.)

Caractéristiques physiques :

- $-$  longueur :  $34.5$  cm.
- $-$  largeur : 30.5 cm.
- $=$  hauteur : 4.4 cm.
- poids : 0.7 kg approximativement.

Nous allons décrire brièvement les parties suivantes de la carte SDK-86 :

- le microprocesseur 8086 et le logiciel de base de la carte.
- les boîtes d'entrée-sortie.
- les boîtiers mémoire.

Nous indiquerons en plus quelques indications à propos du timer programmable que nous avons ajouté à la carte.

Encore une fois, nous simplifierons délibérément la description technologique, ne gardant que les détails nécessaires à la compréhension de notre programme et de la réalisation "matériel" que nous avons ajoutée h la carte SDK-86.

### 2.1.1. Le microprocesseur 8086 et le logiciel de base de la carte SDK-86.

Pour la programmation du 8086 ou pour les caractéristiques hard du 8086, on se reportera à la Documentation Intel ou à l'ouvrage [6].

Mentionnons seulement que sur la carte que nous avons :

- i'horloge est de 5 MHz.

= un evole d'instruction est alors de 800 ns.

Notons que, avec 20 bits d'adresse le 8086 peut adresser 1 méga-Octets. Une donnée de 16 bits se divise en un octet sur une adresse paire et un octet sur une adresse impaire. Cela permet de travailler en 8 bits ou en 16 bits. Dans la connexion du bus de données et d'adresses du 8086 à d'autres

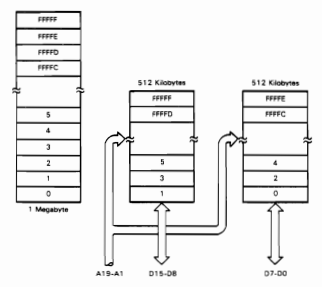

Fig. 2. extrait de [6]

organes, il faut tenir compte de ce détail. On le verra dans notre cas, à propos du timer 8253 que nous avons ajouté à la carte.

Le fait que l'adresse tient sur 20 bits fait qu'elle est la somme du contenu d'un registre de segment (16 bits) et d'un offset de 16 bits. Ceci doit être pris en compte au niveau de la programmation.

Quant au logiciel de base de la carte SDK -86, il se limite à un programme moniteur permettant l'utilisation d'un clavier hexadécimal incorporé à la carte et l'utilisation d'une télétype.

Le langage de programmation est uniquement l'assembleur.

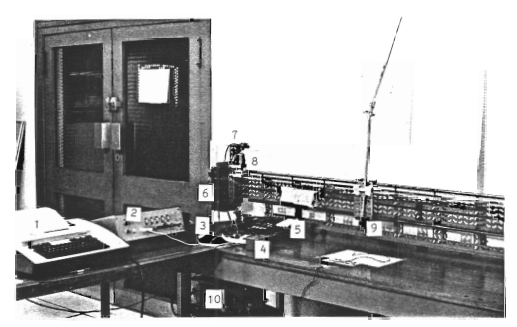

Photo nº 9 a

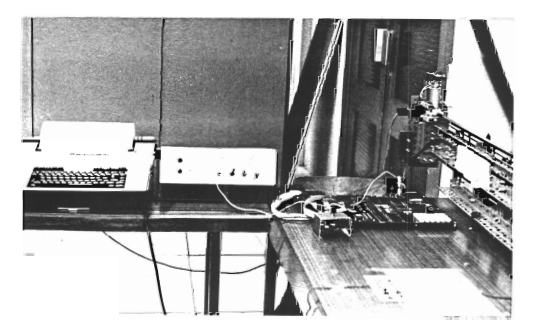

Photo nº 9 b

Sur la Photo n<sup>o</sup>9a, on distingue : : t6léptype 2 : alimentation de la carte SDK-86, de la carte logique, du capteur d'angle  $(+ 12 \text{ V})$ . 3 : carte de Logique de commande du moteur (voir aussi photo no 10) 4 : potentiomètre permettant de déplacer le point-consigne en abscisse 5 : la carte SDK-86.  $6:$  le hacheur ou bloc de puissance du moteur (voir aussi Photo  $n^{0}$ 13).  $\frac{7}{1}$ : le capteur de position (voir aussi Photo n<sup>o</sup>S). le moteur 9 : le potentiomètre permettant la mesure de l'angle (voir aussi Photo  $n^{0}$ 7). 10 : l'alimentation du moteur.
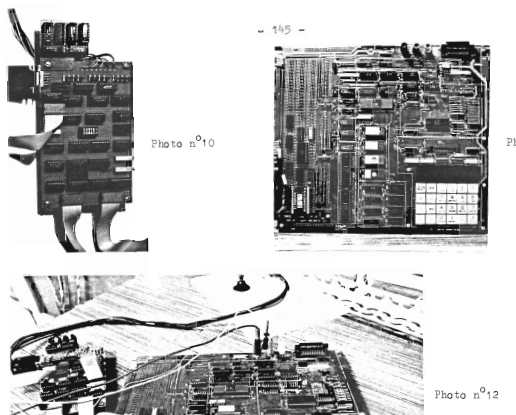

Photo  $n^2$ 11

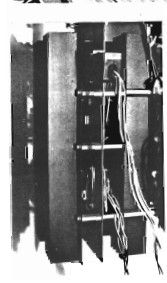

Photo  $n^0$ 13

2.1.2. Les entrées/sorties (parallèles)

La carte SDK-86 a deux ports d'E/S P1 et P2, d'adresses respectives FFFF et FFFE, constitués de deux boîtiers 8255 A.

Chaque port contient 24 bits selon schéma suivant.

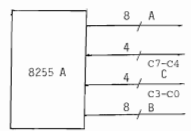

$$
Fix. 3.
$$

On peut programmer A, B, C en entrée ou en sortie. On peut même programmer C par moroeaux de 4 bits.

Dans notre application, nous avons choisi P1 comme port d'entrée et P2 comme port de sortie. Les Fig. 4 et 5 représentent les schémas de P1 et P2 avec les adresses des différents ports.

Le port PiA fait entrer les huit bits de poids faibles de la mesure de x, P100-P103 recoit les bits de poids forts de x.

Le port PiB fait entrer la mesure de 0. (à la sortie du convertisseur analogique-digital).

Le hit PICA orogenant du bloc "Logique de commande du moteur" informe 1'UC s'il faut passer au pas de récurrence suivant ou non (cf. § 2.2.3).

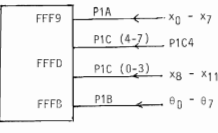

 $p<sub>1</sub>$ CODE

 $P \leftarrow A$ 

Le port P2A fait sortir une donnée sur un convertisseur digital /analogique 8 bits. Cela permet, notamment pour différentes mises au point, de visualiser une variable sur un écran d'oscilloscope.

Le port P2C fait sortir de l'UC un "mot de contrôle" qui est une information pour la Logique de commande du moteur et pour le convertisseur analogique digital.

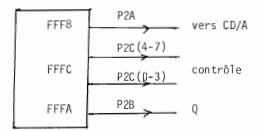

 $P1,0.5$ 

La Fig.6, représente le mot de contrôle "au repos".

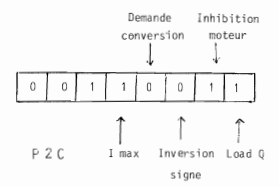

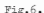

Pour une meilleure compréhension, on se reportera au chapitre "Logique de commande du moteur".

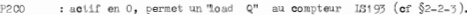

P2C1 : actif en 0, impose un arrêt moteur.

- poeo : permet de choisir un sens de rotation ou l'autre : 1 pour le sens + .  $(\text{seas } \text{crossant de } x)$ , 0 pour le sens.  $(\text{Ce bit } \text{est } \text{axis } \text{tons} \text{ times})$ **"actif").** On aura le sens <sup>+</sup> pour un mot de contrôle égal à 57 et le sens - pour 53.
- P2C3 : actif en 1 est la demande de conversion au convertisseur analogique/digital (mesure de l'angle).
- P2C4 : actif en 0, donne un courant maximum au moteur.
- P2C5 : actif en 0, permet de faire un load au compteur de position.

Le port P2B fait sortir le nombre Q (proportionnel à la tension désirée aux bornes du moteur : cf. § 2.2.2) sur Le compteur *[B193.* 

**2.1.3.** Les m6moires

• Mémoire ROM

Quatre boîtiers d'EPROM 2716 donnent 8 K Octets.

Les 4 K octets d'adresse de FDOOO à FFFFF contiennent le programme moniteur.

Les 4 K ociets d'adresse de FEOOO à FEFFF sont réservés à l'utilisateur.

• JIlémoire RMI

Quatre boîtiers 2142 donnent 2 K octets d'adresse de 0 à 7 FF. L'utilisateur peut se servir de l'adresse 100 à l'adresse 7FF, les emplacements d'adresses inférieures à 100 son'. réservés au moniteur.

Pour d'autres détails concernant le décodage d'adresse, on se reportera aux notes du constructeur.

**2.1.4.** Le timer 8253 (Intel)

Quelques mots à propos de sa programmation et son câblage. Le timer 8253 est un timer 16 bits programmable.

Il est traité comme un port d'entrée-sortie. Sommairement, (dans le mode utilisé dans notre application) le timer recevant en permanence un signal d'horloge, 1'UC inscrit dans le timer un nombre et reçoit à la sortie du Limer un signal dont la fréquence est celle de l'horloge divisée par le nombre mis dans le timer. La fréquence de l'horloge dans notre cas est

est de 1Mz.

Le <sup>8253</sup> contient trois compteurs, ici on n'en utilise qu'un. La Fig.7 représente un schéma extrait du catalogue.

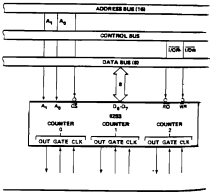

8253 System Inte

# Fig. 7.

 $\frac{A}{2}$  et  $A_1$  sont reliés à  $A_1$  et  $A_2$  du bus d'adresse du 8086. On se rappelle, dans ce qui a été dit plus haut que, quand  $\pi_{0}^{\phantom{\dag}}(\mathrm{d}u$  8086) est égal à <sup>1</sup> c'est l'octet D8-D15 du bus de données qui est concerné. Ici on a relié  $D_s-D_s$  du 8253 à DO-D7 du 8086. Et, comme on va le voir, A <sup>1</sup> (du 8253) <sup>a</sup> besoin de prendre la valeur **1.** (Ceci montre que, pour programmer, souvent il faut connaître un peu <sup>l</sup> 'architecture matérielle du microprocess eur ).

Le "ModeWord", mot de 8 bits est considéré comme un port, ici d'adresse 0006. Le compteur  $n^0$ O (le seul utilisé ici) est considéré comme un port ayant pour adresse 00000.

Le Mode Word égal à '36' programme le timer comme suit :

- choisir le compteur  $n^0$ O.

- choisir le mode 3 de comptage qui consiste à diviser la fréquence de l'horloge par le nombre mis dans le compteur et mettre ce signal à la sortie du compteur n<sup>0</sup>0.

- l'UC met dans le compteur l'octet de poids fort d'abord, puis celui de poids faible (le nombre par lequel la fréquence d'horloge est divisé est sur 16 bits).

2.2. Le circuit de commande du moteur

Le moteur entraînant le feuillard est un moteur à courant continu. Commandé à partir de l'UC, il nécessite un circuit logique servant, d'une certaine manière, d'interface.

Nous allons tout d'abord rappeler le principe de commande par hachage du moteur à courant continu, puis nous intéresser au circuit logique de commande.

2.2.1. Fonctionnement du moteur

2.2.1.a. Fonctionnement à vitesse constante.

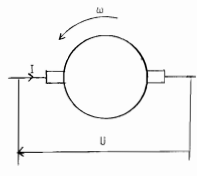

Fig. 8

Si U désigne la tension aux bornes du moteur, a sa vitesse angulaire, I le courant traversant le moteur et l' le couple moteur, on sait, qu'en régime permanent. [ est proportionnel à I, et la f.c.é.m proportionnelle à ω. Si bien qu'on a les relations suivantes, en régime permanent :

$$
\Gamma = \varphi \mathbf{I} \tag{1}
$$
\n
$$
\Pi = \mathbf{F} \mathbf{I} + \mathbf{m}\mathbf{a}
$$

Le facteur de proportionnalité  $\varphi$  est un coefficient qui rend compte du flux magnétique total dans le moteur. Théoriquement, o dépend du courant, mais ici, pour simplifier, nous allons supposer que o est une constante indépendante de I. R. est, bien entendu. la résistance ohmique du moteur.

Pour une tension U le moteur tourne dans un sens, pour -U il tourne dans l'autre sens.

#### 2.2.1.b. Fonctionnement à vitesse variable-Hachage de tension.

Si on veut donner au moteur des vitesses variables, on peut faire un hachage de tension : nous allons en rappeler ci-dessous le principe

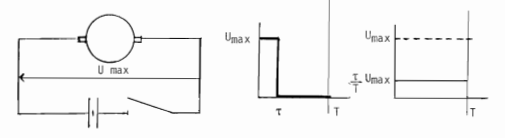

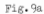

Fig.9b

On alimente le moteur avec une tension fixe  $U_{max}$ . Et on suppose que, sur un intervalle de temps T assez petit (5 à 10 ms dans notre  $_{\text{gas}}$ ), fermer l'interrupteur pendant un temps  $\tau < \tau$  et le laisser ouvert pendant T-7, est équivalent à appliquer une tension  $\frac{1}{T}$  U<sub>mov</sub> pendant tout l'intervalle de temps T.

On va négliger les phénomènes transitoires et supposer que les relations statiques (1) rappelées ci-dessus sont valables pour chaque tension  $\frac{\tau}{T}$   $\mathbb{U}_{\text{max}}$  aux bornes du moteur.

La fig.10 représente le schéma de principe du circuit de commande du moteur. L'interrupteur à la figure 2-a ci-dessus est réalisé par des transistors de commutation.

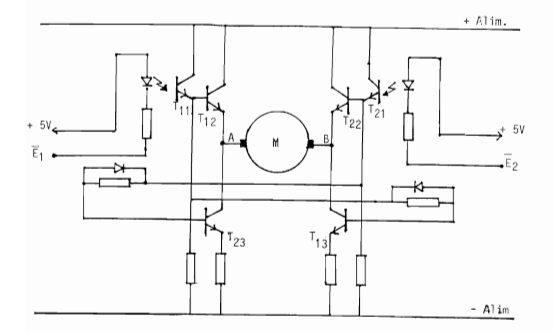

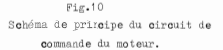

 $\overline{E}_1$  et  $\overline{E}_2$  sont des commandes logiques générées par programme. Actives en O,  $\overline{E}_1$  ou  $\overline{E}_2$  permet la rotation du moteur dans un sens ou dans l'autre. Sur chaque intervalle de temps h de discrétisation,  $\overline{E}_t$  ou  $\overline{E}_0$  est maintenue à zéro pendant une fraction  $\tau$  de h. Le courant circule alors, soit à travers les transistors  $\frac{r_{11}}{r_{12}}$ ,  $\frac{r_{12}}{r_{23}}$  et  $\frac{r_{13}}{r_{33}}$  si  $\overline{E}_1 = 0$ , soit à travers  $\frac{r_{21}}{r_{21}}$ ,  $\frac{r_{22}}{r_{23}}$  et  $\frac{r_{23}}{r_{23}}$  si  $\overline{E}_2 = 0$ , soit dans le moteur, respectivement de A vers B ou de B vers A.

Le temps  $\tau$  pendant lequel  $\overline{B}$ , ou  $\overline{B}$ , est maintenue active est, d'après l'approximation vue plus haut, proportionnelle à une tension que l'on ferait varier aux bornes du moteur.

La photo nº 12 représente le circuit de commande du moteur. c'est-à-dire essentiellement les transistors  $T_{11}$ ,  $T_{12}$ ,  $T_{13}$  et  $T_{21}$ ,  $T_{22}$ ,  $T_{\alpha\alpha}$  et les photodiodes commandées par  $\overline{E}_1$  et  $\overline{E}_2$ .

### 2.2.2. Logique de commande du moteur.

A chaque uas de récurrence  $(n-1)$ , la force  $u(n) = -C\hat{x}(n)$  qu'il faut appliquer au chariot est calculé. La vitesse estimée du moteur. soit  $\hat{\mathcal{V}}(n)$  est une composante de  $\hat{\tilde{\mathcal{X}}}(n)$ . Ainsi, à partir des nombres  $u(n)$ et  $\theta(n)$  fournis par LUC. Is partie logique que l'on va décrire ci-dessous doit commander le moteur de telle sorte qu'on ait le u(n) voulu.

Pour une force u(n) désirée, si p désigne le rayon de l'arbre moteur, le couple moteur est  $\Gamma(n) = o u(n)$ .

La tension que l'on devrait avoir aux bornes du moteur est alors :

$$
\mathbb{U}(n) = \frac{R\rho}{\varphi} \quad \mathfrak{u}(n) + \frac{\varphi}{\rho} \quad \varphi(n)
$$

d'après la relation (1).

 $\overline{B}_1$  ou  $\overline{B}_2$  doit donc être maintenue active pendant un temps  $\tau_m$ proportionnel à  $U(n)$ .

Si h désigne l'intervalle de discrétisation, U<sub>mer</sub> la tension aux bornes du moteur, on a alors :

$$
\sigma(n) = (\tau_n/h) \sigma_{max}
$$

Si l'on code sur 7 bits le nombre représentatif de  $\theta(n)$  et si on l'appelle Q , on aura :

$$
\frac{Q_n}{127} = \frac{\tau_n}{h} = \frac{U(n)}{U_{\text{max}}}
$$

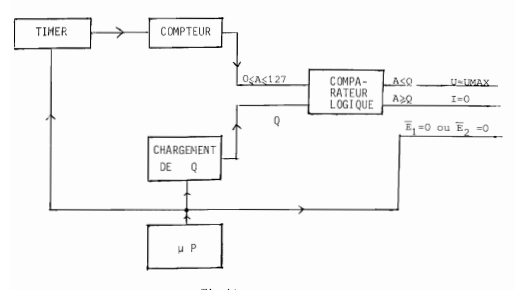

La Fig.11 représente le schéma bloc de la logique de commande du moteur.

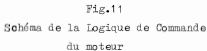

Le timer, programmé parl'UC, fournit une horloge de période  $\frac{h}{427}$  au compteur qui incrémente un nombre A de 0 à 127 (et se remet à zéro pour recommencer). Tant que A est inférieur au nombre Q<sub>n</sub> désiré, la sortie logique du comparateur active une photodiode (voir Fig. 10 et 11) qui fait que la tension  $\mathbb{U}_{\max}$  est appliquée au moteur. Selon le sens choisi par le programme, on a  $\overline{E}_1 = 0$  ou  $\overline{E}_2 = 0$ , **c'est-à-dire** que l'une ou l'autre des photodiodes est choisie, donc le sens de rotation du moteur. Dès que A atteint la valeur  $Q_{n}$ ,  $\overline{E}_{1}$  ou  $\overline{E}_{2}$  sont désactivées, c'est-à- dire que le courant va devenir nul dans le moteur.

En résumé, l'UC calcule

$$
Q_n = \frac{127}{U_{max}} \left[ \frac{R\rho}{\varphi} u(n) + \frac{\varphi}{\rho} \phi(n) \right]
$$

et le circuit logique de commande du moteur maintient  $\overline{E}$  ou  $\overline{E}$  active pendant une durée proportionnelle à Q.

La photo n<sup>0</sup>11 représente la carte de logique de commande du moteur et les compteurs du capteur de position. (le capteur de position se compose essentiallement des compteurs d'une part, et d'autre part du détecteur de sens de rotation).

### 2.2.3. Quelques détails technologiques sur la "synchronisation" du circuit.

Le but du clrcuit logique est de maintenir  $\overline{E}_1$  ou  $\overline{E}_2$  à zéro selon le sens choisi par l'UC, et cela pendant une durée proportionnelle à  $Q_n$ , à chaque pas de récurrence du programme qui doit durer exactement la = 5ms.

Schématiquement, l'UC réalise l'acquisition des mesures, calcule la durée Q<sub>u</sub> d'alimentation du moteur ainsi que le sens de rotation de clui-ci. (La durée de tout ceci doit évidemment être inférieure à h.).

Puis il attend le signal logique P1C4 venant du circuit logique, qui l'autorise à rendre effective la commande qui vient d'être calculée. Le rôle de P1C4 est alors de syncbroniser l'envoi de la commande et le début du comptage au compteur 13393.

Le choix de  $\overline{E}_1$  ou bien de  $\overline{E}_2$  qui détermine le sens de rotation du moteur est dicté par l'UC, qui envoie sur la broche appelée IS du LS193 (IS pour Inversion-signe) un 1 si  $\bar{E}_2$  est choisi, c'est-à-dire le sens (+) du moteur, et un 0 si  $\overline{E}_4$  est choisi. (Voir Fig. 12a).

En effet, le compteur IB393 compte de 0 à 12S, puis se remet à o. Son bit de poids fort (MSB) met alors un 1 sur N1-S. Ceci assure aussi que la commande a une durée exacte de h, car, tant que  $A < 128$  les signaux  $\overline{E}_1$  et  $\overline{E}_2$  ne changent pas d'état.

Le comparateur IS85 fournit le signal  $Q_n = A$  qui désactive la commande. Par exemple, le sens (-) a été choisi, c'est-à-dire  $\overline{E}_4 = 0$ ; alors, (voir Fig. 5.b) quand  $A = Q_n$ ,  $\overline{B}_n$  devient égal à 1 jusqu'à la fin du comptage (A=128) (où il peLt redevenir égal à 0 ou rester  $4$ gal à 1 selon que le sens dicté pat l'UC est  $\overline{E}_1$  ov  $\overline{E}_2$ . Sur la Fig.5b, nous avons choisi le sens (+) pour le pas suivant).

Le compteur à chargement parallèle IB193 charge Q dans le comparateur et permet de choisir le sens de rotation (par IS). Le nombre Q n'est chargé que lorsque le boîtier a reçu le signal load envoyé par 1'UC. Mais l'UC, attend le signal P1C4 (haut) sortie de la bascule B2 pour envoyer le load. Le bit P1C4 est égal à 1 dès que  $Q_n = A$ .

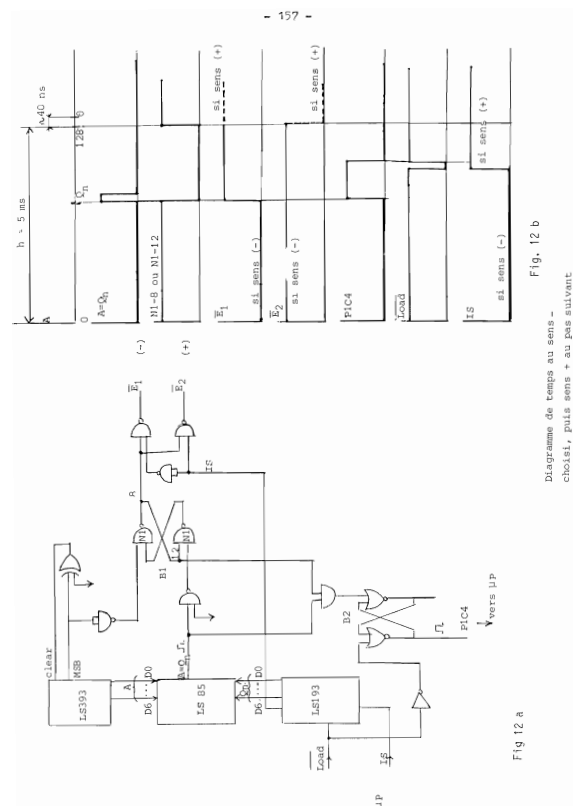

L'impulsion load (=0) charge à la fois le nombre  $Q_{n+1}$  et le sens IS pour le prochain pas. Mais ce sens ne sera effectif que lorsqu'il .'f aura un 1 sur N1-8, c'est-à-dire lorsque le compteur aura fini le comptage.

Ainsi la commande  $(Q_n - et sens = Is)$  est "proposée" par l'UC dès qu'il a fini les calculs et reçu l'autorisation par P1 C4, mais n'est rendue effective qu'au début du comptage suivant. Cette synchronisation de l'envoi de la commande et du début du comptage pour la commande suivante assure que le nombre Q<sub>n</sub> atteint par le compteur est effectivement le nombre désiré par l 'DC. De plus, la durée de la commande est exactement égale à h,

# 2.3. Les capteurs

Les capteurs sont au nombre de deux : un capteur d'angle et un capteur de position du chariot. Le capteur d'angle mesure l'angle que fait la barre du bas avec la perpendiculaire aux rails, et le capteur de p03ition mesure l'abscisse du chariot sur les rails par rapport <sup>à</sup> une origine fixée l'opérate'lr.

# 2.3.1. Le capteur d'angle

C'est un potentiomètre actionné par un engrenage solidaire des mouvements de la barre inférieure. (voir photo n<sup>0</sup>7).

Le potentiomètre est alimenté en +12 V et \_12 V.

L'excursion de la barre est limitée entre  $+9^0$  et  $-9^0$  environ. N'utilisant que 4,5 Volts pour l'excursion maximale de  $9^0$ , et avec un convertisseur analogique/digital de 7 bits + signe (voir plus loin) on a les correspondances :

35 mV  $\leftrightarrow$  1 unité numérique  $\leftrightarrow$  0.07 degré (soit 1.2368 10<sup>-3</sup> rd).

- Quelques détails à propos du convertisseur analogique *(digital*.

C'est un ADC 80 AC-12 (Burr Brown) <sup>12</sup> bits. Mais seuls les <sup>7</sup> bits les plus significatifs et le bit de signe ont été retenus. Initialement la taille <sup>12</sup> bits <sup>a</sup> été choisie pour être proche de la taille <sup>16</sup> bits avec laquelle l'angle sera codé dans les calculs. Mais il s'est avéré que les <sup>4</sup> derniers bits étaient entachés de bruit, et que finalement une aussi grande précision n'était pas nécessaire.

Pour accepter une mesure de l'angle, l'UC doit adresser au convertisseur une impulsion (positive) de demande de conversion. Environ 25 us plus tard la conversion est prête.

La demande de conversion se trouve au bit P2C3 d'un port d'entrée/mortie de la carte-micro. Pour économiser les entrées/sorties, nous n'avons pas fait entrer le bit de "fin de conversion" du convertisseur. mais nous avons fait une boucle d'attente d'environ une trentaine de micro-secondes. ce qui s'est avéré suffisant.

#### 2.3.2. Le capteur de position.

Un disque divisé en 16 secteurs noirs et réfléchissants surmonte l'arbre du moteur, et est exposé à deux photodiodes (voir Photo nº8). Celles-ci attaquent un circuit de mise en forme des signaux qui donnent à la sortie deux signaux OUT! et OUT2 avec des fronts nets soit en avance. soit en retard l'un par rapport à l'autre (cf. schéma n<sup>0</sup> 6 pour le circuit de mise en forme des signaux . - Annexe A4).

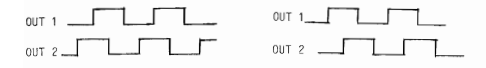

#### Fig.13

Ces deux signaux entrent dans un circuit (séquentiel) qui donnent le sens de rotation du moteur. La synthèse de ce circuit séquentiel (ou automate) est exposée en détail à l'annexe A2. . (Les signaux OUT1 et OUT2 sont appelés dans ce chapitre  $x_a$  et  $x_a$ ).

Les fronts de montée et de descente de OUT1 (ou OUT2) servent d'horloge aux compteurs/décompteurs (74IS191) qui donnent la position du chariot directement donc en digital. Le sens indiqué par l'automate indique aux compteurs/décompteurs s'il faut incrémenter ou décrémenter.

On peut résumer cela per le schéma suivant :

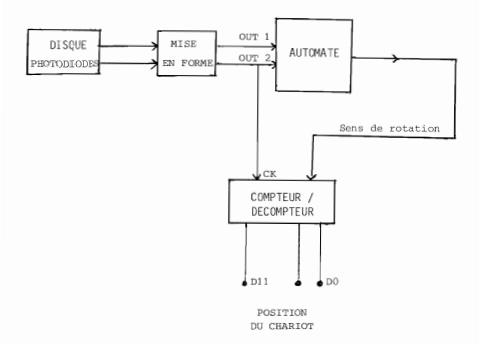

# $Fig.14.$

Par souci de clangé nous avons relié OUT2 directement à l'horloge du Compteur Décompteur. En fait, comme il a été dit plus haut, on prend en compte chaque front de descente et de montée OUT2 (ou OUT1).

Ce qui fait que, avec 16 secteurs noirs et réfléchissants, un rayon de 13.38 mm à la poulie reliée au feuillard et un rapport de démultiplication de 5 au niveau de l'arbre moteur, on a la correspondance suivante :

1 unité du Compteur ⇔ 1.05 mm de déplacement.

Le bloc compteur/décompteur à la figure 2 regroupe en fait trois compteurs/décompteurs 741S191. La sortie est donc sur 12 bits signés (pour plus de précision, se reporter au schéma n<sup>0</sup> 4).

# 2.4. Potentiomètre permettant l'entrée d'un point de consigne pour la position du chariot sur le banc.

Par l'intermédiaire d'un potentiomètre et d'un convertisseur analogique/digital (ADC 0816) on peut imposer une position de consigne pour le chariot.

Le port P2A sera alors programmé en entrée et acceptera les huit bits de poids forts sortant d'un convertisseur.

L'UC envoie l'impulsion "Start" au convertisseur sur P2C7, et attend le signal de fin de conversion (EOC) sur P1C5 (en fait l'impulsion EOC est mémorisée dans une bascule à la sortie du convertisseur et P1C5 est relié à la sortie de la bascule)

# 

Résultats

# 1. Résultats de simulation

### 1. 1. Modèle à une barre.

La Fig 1S donne les résultats de simulation où l'état du système est calculé avec 32 bits en virgule flottante sur le Perkin Elmer, et où l'observateur est calculé comme il le serait en temps réel, c'est-à-dire sur 16 bits, en virgule fixe. Les mesures se font en unitéscapteurs.

On a introduit un biais de mesure  $b_{\hat{0}}$  , sans en faire l'estimation. On note un biais de position assez important.

Les unités sur les axes des ordonnées sont les unités-capteurs.

La Fig. 25 représente la simulation dans les mêmes conditions que précédemment sur la précision de calcul de l'observateur et de l'état.

La différence avec le cas précédent est qu'ici on a introduit l'estimé du biais de mesure, le frottement sec et la compensation du frottement sec.

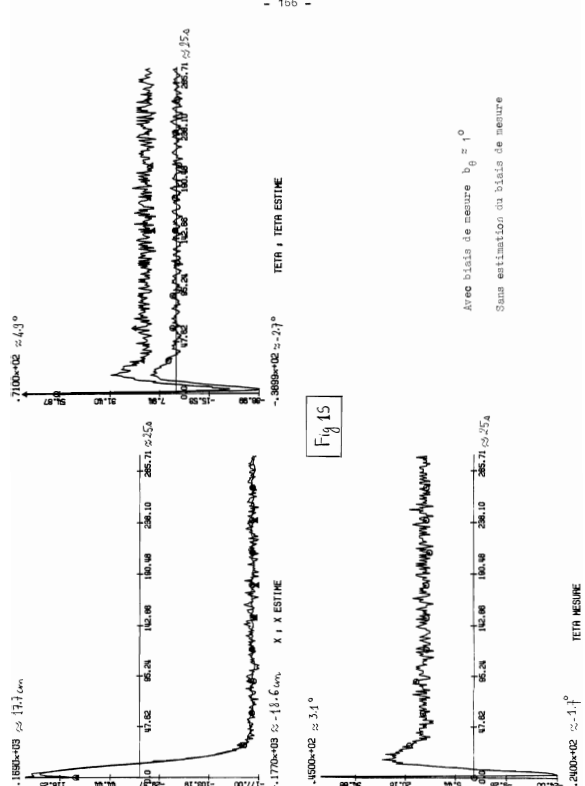

 $166 -$ 

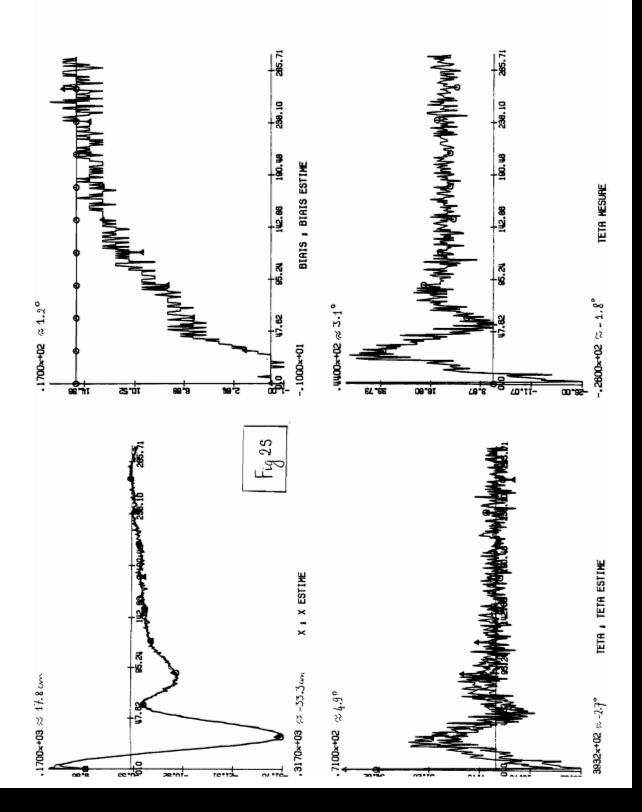

1.2.1. Avec un ressort raide (k/mgl  $\approx$  0.35)

. La Fig. 3S représente la simulation de :

 $X_{n+1} = (F_A - G_A C_A) X_n$ 

Le calcul est fait en "unité-micro", mais avec les <sup>32</sup> bits de précision de Perkin Elmer, en virgule flottante.

Les conditions initiales sont :

 $x = 10$  cm ;  $\theta_1 = 3^{\circ}$  ;  $\theta_2 = 2^{\circ}$  ;  $v = 0 = \omega_1 = \omega_2$ 

. La Fig. 4S représente la simulation de :

 $\tilde{\mathbf{X}}_{n+1} = (\mathbf{F}_n - \mathbf{K}_n \mathbf{H}) \tilde{\mathbf{X}}_n$ 

Le calcul est fait en" unité-micro", avec <sup>16</sup> bits en virgule fixe, c'est-à-dire avec la précision de calul de l'observateur en temps réel. Les conditions initiales sont :

> $x = 1$  cm;  $\theta_1 = -2^{\circ}$ ;  $\theta_2 = -2.5^{\circ}$ ,  $v = 0 = \omega_1 = \omega_2$

Cn remarque une très rapide convergence de  $(\tilde{\mathbf{x}}_n)$ .

. La Fig. 5S représente la simulation du système avec l'état calculé avec 32 bits en virgule flottante (précision qu Perkin Elmer). l'observateur calculé avec <sup>16</sup> bits en virgule fixe comme en temps réel, les valeurs mesurées en unités capteurs Chacun des trois schémas représente l'état et l'observateur superposés (x et  $\hat{x}$ ,  $\theta_1$  et  $\dot{\theta}_1$ ,  $\theta_2$  et  $\hat{\theta}_2$ ).

Sur les deux premiers schémas, on a ramené x et  $\hat{x}$ , 8, et  $\hat{\theta}_1$ , aux unités capteurs pour montrer qu'on n'a pas "saturé" les capteurs. (valeur maximale en <sup>x</sup> permise par le capteur de position : 2047, valeur maximale en  $\theta_1$  permise par le capteur d'angle ; 127)

Les conditions initiales sont :

 $x = 0$ ,  $\theta_1 = -2^{\circ}$ ,  $\theta_2 = -2.5^{\circ}$ ,  $y = 0 = \omega_1 = \omega_2$ 

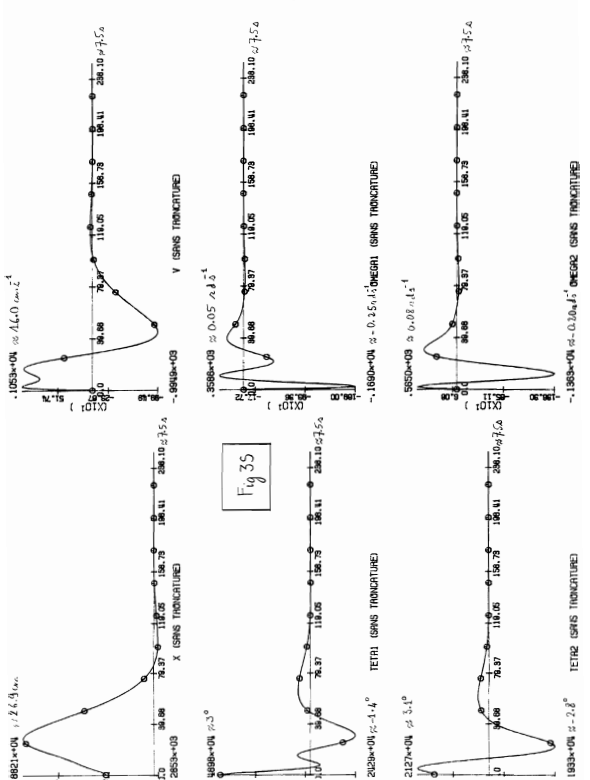

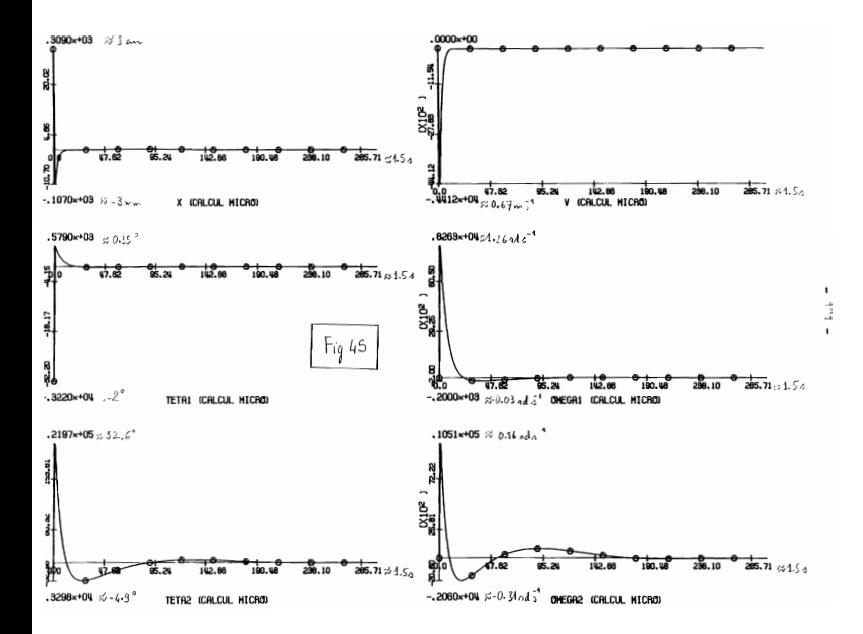

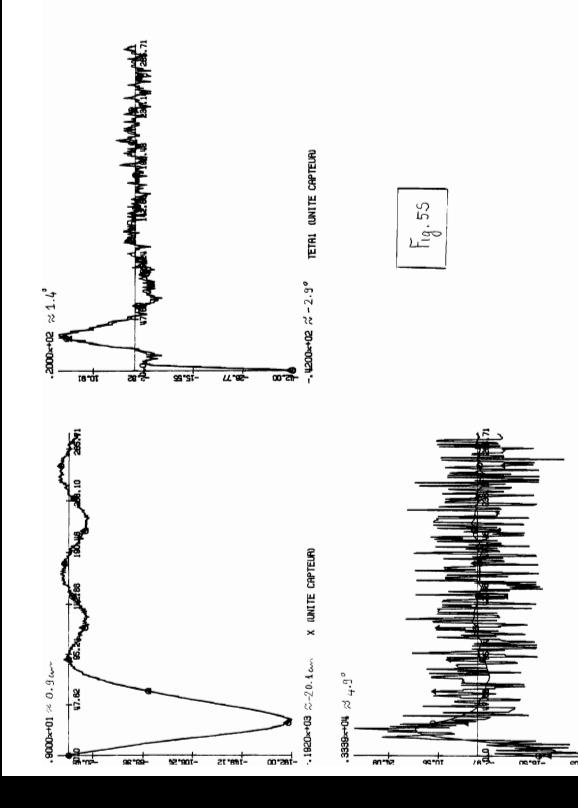

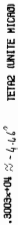

 $1.2.2$  Avec un ressort mou (k/mgl  $\approx$  0.30)

La Fig. 63 représente le feedback statique sur l'état complet  $(x, \theta_1, \theta_2, v, \omega_1, \omega_2)$  c'est-à-dire la simulation de

$$
X_{n+1} = (F_d - G_d C_d) X_n
$$

Le calcul est fait sur 32 bits, en virgule flottante.

La Fig.7S représente la simulation de

$$
X_{n+1} = (F_d - K_d H) X_n
$$

Le calcul est fait sur 16 bits, en virgule fixe. La fig 6S montre une stabilisation satisfaisante La puissance utilisée au moteur est égale au tiers de la puissance disponible Les gains de l'observateur étant réglés avec une dynamique d'erreur beaucoup plus stable que celle du contrôleur (Fig7S), on devrait normalement en l'absence de non-linéarités introduites par les erreurs de troncature, obtenir un comportement global tout aussi satisfaisant Ce n'est pas du tout ce qu'on observe en simulation (voir Fig. 8S;conditions de calculs pareilles que celles de la simulation représentée à la Fig.5S). Il n'y a manifestement pas séparation des dynamiques de régulation et d'observation et l'interaction entre les deux dynamiques est très sensible au choix des gains Le meilleur comportement que nous avons ou obtenir par un réglage conjoint des deux dynamiques utilise une puissance égale à celle de la saturation du moteur, de sorte que l'expérience n'a pas été tentée

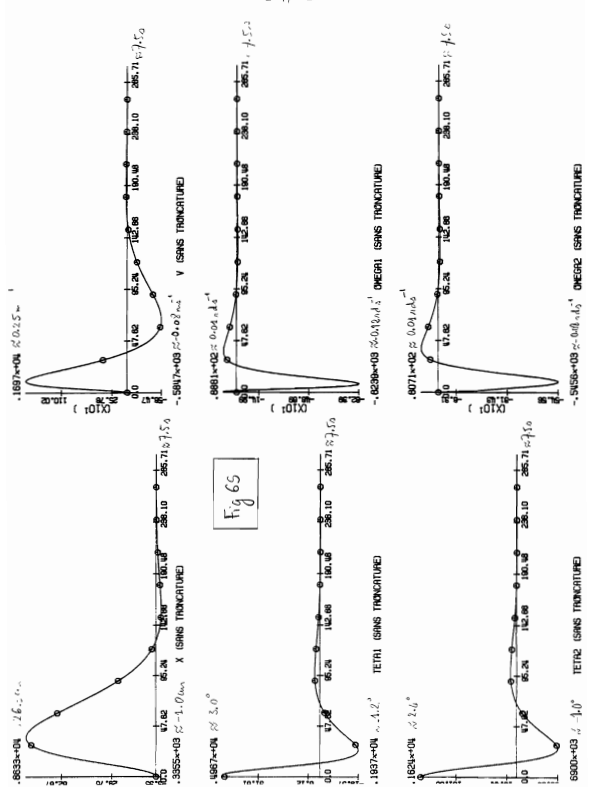

49h l,

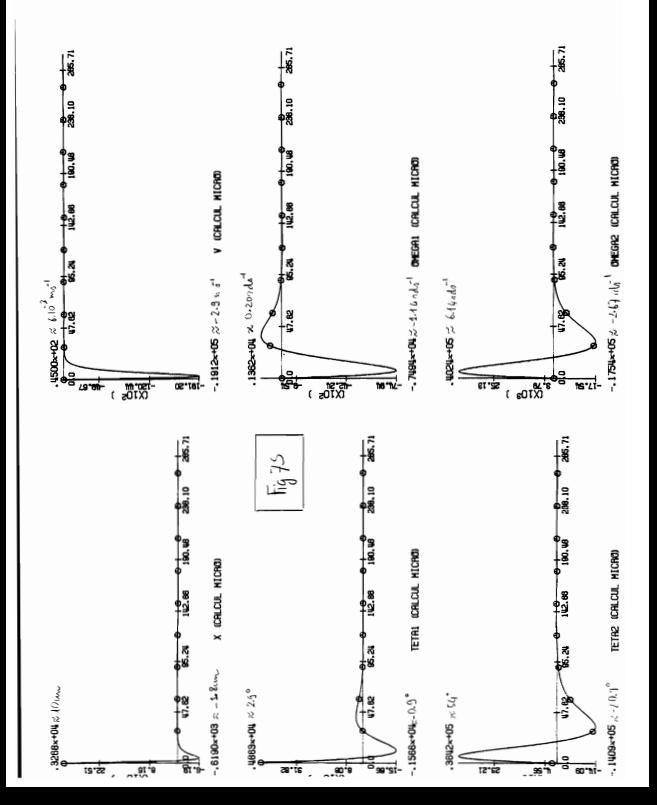

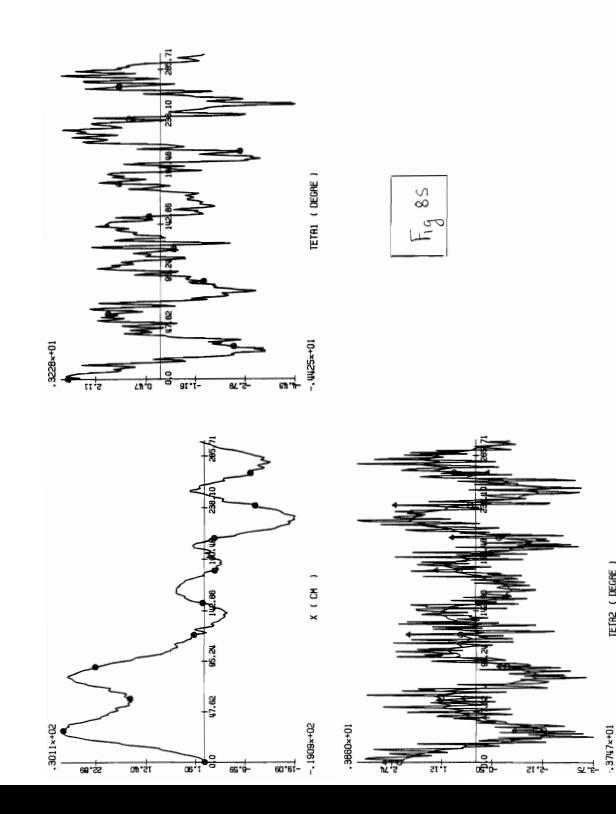

#### Résultats réels  $\overline{c}$

2 1. Chariot à une barre.

La Fig. 1R est l'enregistrement de la mesure de x La position de consigne est à 61 mm.

La Fig. 2R est l'enregistrement de la mesure de x On a changé de position-consigna de x en cours de route La Fig. 3R est l'enregistrement de la mesure de l'angle.

2.2 Chariot à deux barres.

La Fig. 4R est l'enregistrement de la mesure de x. La Fig 5R est l'enregistrement de la mesure de l'angle

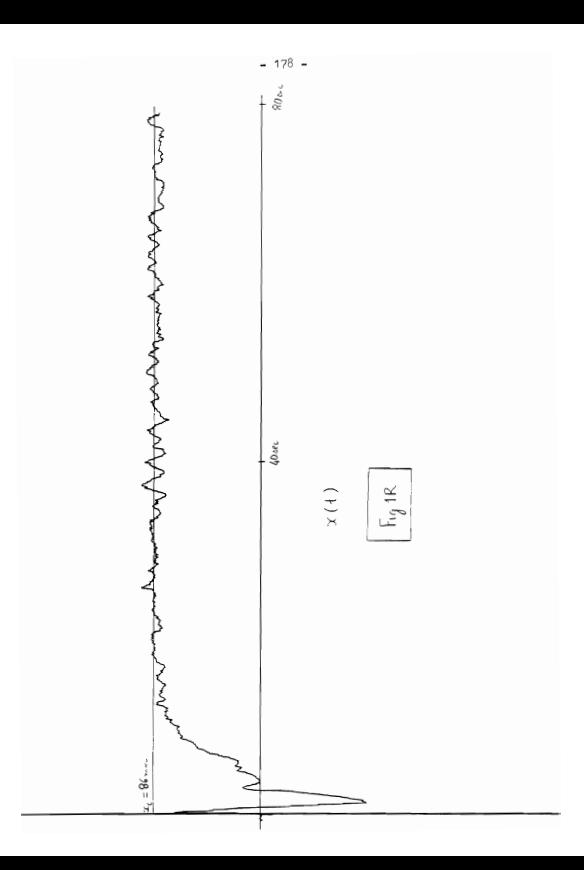

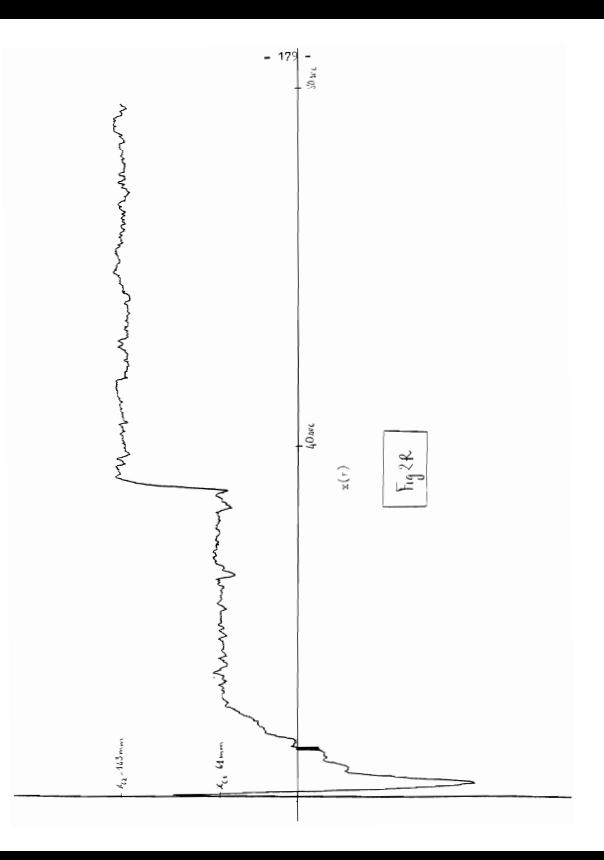

 $0.6.5^{\circ}$
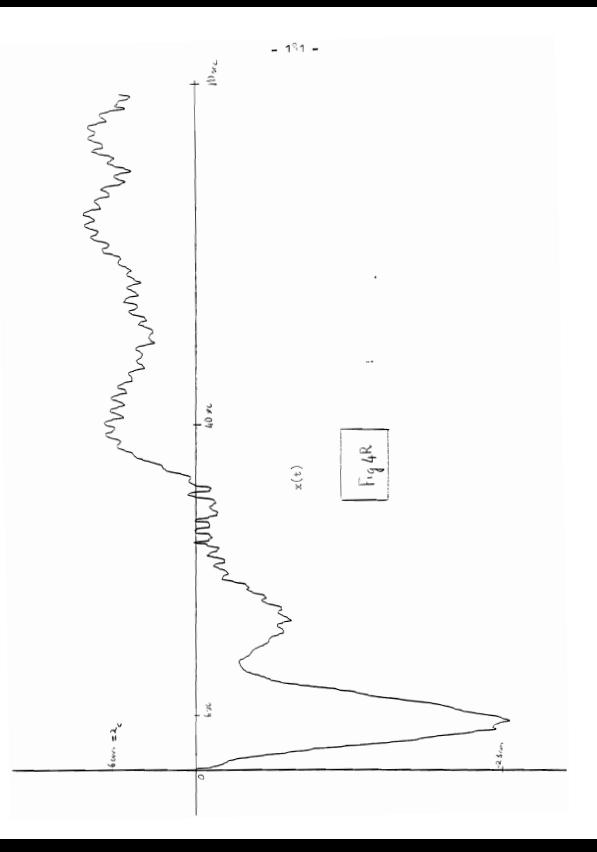

$$
\sum_{\substack{\mathbf{a}\in\mathcal{A}\\ \mathbf{b}\in\mathcal{A}\\ \mathbf{b}\in\mathcal{A}}} \frac{\left\|\left\|\left\|\left\langle\mathbf{b}\right\rangle\right\|_{\mathcal{A}}\right\|_{\mathcal{A}}\right\|_{\mathcal{A}}\left\|\left\langle\mathbf{b}\right\rangle\right\|_{\mathcal{A}}\left\|\left\langle\mathbf{b}\right\rangle\right\|_{\mathcal{A}}\left\|\left\langle\mathbf{b}\right\rangle\right\|_{\mathcal{A}}\left\|\left\langle\mathbf{b}\right\rangle\right\|_{\mathcal{A}}\left\|\left\langle\mathbf{b}\right\rangle\right\|_{\mathcal{A}}\left\|\left\langle\mathbf{b}\right\rangle\right\|_{\mathcal{A}}\left\|\left\langle\mathbf{b}\right\rangle\right\|_{\mathcal{A}}\left\|\left\langle\mathbf{b}\right\rangle\right\|_{\mathcal{A}}\left\|\left\langle\mathbf{b}\right\rangle\right\|_{\mathcal{A}}\left\|\left\langle\mathbf{b}\right\rangle\right\|_{\mathcal{A}}\left\|\left\langle\mathbf{b}\right\rangle\right\|_{\mathcal{A}}\left\|\left\langle\mathbf{b}\right\rangle\right\|_{\mathcal{A}}\left\|\left\langle\mathbf{b}\right\rangle\right\|_{\mathcal{A}}\left\|\left\langle\mathbf{b}\right\rangle\right\|_{\mathcal{A}}\left\|\left\langle\mathbf{b}\right\rangle\right\|_{\mathcal{A}}\left\|\left\langle\mathbf{b}\right\rangle\right\|_{\mathcal{A}}\left\|\left\langle\mathbf{b}\right\rangle\right\|_{\mathcal{A}}\left\|\left\langle\mathbf{b}\right\rangle\right\|_{\mathcal{A}}\left\|\left\langle\mathbf{b}\right\rangle\right\|_{\mathcal{A}}\left\|\left\langle\mathbf{b}\right\rangle\right\|_{\mathcal{A}}\left\|\left\langle\mathbf{b}\right\rangle\right\|_{\mathcal{A}}\left\|\left\langle\mathbf{b}\right\rangle\right\|_{\mathcal{A}}\left\|\left\langle\mathbf{b}\right\rangle\right\|_{\mathcal{A}}\left\|\left\langle\mathbf{b}\right\rangle\right\|_{\mathcal{A}}\left\|\left\langle\mathbf
$$

## **CONCLUSION**

Au cours de la réalisation de cette expérience, nous avons pu nous confronter à un certain nombre de problèmes pratiques, qui, à notre avis doivent se présenter chaque fois que l'on commande numériquement un système mécanique : tels sont par exemple. le problème que posent les frottements. le problème de précision numérique. Le problème du choix d'un pas de discrétisation. Si nous n'avons pas pu les résoudre tous. nous nous sommes efforcés de montrer leur importance De toute façon, pour notre part, l'expérience a été enrichissante puisqu'elle nous a fait découvrir de facon concrète certains problèmes posés par la commande d'un système

Dans l'état actuel de l'expérience, le chariot à une barre et à deux barres avec un ressort "raide" fonctionne de facon satisfaisante Nous n'avons pas pu réaliser l'expérience à deux barres avec un ressort souple ou en l'absence totale de ressort Nous pensons que cela est dû en particulier à l'insuffisance de précision numérique dont nous disposons

Ce problème doit s'atténuer lorsque la précision du microprocesseur augmente pour s'approcher du comportement "linéaire" lorsque les nonlinéarités numériques disparaissent Comme la théorie nous dit que la stabilisation de l'ensemble avec les mesures actuelles est nossible. l'expérience doit être réalisable sans ressort mais il faut certainement à tout le moins disposer, pour la mise en oeuvre, du calcul en virgule flottante Nous avons l'impression, avec la technologie à laquelle nous nous étions limités volontairement, d'avoir atteint les limites de ce qu'il était possible de faire

A l'heure actuelle l'expérience du double pendule inversé est reconsidéré sous l'angle d'une mise en oeuvre en virgule flottante

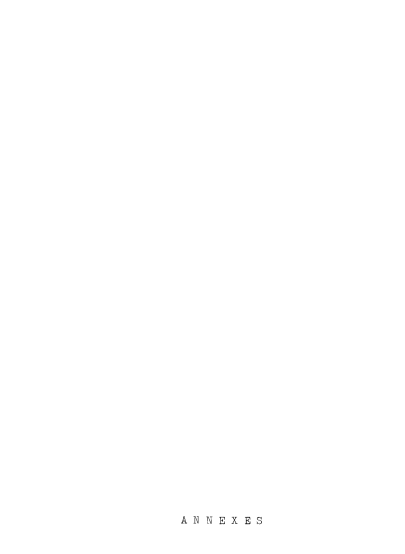

 $-189.$ 

Annexe A1

### Réalisation de la liaison élastique du tandeur de barres

# 1. Equivalence du ressort à boudin et du ressort spiral, dans le domaine des petits angles.

Au cours de l'étude théorique, nous avons supposé que les deux harres sont reliées par un ressort spiral, de constante de torsion k. c'est-à-dire oue, si l'angle fait par les deux barres est  $\theta_{n} = \theta$ , alors le couple de torsion exercé par le ressort a pour module  $k\left|\hat{\theta}_{2}-\hat{\theta}_{1}\right|$  et il tend à ramener les barres dans le prolongement l'une de l'autre.

Dans la réalisation réelle du tandem des barres. la lisison élastique entre les deux harres est sasurée par un ressort à boudin. Nous allons voir pourquoi cette réalisation est légitime, et comment choisir le ressort à houdin.

1.1. Description de la liaison entre les deux barres.

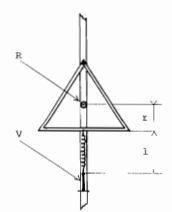

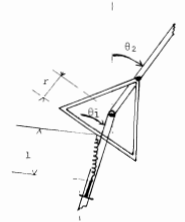

 $P \leftarrow 4$ 

Pour une description plus détaillée de la liaison entre les deux barres, on se reporters au Chapitre I.

Rappelons seulement que R est un roulement à billes et V une vis qui permet de régler la longueur du ressort. (voir Fig.1).

#### 1.2. Equivalence avec un ressort spiral.

Soit 1 la longueur du ressort à vide et 1 la longueur du ressort tendu. Avec l'approximation des petits angles, 1 est le même dans les deux positions du tandem à la figure 1.

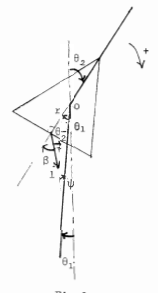

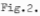

Si T désigne la tension du ressort, le moment de T en 0 a pour module (voir Fig.2).

$$
\mathcal{D}_{\mathbf{0}} = |(\mathbf{f} \sin \beta)_{\mathbf{r}}|
$$

soit, avec l'approximation des petits angles

 $\mathcal{M}_{0} = |\mathcal{R}_{\mathcal{D}}^{\beta}|$ 

 $\texttt{Dr} \ : \ \beta \ = \ \left(\theta_2\!\!-\!\!\theta_1\right) \ + \ \psi \qquad \texttt{et} \quad \texttt{l}\psi \ = \ r\!\left(\theta_2\!\!-\!\theta_1\right)$ 

 $\text{dist}\ \beta\ =\ \left( x+1\right) \ \frac{\theta_1-\theta_2}{x}\quad ,$ D'où le moment :

$$
\mathcal{D}_{\mathbf{0}} = |\mathbb{T}(\mathbf{r} + \mathbf{1}) \frac{\mathbb{T}}{\mathbf{1}} (\mathbf{0}_{2} - \mathbf{0}_{1})|
$$

Si  $\overline{k}$  désigne la raideur du ressort à boudin, on a  $T = \overline{k}(1-1)$ .

$$
\text{dist}: \pi_0 = \overline{\mathbb{k}}(\mathbf{1}_{\mathbf{0}})(\mathbf{r}+\mathbf{1}) \overset{\mathbf{r}}{1} |\mathbf{1}_{\mathbf{2}}-\mathbf{0}_{\mathbf{1}}|
$$

Or si on avait un ressort spiral de constante de torsion k, le moment de rappel aurait pour module :

$$
\mathcal{W} = \mathbf{k} \left[ \theta_2 - \theta_1 \right].
$$

On en déduit que, le ressort à boudin de raideur  $\bar{k}$ , allongé de 1-1 est équivalent à un ressort spiral de constante de torsion k tel que :

$$
k = \overline{k}(1-1) (r+1) \frac{r}{1} \tag{1}
$$

#### 1.2. Constante de torsion en fonction de l'allongement du ressort.

Dans l'étude théorique, on a étudié l'influence du rapport  $\alpha = k/mg$ l sur le comportement du tandem de barres. Ici, au lieu d'étudier k en fonction de l'allongement du ressort, on étudiera a.

Posons :

 $\delta = 1 - 1$ , qui est l'allongement du ressort. On obtient, de (1) :

$$
\alpha \text{ mgl} = \overline{k} \quad b(x+1_o + \delta) \frac{r}{1_o + \delta} \tag{2}
$$

Et on obtient une courbe  $\delta(\alpha)$  qui a l'allure ci-dessous :

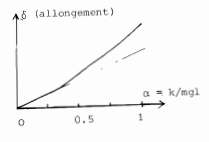

 $Fix.3$ 

### 2. Détermination théorique de la raideur k du ressort à boudin.

Pour se procurer un ressort à boudin, il faut donner au fabricant la valeur de la raideur que l'on désire, et la longueur du ressort.

Ici le problème de la détermination de la raideur du ressort est lié aussi au problème de dimensionnement de la partie triangulaire à la liaison des deux barres (cf. relation (i) où figure aussi r. hauteur du triangle).

La valeur de r est choisie égale à : 3.5 cm.

On estime alors des longueurs "raisonnables" pour le ressort.

Pour  $\alpha = 0.85$  correspondant à un ressort "assez raide", on désire que l'allongement soit de 1 cm, pour une longueur initiale de 3 cm. Avec mgl = 0.1716 SI, on trouve  $\overline{k}$  = 222 N/m au 226 gf/cm.

#### 3. Quelques considérations sur le ressort réellement utilisé

En fait, la valeur de la raideur du ressort que nous avons pu nous procurer, vaut :  $\overline{k} = 176 \text{ eff/cm}$ , soit 172  $\text{Nm}^{-1}$ , avec une incertitude de 30 gf/om. (d'après des mesures faites par nous-mêmes).

La relation (2) donne alors, avec les valeurs numériques :

$$
\delta = 3.4(1 - 0.02463 \alpha + 0.17572 \alpha^2)^{1/2} - 3.4 + 1.42525 \alpha \quad \text{en on}
$$

Et alors, si les masses, longueurs, la valeur ci-dessus de  $\overline{k}$  sont exactes, on aurait la courbe suivante de  $\delta$  en fonction de  $\alpha$ .

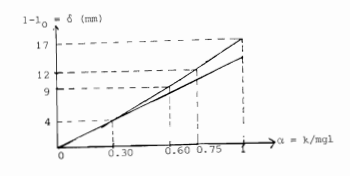

Pig.4

On se rannelle que  $\alpha = 0.75$  est la valeur (exacte) de non-commandabilité et  $\alpha = 0.60$  est la valeur (approchée, exacte si  $\frac{\pi}{M}$   $\approx$  0) de non observabilité. Théoriquement donc on est dans ce domaine "ressort raide" pour  $\delta > 12$  mm, "ressort souple" pour  $\alpha \le 0.30$ , soit  $\delta \le 4$  mm, est en "zone doutguse" entre ces deux limites.

Le comportement "raide" peut aussi être détecté d'une autre facon. On se rappelle que la valeur  $\alpha = 3/4$  correspond à la non commandabilité, mais sussi à l'apparition du mode oscillant. Par ailleurs, si l'on maintient la barre du bas fixe (l'angle  $\theta$ , fixé) et que l'on peut trouver une position d'équilibre pour le tandem de barre (la barre du haut est alors non nécessairement sur le prolongement de la barre du bas, mais inclinée d'un angle  $\theta$ <sub>2</sub>), on peut dire que l'on est dans le mode oscillant (et non pas dans le mode instable). On se rappelle que l'on a, en l'absence de commande

$$
\theta_{0} = e\theta_{1} + f\theta_{0}
$$

Donc, à  $\theta$ , fixé,  $\theta$ , est en mode oscillant si f < 0. Et on sait que  $f=(3g/441)(8-11a)$  (of § 1.2.2.1), donc  $\theta_0$  est en mode oscillant, A θ, fixé, dès que α > 8/11, solt approximativement α plus grand oue 0.727.

Pratiquement, nous pouvons trouver un équilibre du tandem de barres à 0. fixé pour un allongement du ressort de  $\delta = 10$  mm. Ainsi nous avons un mode raide dès que 6 = 10 mm et non pas 12 mm comme prévu (0.727 approche 0.75 =  $3\text{ Å}$   $\lambda$   $3^{\circ}/6$  près, alors que 10 mm approche 12 mm  $\lambda$  17  $^{\circ}/6$ ). Ceci est dû probablement aux erreurs de mesures de masses. On a notamment négligé la masse du triangle de liaison entre les deux barres et supposé l'homogénéité des barres, ce qui a'est pas tout à fait exact. Cet écart de quelques millimòtres entre le comportement réel et le comportement théorique attendu paraît assez satisfaisant.

Néanmoins, nous aurions dû nous procurer un ressort qui met plus en évidence, par ses allongements, l'écart entre la zone "raide" et la zone "souple". En fait, le tandem a été concu et réalisé avant que l'étude théorique mette en évidence cette différence entre un comportement "souple" et un comportement "raide".

### $h$ nneve  $h$ 2

Automate donnant le sens de rotation du moteur

Pour la synthèse du circuit, nous suivons la démarche classique suivante  $(cf [7])$ :

1. Définition d'une table des états à partir de la description fonctionnelle du circuit.

2. Définition d'une table de transition après avoir procédé à une assignation de valeurs aux variables de mémorisation.

3. Reriture des équations logiques donnant les entrées des circuits de mémorisation (après avoir choisi le type des éléments de mémorisation). 4. Ecriture des équations logiques donnant la sortie du circuit.

5. Tracé du schéna électronique du circuit.

Rappelons d'abord la structure d'un circuit séquentiel asynchrone par la figure ci-dessous (cf.[7]) :

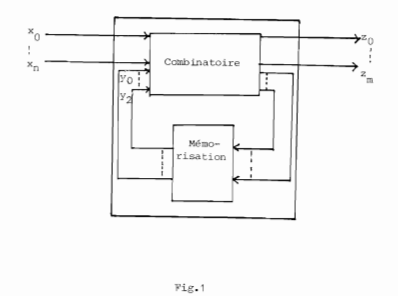

L'entrée du circuit séquentiel est le vecteur  $(x_0, \ldots, x_n)$  et le sortie le vecteur  $(z_{0}, \ldots, z_{m})$ . Dans notre cas, nous avons une entrée à deux composantes :  $(x_0, x_1)$  et une sortie z. x et x, sont les signaux générés par les photodiodes et z est un élément binaire valant 1 ou 0 selon la position relative des signaux x et x,, et, indiquant de ce fait, un sens de rotation ou un autre.

 $-196 -$ 

Les sorties d'un circuit séquentiel dépendent non seulement des entrées présentes, mais aussi du passé de ces entrées, il est alors nécessaire d'avoir un circuit de mémorisation qui mémorise les entrées ou une combinatoire pertinente de celles-ci. D'où les variables y y, y, ... y de mémorisation. Le nombre de variables dépend du nombre d'états à mémoriser.

Et les sorties du circuit résultent d'une combinatoire des entrées ongo entro et dos valeurs mémorisées.

## 1. Définition d'une table des états à partir de la description fonctionnelle de l'automate.

### 1.1. Description fonctionnelle de l'automate

In discuss divisé en secteurs noirs et méfléchissents surmante l'ornee du moteur. (Nous en avons dessiné quatre de chaque couleur, mais le raisonnement est le même pour un nombre plus élevé, en fait égal à 8 dans notre réalisation).

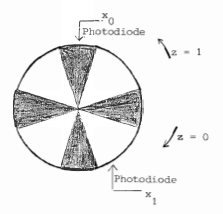

 $F1e.2$ 

Les deux photodiodes et un circuit de mise en forme des signaux (cf. schéma nº 6) donnent la succession des entrées de l'automate  $x_1x_1 = 10,11,01,00,10,...$  si l'arbre tourne dans le sens contraire des aiguilles d'une montre, et la succession  $x_1x_2 = 10,00001,1100...$ quand l'arbre tourne dans l'autre sens.

La sortie z de l'automate à fabriquer sera respectivement  $z = 1$  dans le premier sens, et  $z = 0$  dans l'autre.

1.2. Définition d'une table des états.

la succession de  $x_n$  et  $x_n$  dans un seul diagramme On peut condenser temporel à condition de le lire de gauche à droite pour le sens  $z = 0$  $(x_n x_n = 10,00,01,11,10,...)$  et de droite à gauche pour le sens  $z = 1(x_{n}x_{n} = 10, 11, 01, 00, 10, ...)$  et,  $x_{n}$  et  $x_{n}$  disposés comme ci-dessous :

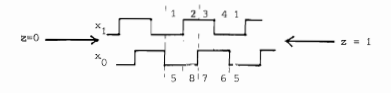

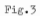

Grâce à ce diagramme temporel, nous définirons la table des états, qui résumera le comportement du circuit dans tous les cas de figure possibles.

Quand  $z = 0$  et  $x_1x_1 = 00$ , nous appelons 1 l'état du circuit. De même jusqu'à l'état 4 où  $x, x$  = 10 (cf. Fig. 3).

Quand  $z = 1$  et  $x_n x_n = 00$ , nous appelons 5 l'état du circuit. De même jusqu'à l'état 8 où  $x_{n}x_{n} = 01$  (ef.Fig.3)

Nous remplissons ainsi la table des états (voir table T1). Avec  $x_{n}x_{n} = 00$  et  $z = 0$ , l'état i est un état stable. D'où la valeur encerclée 1.

Etant dans cet état, si l'entrée devient  $x_a x_i = 01$ , z conserve la valeur 0, et le circuit passe dans une phase 2 transitoire (état instable) avant de se stabiliser à 2. Ce chemin est fléché dans le tableau T1.

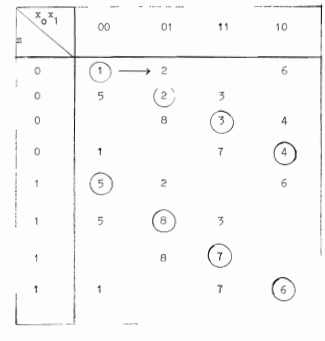

Table Ti

Si le moteur continue à tourner dans le même sens, z conserve la valeur 0 et  $x_0x_1$  varient de 01 à 00, et on a les transitions :

 $(2) - 3 - (3) - 4 - (4) + (-1) - 2$  ...

Il en est de même quand le moteur tourne dans l'autre sens, c'est-à-dire dans le sens où  $z = 1$ . Dans ce cas,  $x_0x_1$  vaut 00 et l'état est 5, puis x<sub>o</sub>x<sub>1</sub> vaut 10, l'état passe par 6, puis 6 (4e colonne du tableau). Ainsi, pour  $z = 1$ , les transitions sont :

 $(5) - 6$  - 6 - 6 - 7 - 7 - 7 - 8 - ...

Envisageons maintenant le changement de sens de rotation. Par exemple, ótant dans le sens z = 0, avec comme entrée  $x_n x_n = 00$ , le moteur change de sens de rotation. La prochaine entrée sera alors x x, 40 (Fig. 3), conformément au sens z = 1. Alors, le circuit passe par l'état instable 5 figuré à la dernière colonne et première ligne de la Table Ti pour passer ensuite à l'état stable 6 figuré à la même colonne et dernière ligne. On a ainsi bien un changement de sortie, z valant 1 à cette ligne. De même les transitions :

 $(2 - 5 - (5))$ ,  $(3) - 8 - (8)$ ,  $(4) - 7 - (7)$ 

indiquent un changement du sens de rotation de  $z = 0$  à  $z = 1$ . Tandis que les transitions :

$$
\begin{array}{c} \n\textcircled{\scriptsize{0}} - ? - \textcircled{\scriptsize{2}} \textcircled{\scriptsize{1}} \textcircled{\scriptsize{5}} - ? - \textcircled{\scriptsize{1}} \textcircled{\scriptsize{1}} \textcircled{\
$$

donnent le changement de  $n = 1$  à  $n = 0$ .

et

2. Définition d'une table de transition après avoir procédé à une assignation de valeurs aux variables de mémorisation.

# 2.1. Assignation de valeurs aux variables de mémorisation. 2.1.1. Pusionnement de lignes.

La table des transitions "1 comporte 8 états et il faudrait donc 3 bascules à 2 états pour mémoriser l'état du système. Cependant on observe que du point de vue des transitions possibles certaines lignes sont équivalentes, par exemple la ligne de l'état stable 1 et de l'état stable (6) du fait que la combinaison d'entrée 11 est impossible dans  $1!6$ tat $\overrightarrow{1}$  et 01 impossible pour  $\overrightarrow{6}$ . Avec ce principe on peut fusionner 4 paires de lignes et obtenir une table 72 simplifiée à 4 lignes  $(A \text{ data}).$ 

On peut donc mémoriser l'état du système avec 2 bascules. La fonction de sortie z est alors une fonction de l'état et de l'entrée puisque, du fait des fusions. à un état peut correspondre 2 valeurs de z suivant la combinaison des entrées.

$$
\begin{array}{|c|c|c|}\n\hline\n\textcircled{\tiny{3}} & \textcircled{\tiny{4}} & \textcircled{\tiny{5}} \\
\hline\n\textcircled{\tiny{5}} & \textcircled{\tiny{6}} & \textcircled{\tiny{7}} & \textcircled{\tiny{4}} \\
\hline\n\textcircled{\tiny{6}} & \textcircled{\tiny{2}} & \textcircled{\tiny{7}} & \textcircled{\tiny{6}} \\
\hline\n\textcircled{\tiny{6}} & \textcircled{\tiny{2}} & \textcircled{\tiny{7}} & \textcircled{\tiny{6}} \\
\hline\n\end{array}
$$

 $Table 7.2$ 

2<sup>e</sup> et 5<sup>e</sup> lignes de la table T1 fusionnées.  $3^6$  et  $6^6$  = "  $4^e$  et  $7^e$  =  $\cdot$  $e^{e^{i\theta}}$  at  $e^{e}$  .

2.1.2. Assignation de valeurs aux variables de mémorisation

Les quatre lignes du tableau [72] précédent montrent que l'on a besoin de deux bascules (4 états des sorties : 00, 01, 11, 10).

Appelant  $y_n$ ,  $y_n$  les sorties des deux bascules, on va assigner de la façon suivante.

- les états stables  $\binom{5}{2}$  et  $\binom{2}{2}$  correspondront aux sorties des bascules  $y_{n}^{y}$  = 00
- les états stables  $(8)$  et  $(3)$  correspondront aux sorties des bascules  $y_{\mu}y_{\nu}=01$
- les états stables  $(7)$  et  $(4)$  correspondront aux sorties des bascules  $y_{n}y_{n} = 11$ .
- les états stables  $(1)$  et  $(6)$  correspondront aux sorties des bascules  $y_0^y{}_{1}$  : 10.

2.2. Table de transition

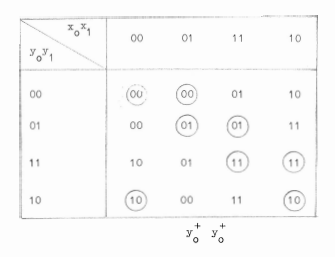

Table 73

On obtient alors la table de transition qui donne la transition des sorties de bascules, soit de  $(y_0, y_1)$  à  $(y_0^+, y_1^+)$  sous l'influence d'une entrée  $(x_0, x_1)$ .

On vérifie que l'assignation n'introduit pas de "course" entre les variables de mémorisation (of. [7]), car quand on passe d'un état stable à un autre. une seule variable change à la fois.

3. Reviture des équations logiques donnant les entrées des baseules. 3.1. Rappel de la table de transition d'une bascule R.S À portes NAND.

La hascule, RS enjvante :

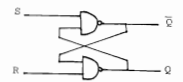

a pour table de transition la table 74 (cf. [5], [7]) qui se lit de la facon suivante : pour avoir la transition  $0 \rightarrow 0^+$  des deux colonnes de gauche. il faut appliquer aux entrées S et R les valeurs figurées dans les deux colonnes à droite. Par exemple, on lit à la i<sup>ère</sup> ligne, que. pour avoir la transition  $0 \rightarrow 0$  de Q, il faut faire  $R = 1$  et  $S = x$ ,  $\alpha$ lest-à-dire indifférement. O ou i.

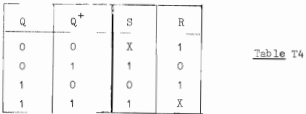

3.2. Enriture des équations donnant les entrées des basqules. 3.2.1. Détermination de  $S_0$  et  $R_0$  (1<sup>ère</sup> bascule)

En fixant  $y_1 = 0$ , la table de transition 74 donne alors le tableau de transition suivant pour  $y_a$ . (voir table 75). En fixant  $y_a = 1$ , on oblient la même table.

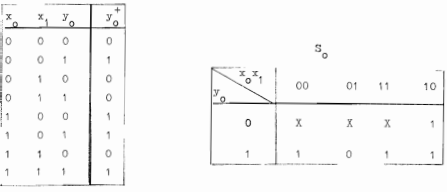

Table To

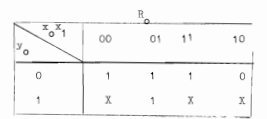

$$
S_0 = \overline{x}_0 \overline{x}_1 + x_0 x_1 + x_0 \overline{x}_1
$$

$$
R_0 = \overline{x}_0 \overline{x}_1 + \overline{x}_0 x_1 + x_0 \overline{x}_1
$$

Soit, si l'on veut utiliser les circuits intégrés à porter NAND :

$$
\mathbf{S}_0 = \frac{\overline{x}_0 x_1}{\overline{x}_0 x_1}
$$

$$
\mathbf{R}_0 = \overline{x_0} \overline{x}_1
$$

3.2.2. Détermination de S. et R.

 $at$ 

et

De façon analogue, on obtient, à partir de la table T3, indépendamment de  $y_a$  = 0 ou  $y_a$  = 1, les transitions suivantes pour  $y_i$ , puis les tables de Karnsugh pour  $S_i$  et  $R_i$ . (cf. tables  $\top 7$  et  $\top 8$ ).

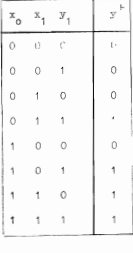

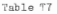

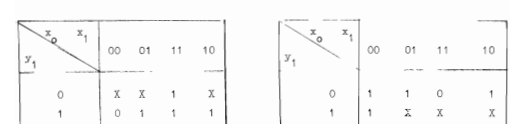

Table T8

On en déduit :  $S_1 = \bar{x}_0 x_1 + x_0 x_1 + x_0 \bar{x}_1$ 

 $R_1 = \overline{x}_0 + \overline{x}_1 + \overline{x}_0 + \overline{x}_1 + \overline{x}_0 + \overline{x}_1$  $_{\text{et}}$ 

soit.

$$
s_1 = \overline{\overline{x}_o\ \overline{x}_1}
$$

#### 4. Ecriture des équations donnant la sorite du circuit.

Le tableau de transition T3, les tableaux T2 et T1, donnent, de facon évidente la sortie e résumée dans le tableau suivant.

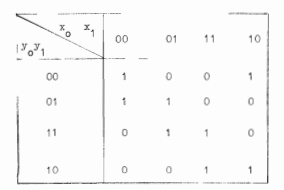

Table T9

On en déduit :  $z = x_0 x_1 y_0 + \overline{x}_0 \overline{x}_1 \overline{y}_0 + \overline{x}_0 x_1 y_1 + x_0 \overline{x}_1 y_1$ 

soit :

$$
z = \overline{abcd}
$$
\n
$$
a = \overline{x_0 x_1 y_0}
$$
\n
$$
b = \overline{x_0 x_1 y_0}
$$
\n
$$
b = \overline{x_0 x_1 y_0}
$$
\n
$$
c = \overline{x_0 x_1 y_1}
$$
\n
$$
c = \overline{x_0 x_1 y_1}
$$

### 5. Tracé du schéma électronique.

Les équations logiques précédentes (obtenues en tenant compte du fait que l'on va utiliser les portes NAND en circuits intégrés) donnent directement le schéma ci-après

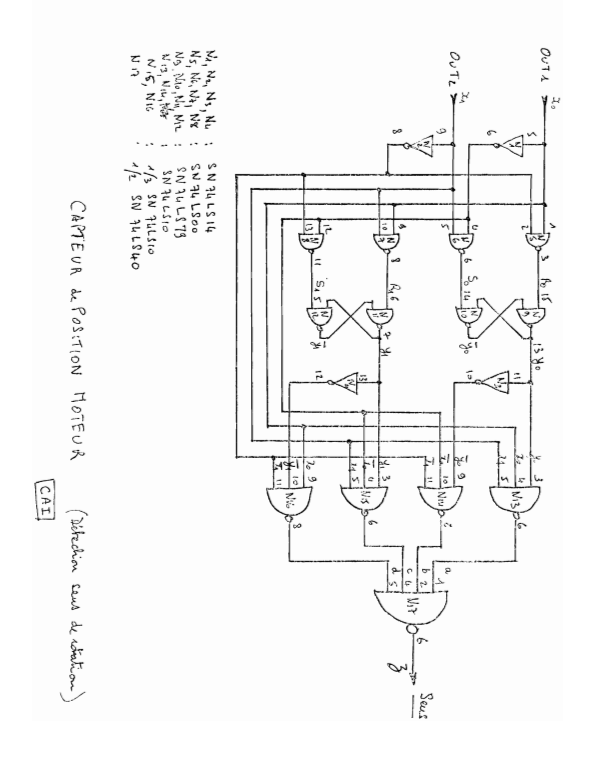

#### Annexe 4 3

Un exemple de perte de commandabilité et

d'observabilité par discrétisation.

Soit la représentation

\n
$$
\begin{bmatrix}\n\mathbf{x} & \begin{bmatrix}\n0 & 1 \\
0 & \mathbf{y}\n\end{bmatrix} & \mathbf{x} & +\n\begin{bmatrix}\n0 \\
1\n\end{bmatrix} & \mathbf{u} \\
\mathbf{v} & =\n\begin{bmatrix}\n1 & 0\n\end{bmatrix} & \mathbf{x} & \mathbf{v} \\
\mathbf{v} & =\n\begin{bmatrix}\n0 & 1 \\
0 & \mathbf{v}\n\end{bmatrix} & \mathbf{v} & \mathbf{v} \\
\mathbf{v} & =\n\begin{bmatrix}\n0 & 1 \\
0 & \mathbf{v}\n\end{bmatrix} & \mathbf{v} & \mathbf{v} \\
\mathbf{v} & =\n\begin{bmatrix}\n0 & 1 \\
0 & \mathbf{v}\n\end{bmatrix} & \mathbf{v} & \mathbf{v} \\
\mathbf{v} & =\n\begin{bmatrix}\n0 & 1 \\
0 & \mathbf{v}\n\end{bmatrix} & \mathbf{v} & \mathbf{v} \\
\mathbf{v} & =\n\begin{bmatrix}\n0 & 1 \\
0 & \mathbf{v}\n\end{bmatrix} & \mathbf{v} & \mathbf{v} \\
\mathbf{v} & =\n\begin{bmatrix}\n0 & 1 \\
0 & \mathbf{v}\n\end{bmatrix} & \mathbf{v} & \mathbf{v} \\
\mathbf{v} & =\n\begin{bmatrix}\n0 & 1 \\
0 & \mathbf{v}\n\end{bmatrix} & \mathbf{v} & \mathbf{v} \\
\mathbf{v} & =\n\begin{bmatrix}\n0 & 1 \\
0 & \mathbf{v}\n\end{bmatrix} & \mathbf{v} & \mathbf{v} \\
\mathbf{v} & =\n\begin{bmatrix}\n0 & 1 \\
0 & \mathbf{v}\n\end{bmatrix} & \mathbf{v} & \mathbf{v} \\
\mathbf{v} & =\n\begin{bmatrix}\n0 & 1 \\
0 & \mathbf{v}\n\end{bmatrix} & \mathbf{v} &
$$

où p et o sont des réels quelconques. X un vecteur de  $R^2$  et u un soslaire. Nous avons un système commandable et observable.

 $\frac{2}{32}$  sumpsent oue le polynôme  $\frac{2}{3-2k-2}$  a deux racines complexes conjugaées. nous allons trouver des pas de discrétisation qui soient tels que les systèmes discrets associés ne soient ni commandables, ni observables.

1 - Existence des pas h tels que  $e^{\hbar F}$  soit une matrice proportionnelle  $\hbar$  f. On vérifie facilement par récurrence qu'il existe une suite de réale (g ) définie par récurrence par :

$$
\mathcal{B}_{n+1} = \mathbb{P}\mathcal{B}_n + \mathbb{Q}\mathcal{B}_{n-1}
$$

$$
\mathcal{B}_n = 0 \text{ et } \mathcal{B}_n = 0
$$

et telle que :

$$
\mathbf{F}^{\mathbf{R}} = \mathbf{g}_{\mathbf{R}} \mathbf{F} + \mathbf{q} \mathbf{g}_{\mathbf{R} - \mathbf{1}} \mathbf{I}
$$

h étant le nas de discrétission, on sait que le système discret associé an evethas continu

$$
\begin{array}{rcl}\n\dot{x} &=& \mathbb{P} \mathbb{X} + 0 \mathbb{u} \\
y &=& \mathbb{H} \mathbb{X}\n\end{array}
$$

 $\n *to* out  $\rightarrow$$ 

$$
\begin{aligned} \mathbf{X}_{n+1} &= \mathbf{F}_d \mathbf{X}_n + \mathbf{G}_d \mathbf{u}_n \\ \mathbf{y}_n &= \mathbf{H} \mathbf{X}_n \end{aligned}
$$

$$
\text{Ainst pour} \quad h\,=\,h\,\frac{\pi}{\omega}\text{ , on }e\qquad e^{hF}=\!\!\big(\text{1+}\!\sum\limits_{n=1}^{\infty}\text{ }\frac{h^n}{n}\quad q_{E_{n-1}}\big)\mathbb{I}\,.
$$

Avec :

$$
\varepsilon_{n-1} = \frac{1}{r_1 - r_2} (r_1^{n-1} - r_2^{n-1}), \text{ on a}
$$
\n
$$
\sum_{n=1}^{\infty} \frac{h^n}{n!} q_{r_{n-1}} = \frac{1}{r_1} (e^{r_1} - 1) - \frac{1}{r_2} (e^{r_2} - 1)
$$
\n
$$
= \frac{1}{r_1 - r_2} (\frac{r_2 - r_1}{r_1 + r_2}) (e^{r_1} - 1) \text{ or } e^{r_1} - e^{2r_2}
$$
\n
$$
= e^{r_1} - 1 \text{ or } e^{r_1} - e^{2r_2}
$$

D'où

$$
e^{hF} \quad \ \ e \stackrel{r}{\longrightarrow} e \stackrel{\{\alpha+\beta\omega}{\longrightarrow} k} \stackrel{\{\alpha+\beta\omega}{\rightarrow} k} \stackrel{\pi}{\longrightarrow} e \stackrel{k}{\longrightarrow} \frac{\alpha\pi}{\omega} \; (-1)^k \; \; \mathbb{I} \, .
$$

$$
e^{hP} = (-1)^{k} e^{ah} I
$$
\n
$$
ave \quad h = k \frac{\Pi}{\omega}
$$
\n
$$
et \quad \alpha \stackrel{+}{\to} \omega \quad \text{ractions} \quad \chi^2 - pX - q
$$
\n(1)

2. Non commandabilité

Nous allons mettre en évidence l'espace de non commandabilité.  $\int_0^{h_{\theta}} e^{tF} dt = r^{-1} (e^{hF} - 1) = (-1)^k (e^{ah} - 1) \begin{bmatrix} -p/q & 1/q \\ 1 & 0 \end{bmatrix}$ On a :

(le cas q : 0 est facile à traiter et n'entre pas dans le cas de deux racines complexes conjuguées).

Alors :

$$
(\int_0^h e^{tF} dt) g = (-1)^k (e^{\alpha h} t) = \begin{bmatrix} 1/4 \\ 0 \end{bmatrix}
$$

Nonce  $x_2$  n'est pas commandable. Le *Pig.* i représente l'allure de  $x_1(t)$ 

sur deux pas de discrétisation. On a pris  $k = 3$  et  $\alpha < 0$  (oscillation amortie). La non commandabilité de  $x_2$  exprime la proportionnalité des vitesses aux demi-périodes. Il y a proportionnalité avec inversion

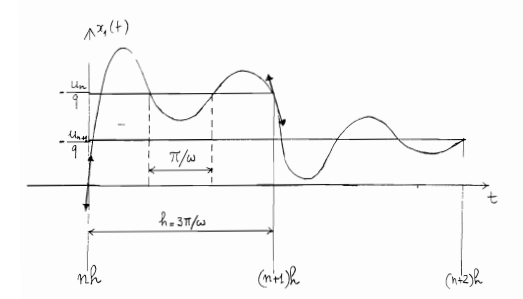

de signe si le nombre de demi-périodes est impair et proportionnalité avec conservation du signe si le nombre de demi-périodes est pair. (En fait ce sont des pseudo-périodes et non pas des périodes). Et la proportionnalité est indépendante de la commande.

3. Non observabilité. Avec  $h = k\pi/\omega$ , nous avons un système de la forme : (cf (1) et (3)).

$$
x_1(n+1) = \lambda x_1(n) + au(n)
$$
  

$$
x_2(n+1) = \lambda x_2(n)
$$
  

$$
y(n) = x_1(n)
$$

Il est clair que x, n'est pas observable car x, évolue indépendamment de la sortie observée x..

ANNEXE A4

### Schémas électroniques

1 - La commande du hacheur.

- 2 Convertisseur donnant la mesure de **G.**
- 3 Convertisseur permettant **la** visualisation de signaux divers.
- 4 Comptage et affichage de la position.
- 5 Détection du sens de rotation du moteur.
- 6 Mise en forme des signaux pour le capteur de position.
- 7 Hacheur.

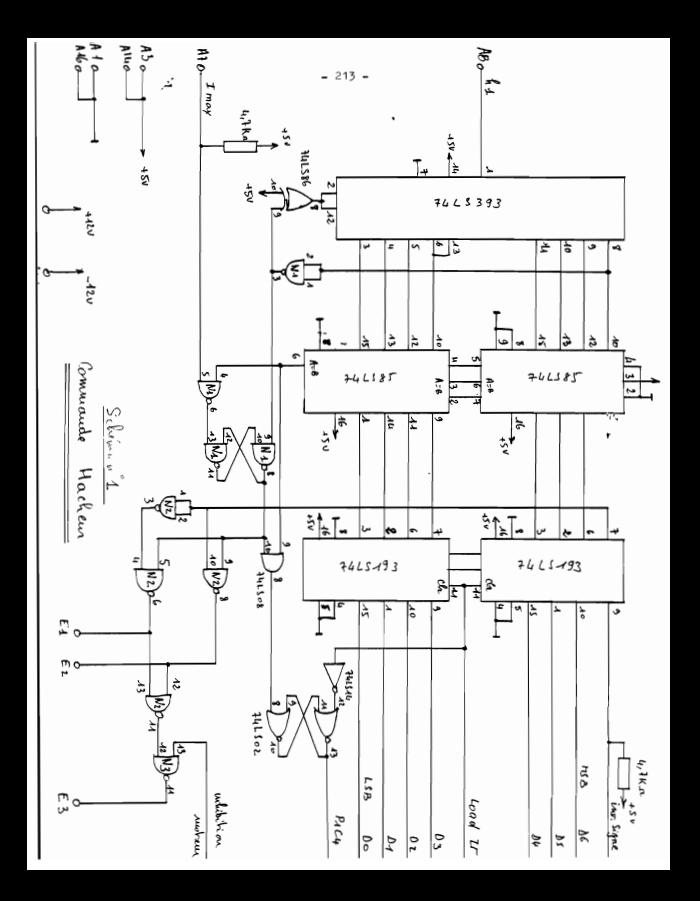

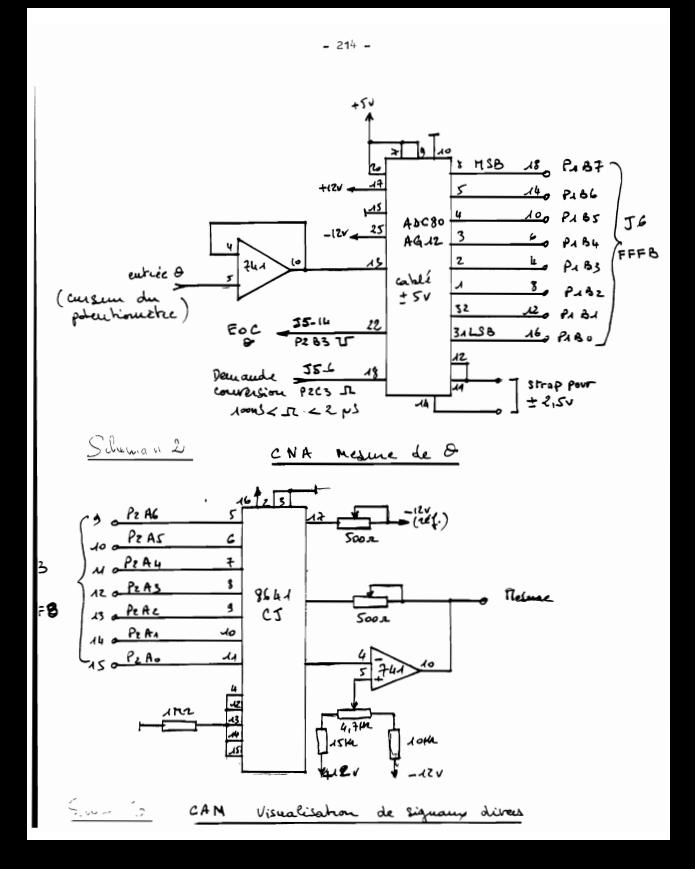

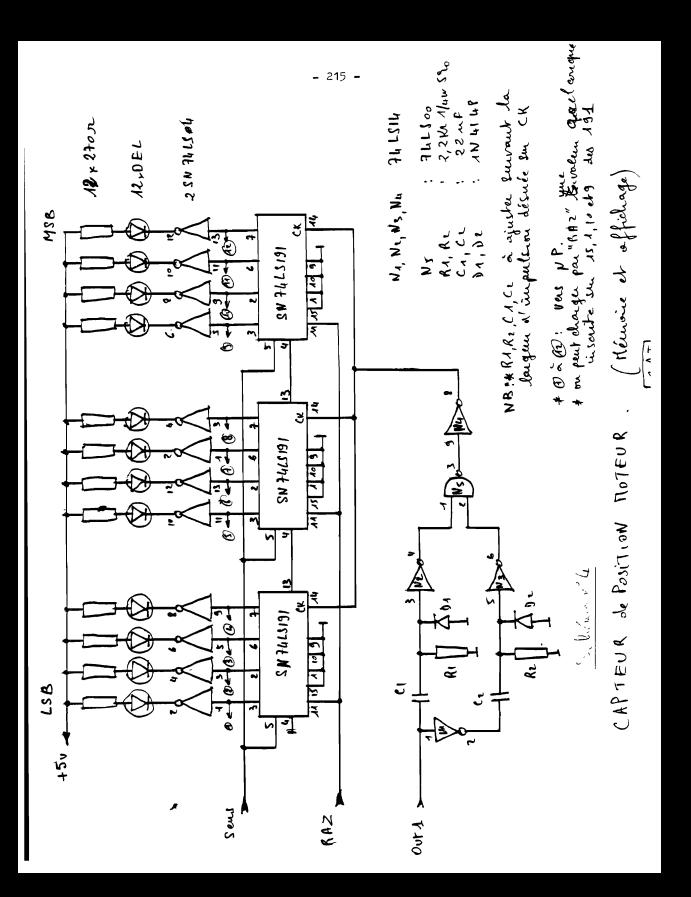
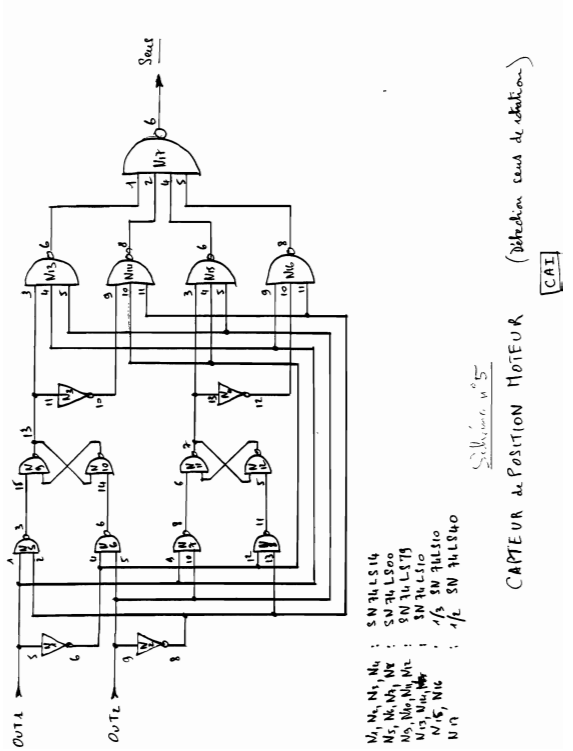

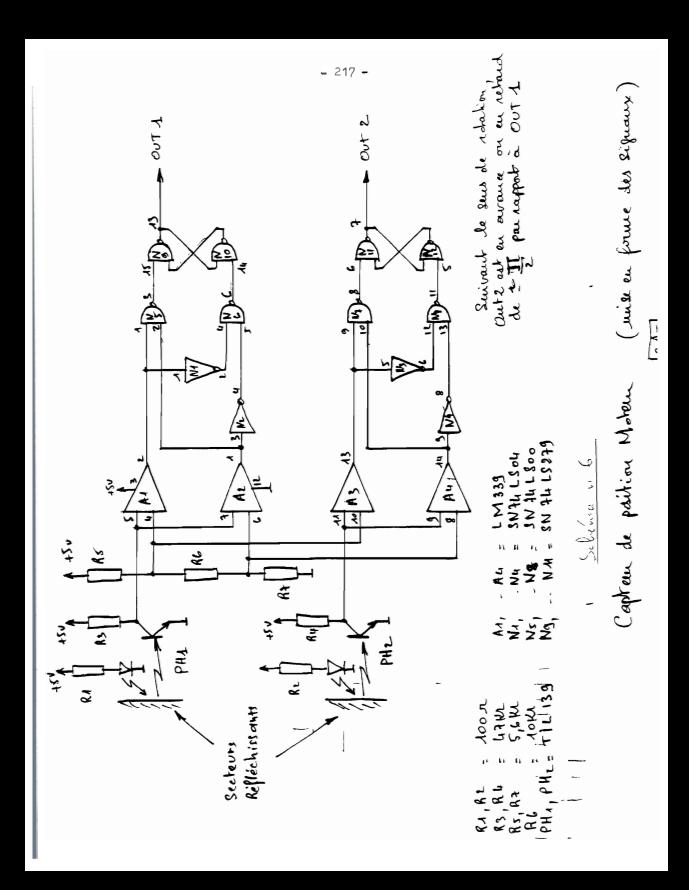

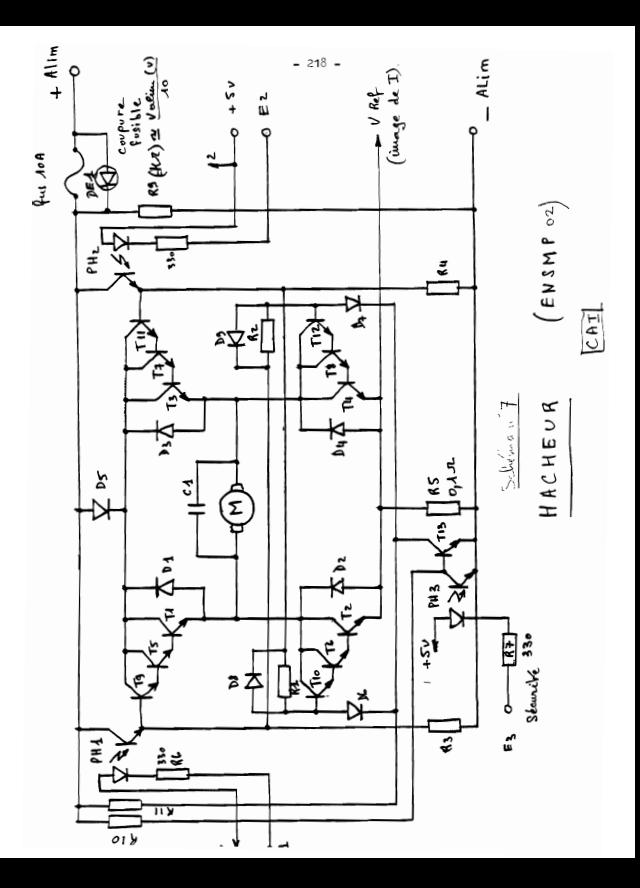

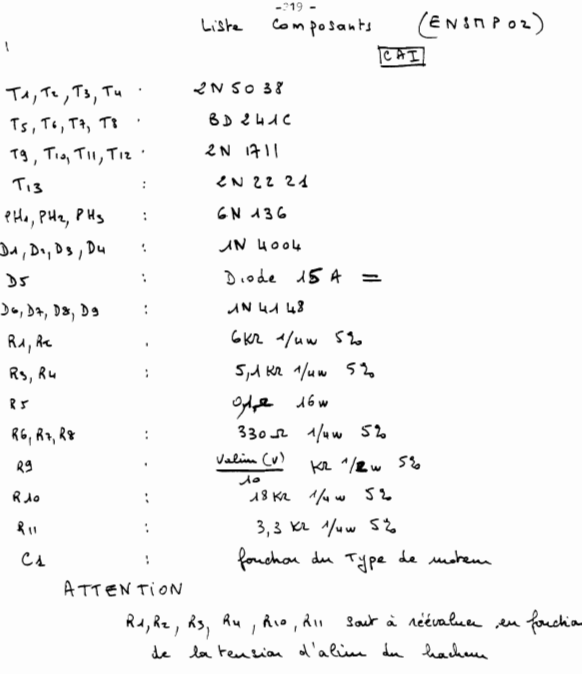

## BIBLIOGRAPHIE

**BIBLIOGRAPHIE.** 

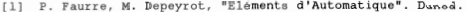

- [2] Th. Kailath. "Linear Systems". Prentice Hall, 1980.
- [3] Brian D.O Anderson, John B. More. "Linear Optimal Control", Prentice Hall, 1971.
- [4] Naoya Kawasaki, Etsujiro Shimemura, Automatica, Vol. 19, n.5,  $557 - 560$ .
- [5] J.M Bernard, J. Hugon. "De la logique câblée aux microprocesseurs", Eyrolles, 1979.
- Russel Rector George Alexy, "The 8086 book" Mc Graw-Hill,  $[6]$ 1980.
- [7] Frederick J. Hill Gerald R. Peterson, "Introduction to Switching theory and Logical design" - John Wiley & Sons 1981.